#### **Министерство образования и науки Российской Федерации**

Федеральное государственное автономное образовательное учреждение

высшего образования

### **«НАЦИОНАЛЬНЫЙ ИССЛЕДОВАТЕЛЬСКИЙ ТОМСКИЙ ПОЛИТЕХНИЧЕСКИЙ УНИВЕРСИТЕТ»**

Инженерная школа энергетики

Направление подготовки – 13.04.02 Электроэнергетика и электротехника Отделение электроэнергетики и электротехники

Профиль – Энергосберегающие режимы работы электрических источников питания, комплексов и систем

#### **МАГИСТЕРСКАЯ ДИССЕРТАЦИЯ**

**Тема работы**

 *Погружные насосные агрегаты на основе асинхронного двигателя для газодобычи*

УДК 621.671-83:622.279

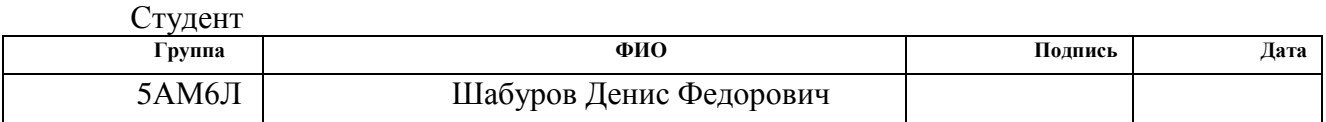

#### Руководитель

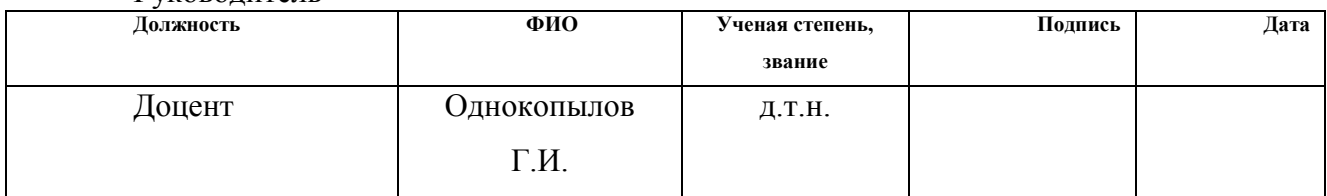

#### **КОНСУЛЬТАНТЫ:**

По разделу «Финансовый менеджмент, ресурсоэффективность и ресурсосбереже-

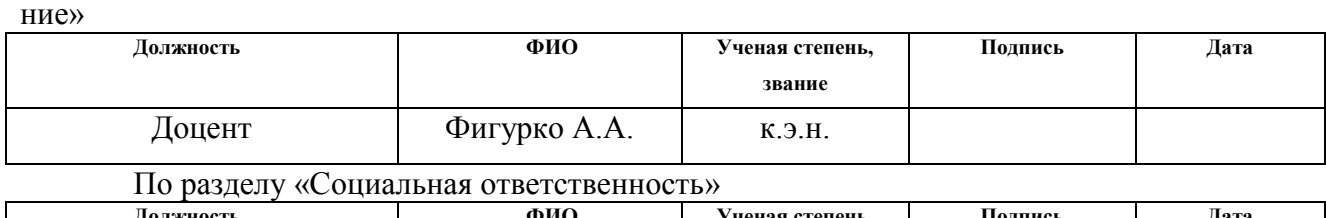

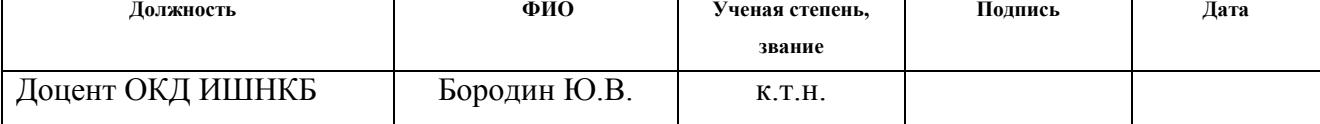

#### **ДОПУСТИТЬ К ЗАЩИТЕ:**

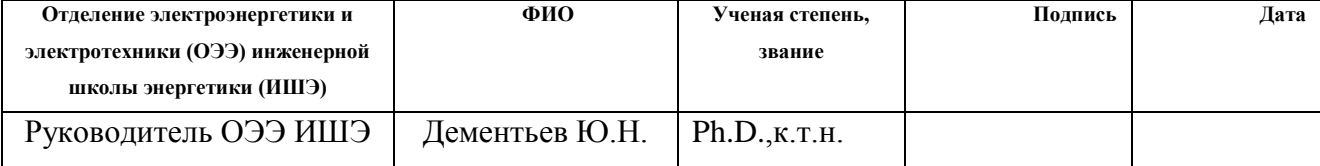

## **ПЛАНИРУЕМЫЕ РЕЗУЛЬТАТЫ ОБУЧЕНИЯ ПО ООП 13.04.02 «Электроэнергетика и электротехника»**

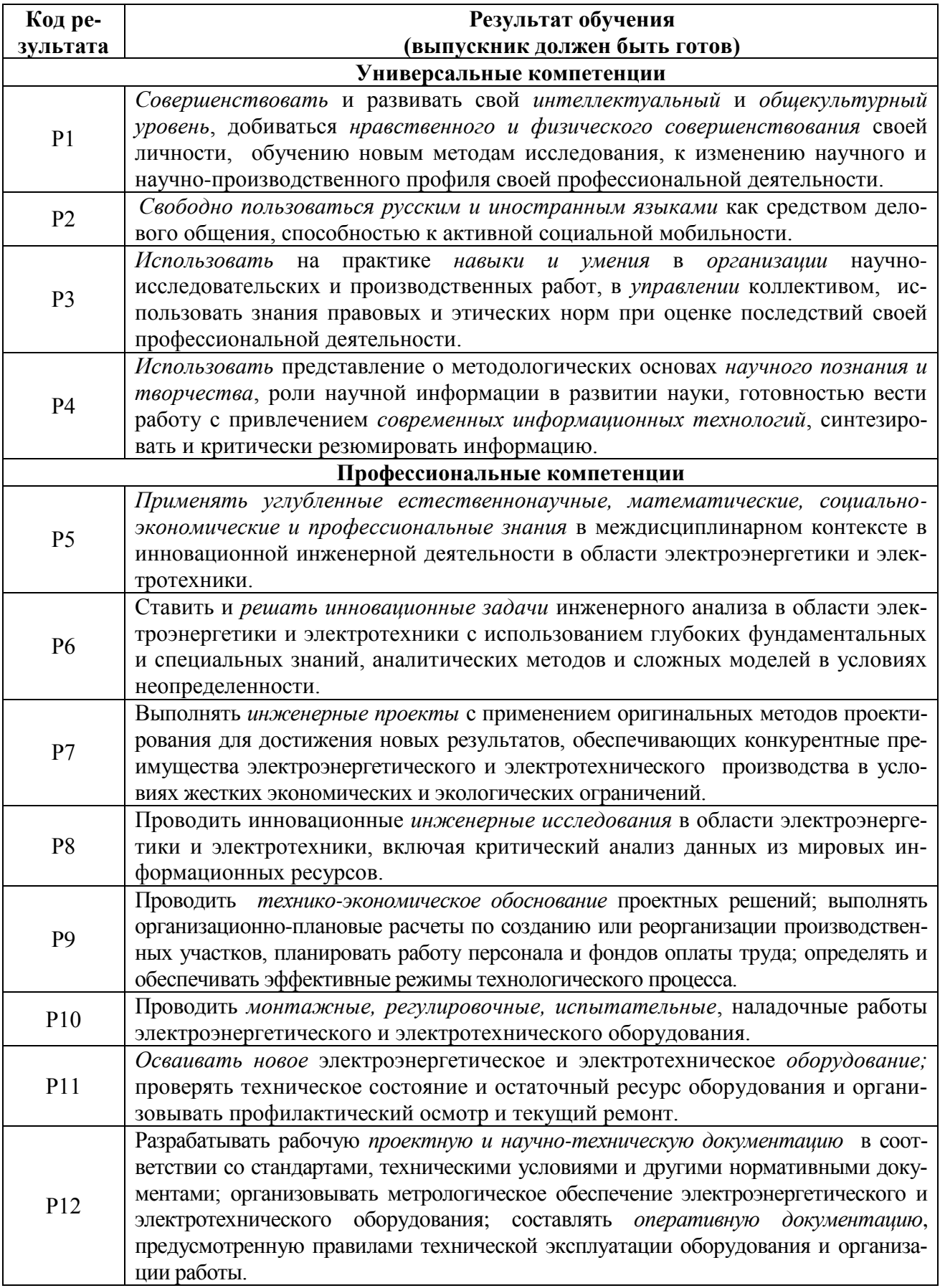

#### **Министерство образования и науки Российской Федерации**

Федеральное государственное автономное образовательное учреждение

высшего образования

## **«НАЦИОНАЛЬНЫЙ ИССЛЕДОВАТЕЛЬСКИЙ ТОМСКИЙ ПОЛИТЕХНИЧЕСКИЙ УНИВЕРСИТЕТ»**

Инженерная школа энергетики

Направление подготовки – 13.04.02 Электроэнергетика и электротехника Отделение электроэнергетики и электротехники

Профиль – Энергосберегащие режимы работы электрических источников питания, комплексов и систем

> УТВЕРЖДАЮ: Зав. кафедрой \_\_\_\_\_\_\_ \_\_\_\_\_\_\_ Ю.Н. Дементьев

(Подпись) (Дата) (Ф.И.О.)

#### **ЗАДАНИЕ**

#### **на выполнение выпускной квалификационной работы**

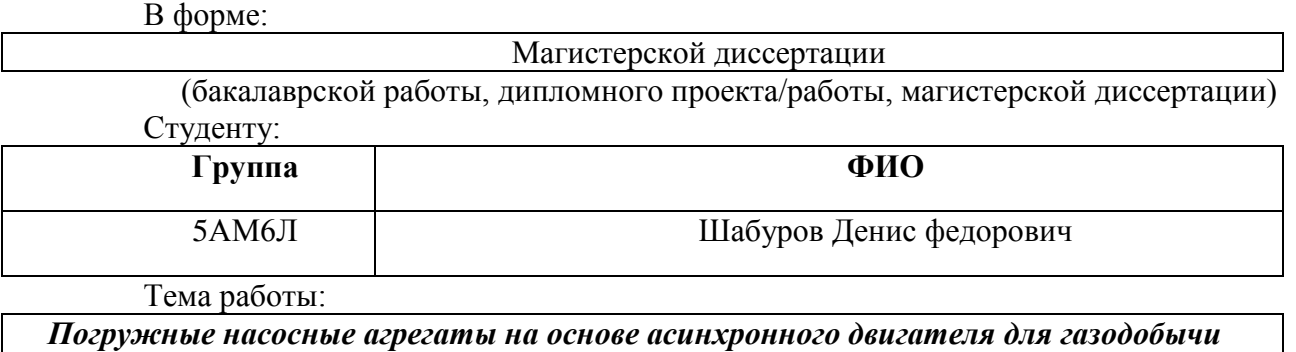

Утверждена приказом директора (дата, номер)

Срок сдачи студентом выполненной работы: 20.06.2018

#### **ТЕХНИЧЕСКОЕ ЗАДАНИЕ:**

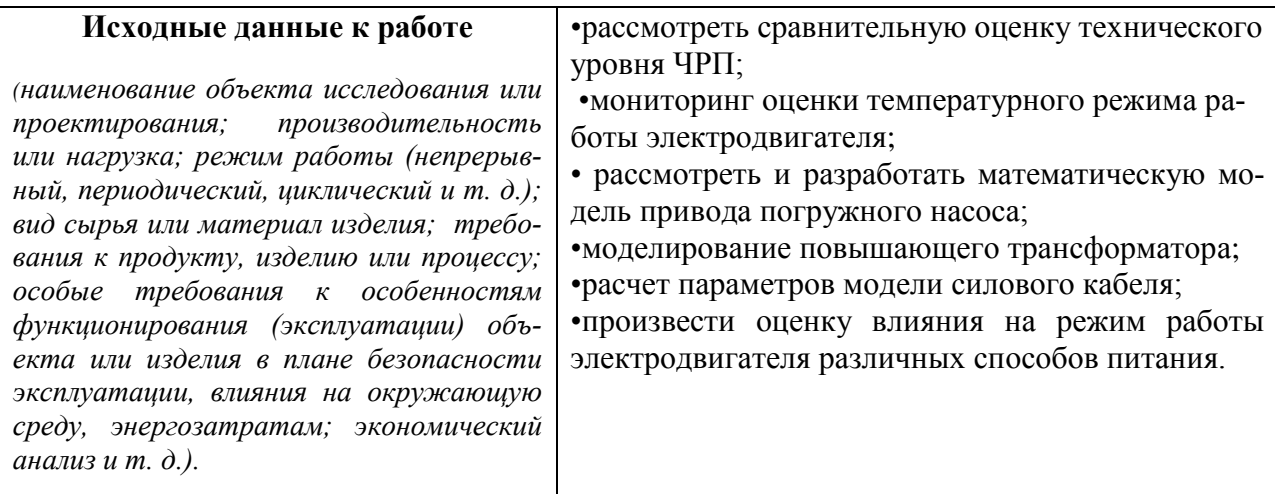

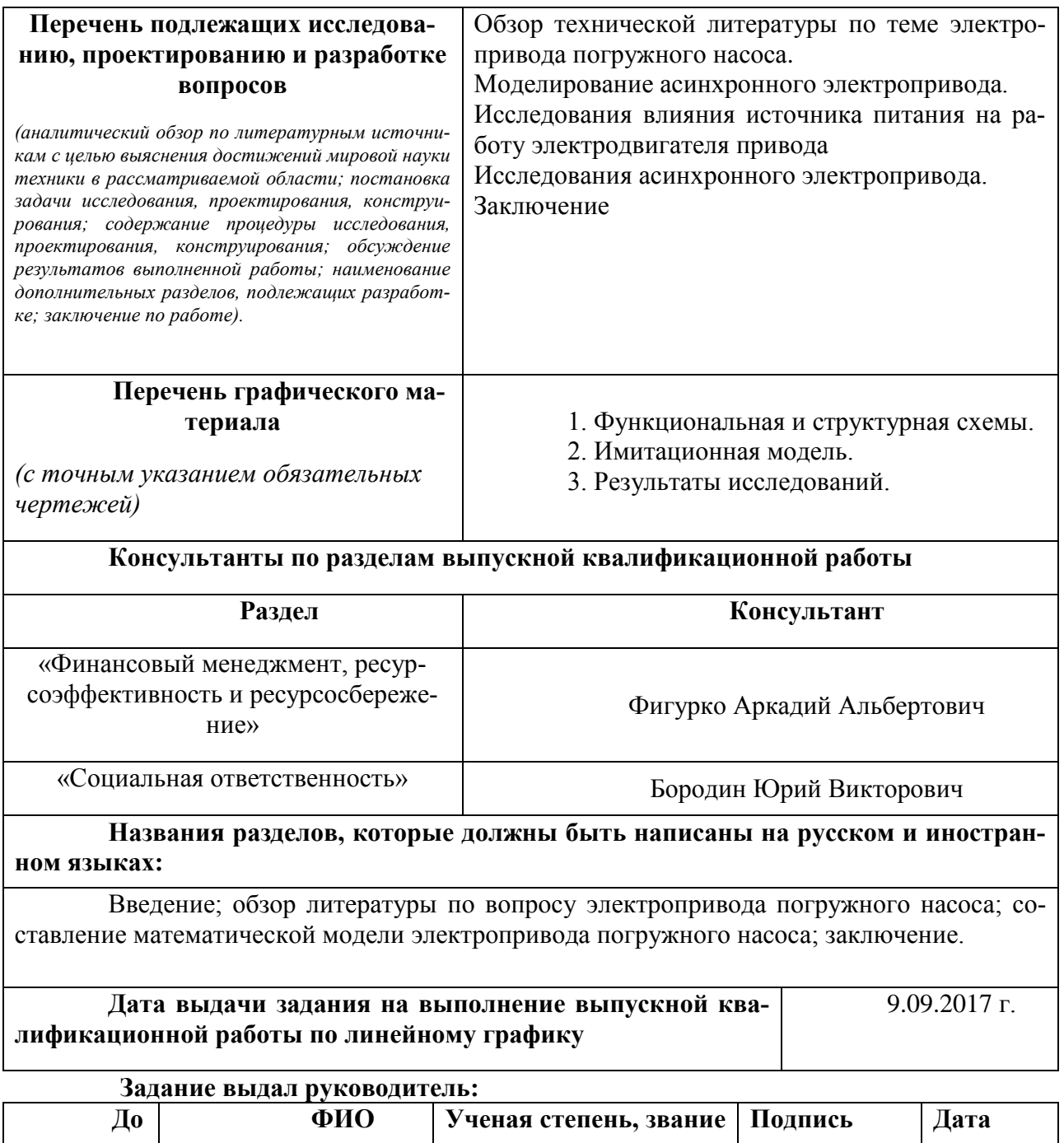

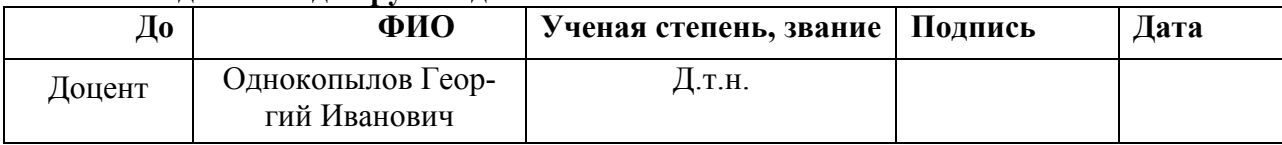

### **Задание принял к исполнению студент:**

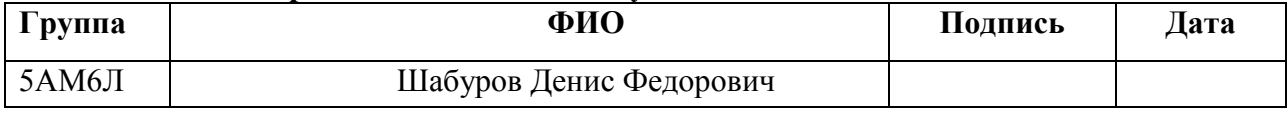

## **ЗАДАНИЕ ДЛЯ РАЗДЕЛА**

## **«ФИНАНСОВЫЙ МЕНЕДЖМЕНТ, РЕСУРСОЭФФЕКТИВНОСТЬ И РЕСУР-СОСБЕРЕЖЕНИЕ»**

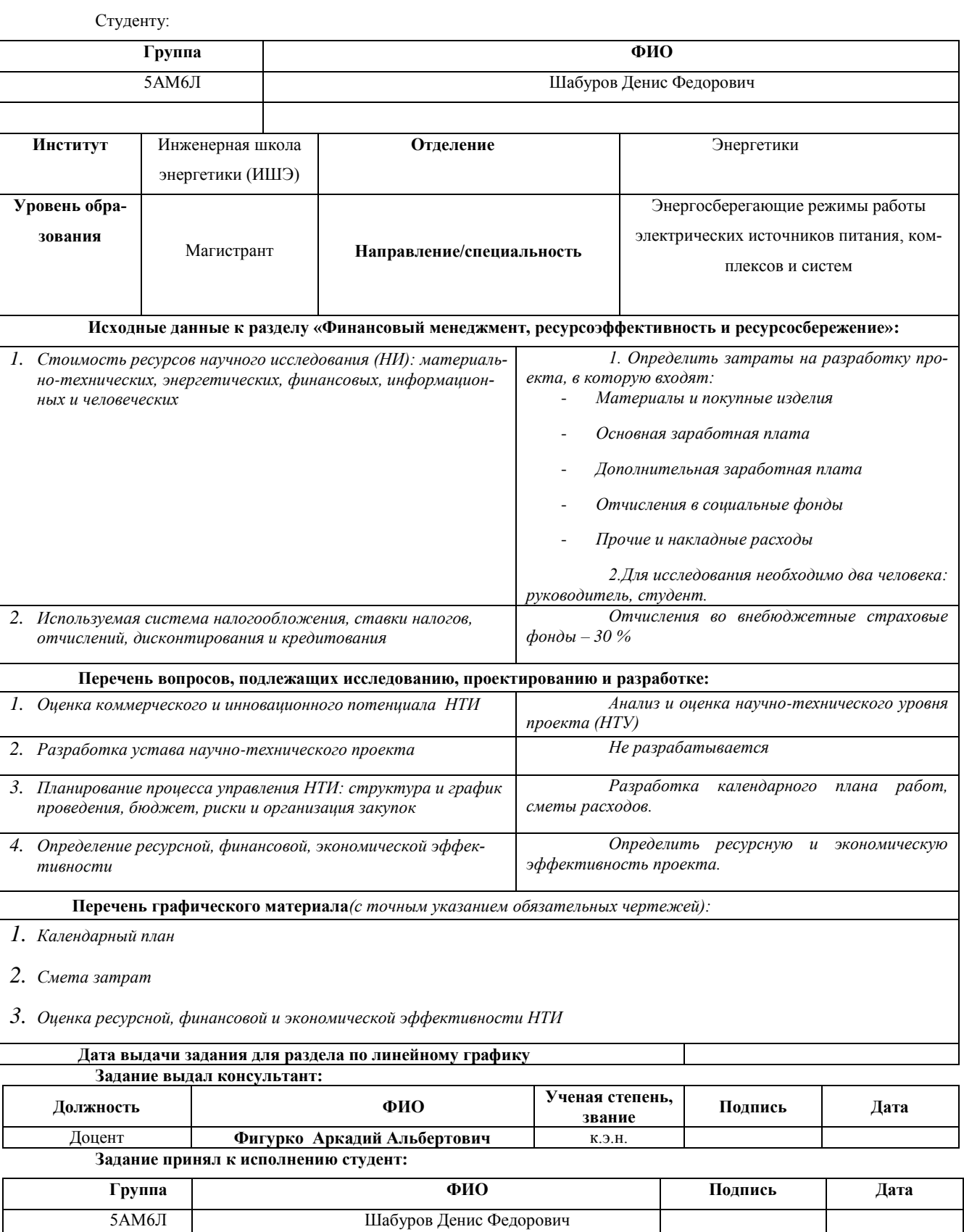

## **СОЦИАЛЬНАЯ ОТВЕТСТВЕННОСТЬ»**

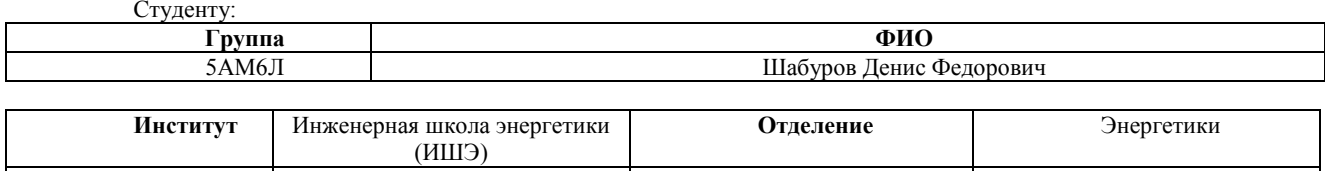

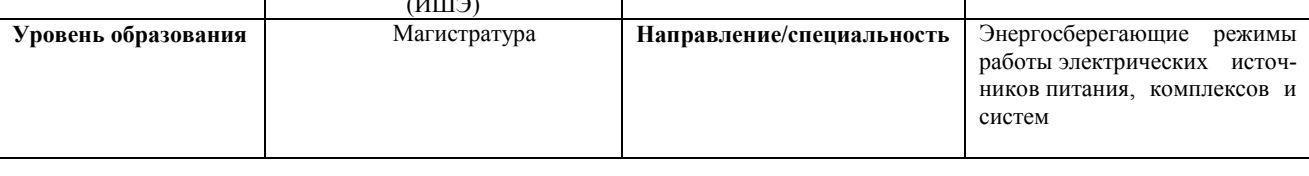

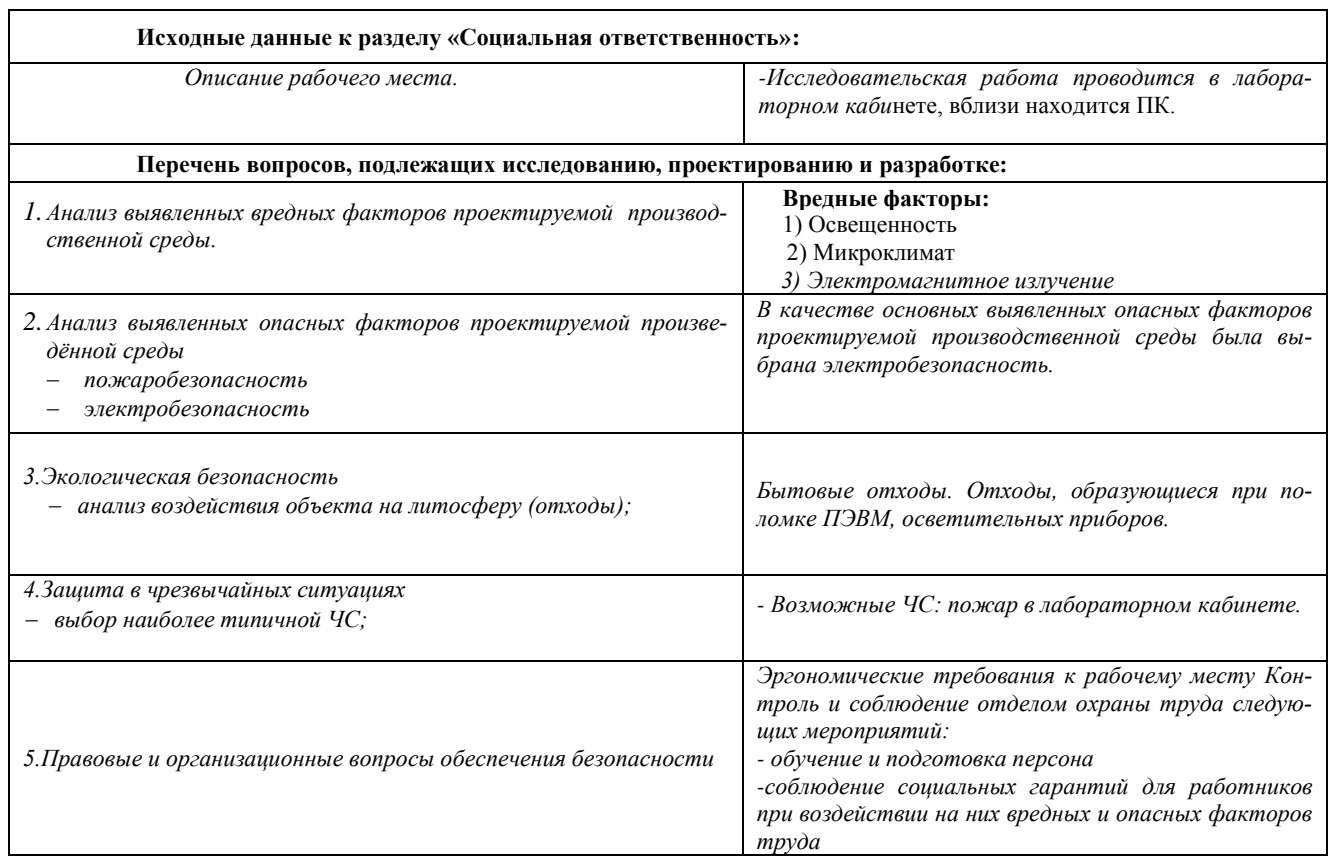

#### **Дата выдачи задания для раздела по линейному графику**

#### **Задание выдал консультант:**

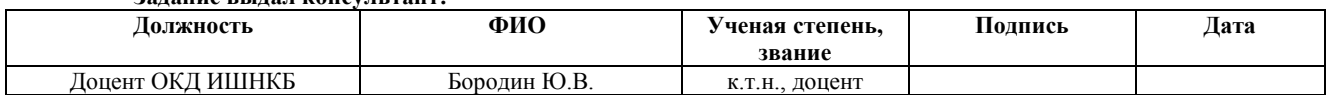

#### **Задание принял к исполнению студент:**

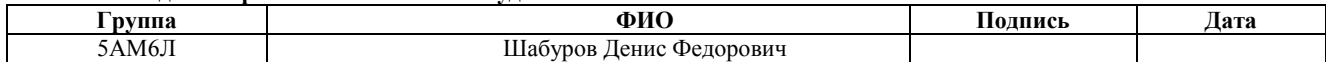

#### <span id="page-6-0"></span> **Реферат**

Магистерская диссертация студента 131 с., 46 рисунков, 23 таблиц, 47 источников, 1 стр. приложения.

Ключевые слова: насосная установка, математическая модель привода погружного насоса, имитационная модель электродвигателя ЭД90 117М, моделирование повышающего трансформатора, силовой кабель, питание от генератора ШИМ, тепловые потери.

Объектом исследования является электропривод погружного насоса интеллектуальной скважины

Цель работы: выполнить анализ современного подхода к оценке потерь электродвигателя переменного тока, зависимости потерь от особенностей питания асинхронного электродвигателя, а также связи потерь с нагревом электродвигателя, разработать Matlab модели для асинхронного электродвигателя, позволяющие выполнять моделирование режима работы электродвигателя и определять мощность потерь в электродвигателе при различных способах его питания.

Подобные исследования могут найти применение в нефтегазодобывающих компаниях в целях снижения себестоимости добычи нефти и газа.

Работы выполнена с использованием пакета прикладных программ: Microsoft office 2016, MathCad 14, MathType 6.0, MatLab R2015b.

## **ОГЛАВЛЕНИЕ**

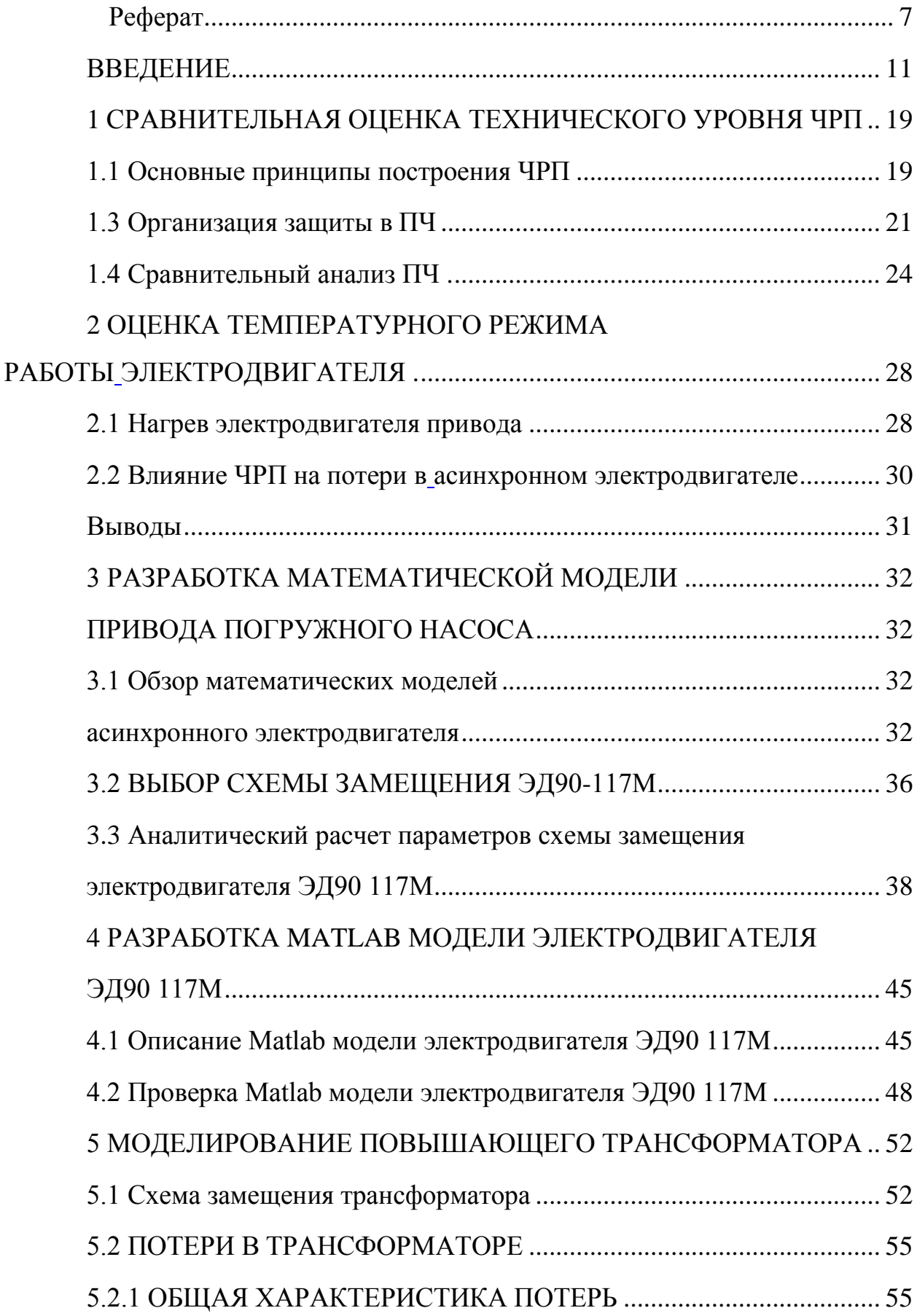

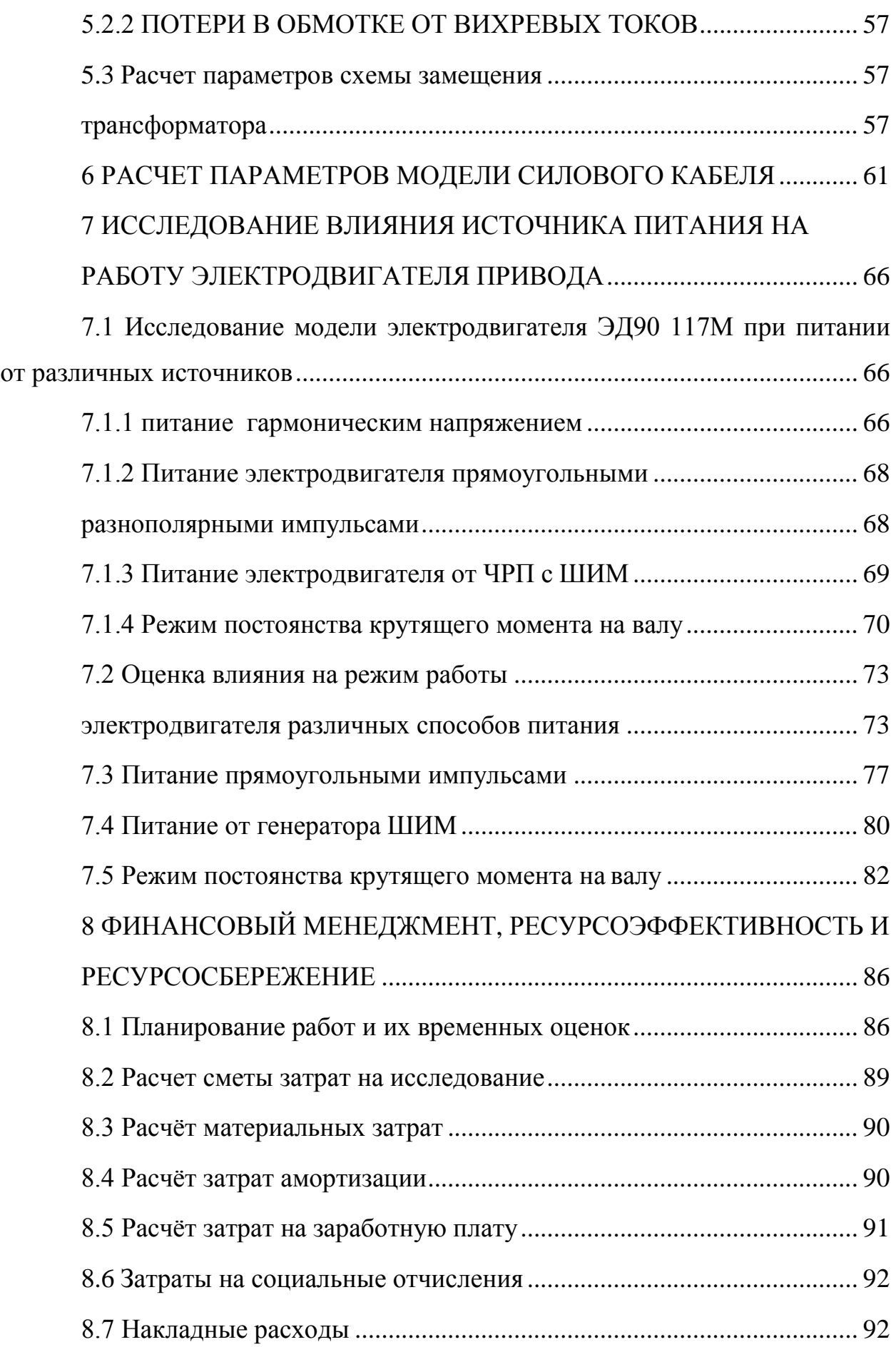

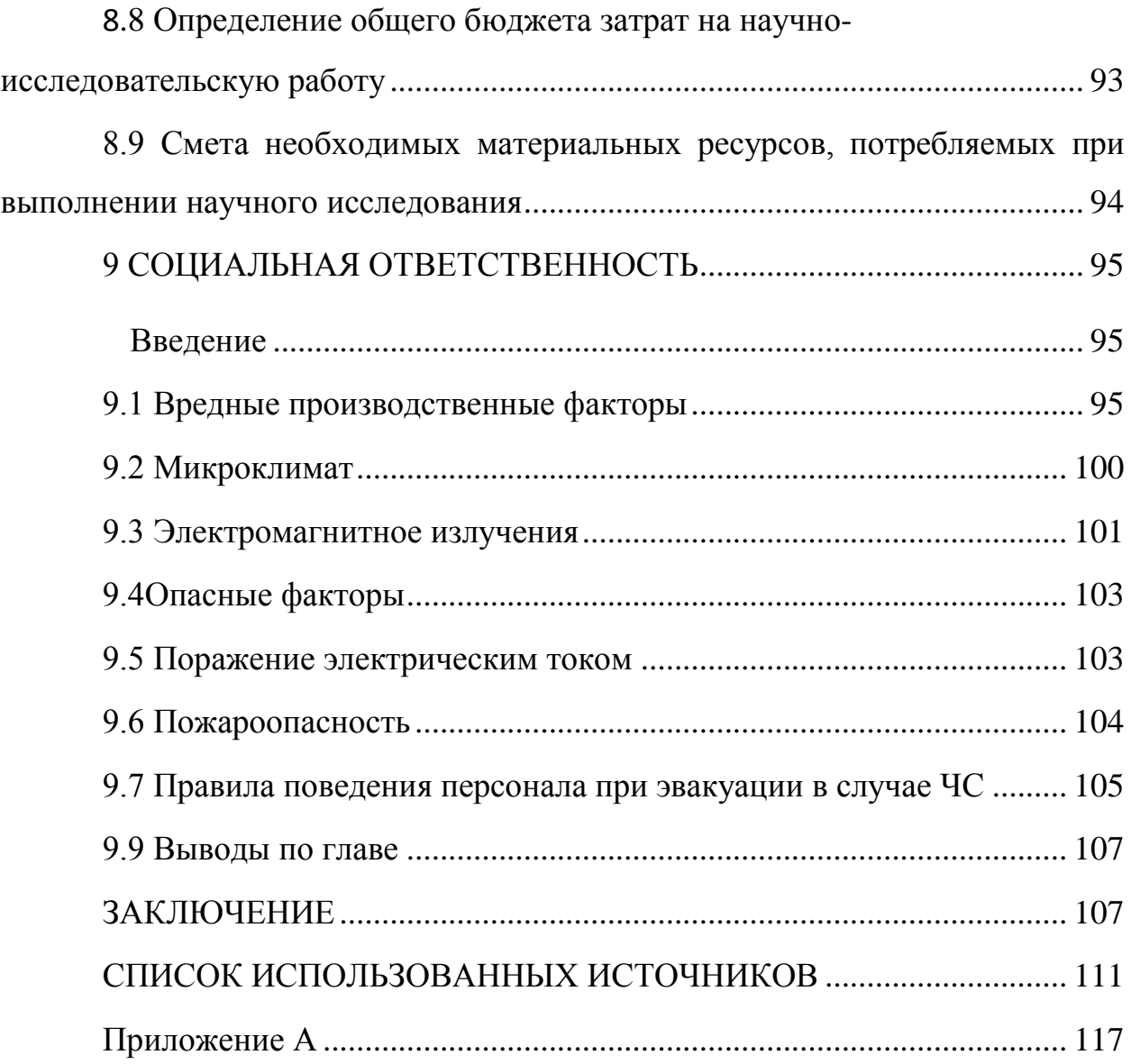

#### <span id="page-10-0"></span>**ВВЕДЕНИЕ**

Эффективность разработки нефтегазовых месторождений, в особенности, с неоднородными пластами, в значительной степени определяется непрерывной оптимизацией эксплуатационных режимов добывающей системы (ДС) «призабойная зона пласта (ППЗ) скважина насосная установка». Такая оптимизация заключается, прежде всего, в точной оперативной подстройке режима работы насосной установки (характеристики истечения) под меняющиеся добычные возможности пласта при глобальном дистанционном мониторинге и диагностике параметров скважины и насосной установки в реальном времени.

С этой целью предлагается интеллектуальная технология комплексного мониторинга и адаптивного управления механизированным фондом скважин в реальном времени. Указанная технология представляет один из немногих резервов снижения себестоимости добычи нефти и газа. Мировая практика сейчас именует такую технологию как «intelligent well technology IWT»: скважинные технические средства с развитыми логико информационными возможностями.

Цель применения средств IWT активное управление процессом разработки пласта в реальном времени:

• регулирование депрессии на пласт и оперативное согласование элементов ДС «ПЗП - скважина - насосная установкам»;

• непрерывный контроль, диагностика и управление ДС;

• мониторинг информации о процессах в стволе и ПЗП;

• оперативная интерпретация данных и моделирование.

Основные преимущества:

• сокращение эксплуатационных затрат благодаря управлению добывающей скважиной без спускоподъемных операций;

• максимизация отборов, особенно, в условиях сложных труднодоступных месторождений с неоднородными пластами;

• снижение рисков из-за неопределенности в геологии и поведении пласта.

Внедрение такой технологии связано с необходимостью проведения большого объема научных исследований по разным проблемам, обусловленным как с эксплуатацией самой скважины, так и с эксплуатаций оборудования, обслуживающего скважину.

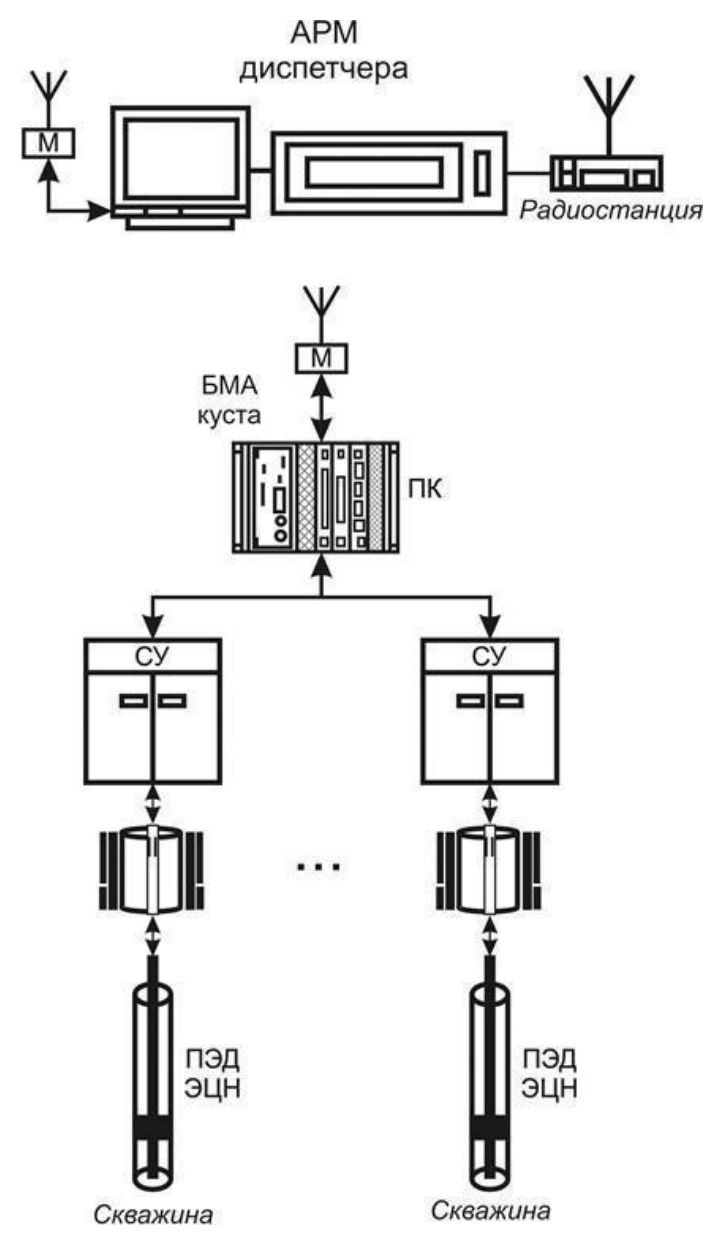

Рисунок 0.1 – Управление скважинами

Упрощенная схема управления скважинами при добыче нефти приведена на рисунок 0.1. В скважину погружается насосный агрегат ЭЦН с приводным двигателем ПЭД и блоком дистанционного контроля. Погружной модуль управляется от станции управления СУ, в составе которой имеется силовая автоматика и частотно регулируемый привод электродвигателя погружного насоca.

Сбор информации и реализация алгоритма управления являются функциями программируемого контроллера ПК, который управляет кустом из нескольких скважин.

Контроллер через радиомодем М связан с АРМ диспетчера, расположенным в районе дислокации скважин. Этот АРМ, в свою очередь, с использованием радиоканала связан с верхним уровнем управления, реализующим функции MES и ERP.

Основными функциями IWT - систем являются: регулирование депрессии на пласт; непрерывный контроль и управление комплексом «пласт- скважина-насосная установка»; мониторинг процессов в стволе и скважинной зоне пласта; оперативная интерпретация данных и моделирование.

Основная информация поступает от средств измерения и контроля параметров блока погружного насоса: до 30 параметров каждой скважины и насосной установки кустовой площадки; а также вычисление до 10 параметров пласта, скважин и насосных установок.

Основным объектом управления является погружной насос. Необходимо обеспечить: дистанционное управление насосными установками: автоматизацию и оптимизацию работы скважины; вывод на заданный режим; задание и поддержание забойного давления; обеспечение максимального дебита скважины; дополнительные сервисные функции: получение КВД скважины; получение индикаторной диаграммы скважины. Большинство параметров изменяется за счет изменения производительности погружного насоса. Гибкое управление насосными установками возможно при использовании частотно регулируемого привода (ЧРП) для приводного двигателя насосной установки.

Режим работы скважины задают с помощью преобразователя частоты (ПЧ), выбирая рабочую точку (коэффициент продуктивности скважины) на фактической индикаторной диаграмме (кривой притока), предварительно снятой, например, при выводе скважины на режим. По рабочей точке определяют

потребное забойное давление, на которое настраивается насосная установка путем регулирования частоты ПЭД. При этом для установки и поддержания давления на приеме обеспечивается требуемое качество переходного процесса во избежание бросков и перерегулирования управляющих воздействий и регулируемых параметров, которые негативно отражаются на надежности и долговечности погружного электродвигателя и центробежного насоса. Одновременно контролируются предельные значения вибрации корпуса и температура обмоток погружного электродвигателя.

Режим работы динамической системы «пласт скважина насосная установка» устанавливают и поддерживают путем изменения производительности центробежного насоса с помощью преобразователя частоты в функции забойного давления, соответствующей условию согласования характеристики истечения, определяемой производительностью насоса и характеристики притока (реальной индикаторной диаграммы скважины) в заданной рабочей точке. Установка, регулирование и поддержание режимов работы производится с АРМ технолога добычи и кустовым контроллером с обеспечением качества регулирования (без колебаний и бросков) и ограничений по предельным параметрам погружного электродвигателя. С помощью АРМ технолога добычи предварительно формируются и задаются технологические режимы: снятие индикаторной диаграммы (кривой притока), вывод на заданное забойное давление, поддержание (автоматическое регулирование) установленной величины забойного давления по заданной функции регулирования, установка предельных допускаемых значений электрических, тепловых и гидромеханических парамет-DOB.

Для обеспечения перечисленных выше функций важное значение имеют характеристики частотно регулируемого привода погружного насоса, от которых, в первую очередь, зависит надежность и качество функционирования системы [25, 26, 39, 40]. Исследование этого привода применительно к его использованию в составе описанной выше системы и является задачей выполненной рабо-TЫ.

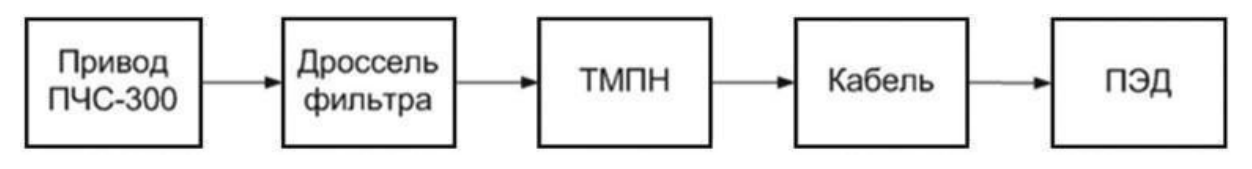

Рисунок 0.2 – Состав привода погружного насоса

Используемая в IWT системе схема привода приведена на рисунок 0.2. На рисунок 0.3 показана расчетная структура привода. Применение в приводе ЧРП модели ПЧС 300 позволяет управлять скоростью приводного электродвигателя ПЭД погружного насоса и изменять производительность насоса нужным образом.

Трехфазное напряжение питание от сети поступает на частотный инвертор с регулируемой выходной частотой ПЧ С300. На выходе инвертора установлены дроссели (в каждой фазе) и повышающий трехфазный трансформатор ТМПН. Асинхронный трехфазный электродвигатель ПЭД привода погружного насоса подключен к вторичным обмоткам трансформатора ТМПН кабелем длиной до 2000 м.

Конструктивно приводной электродвигатель, погружной насос и датчики измеряемых физических величин объединены в погружной модуль, который опускается в скважину. Погружной модуль соединен с остальными компонентами привода, которые устанавливаются на поверхности, длинным соединительным кабелем.

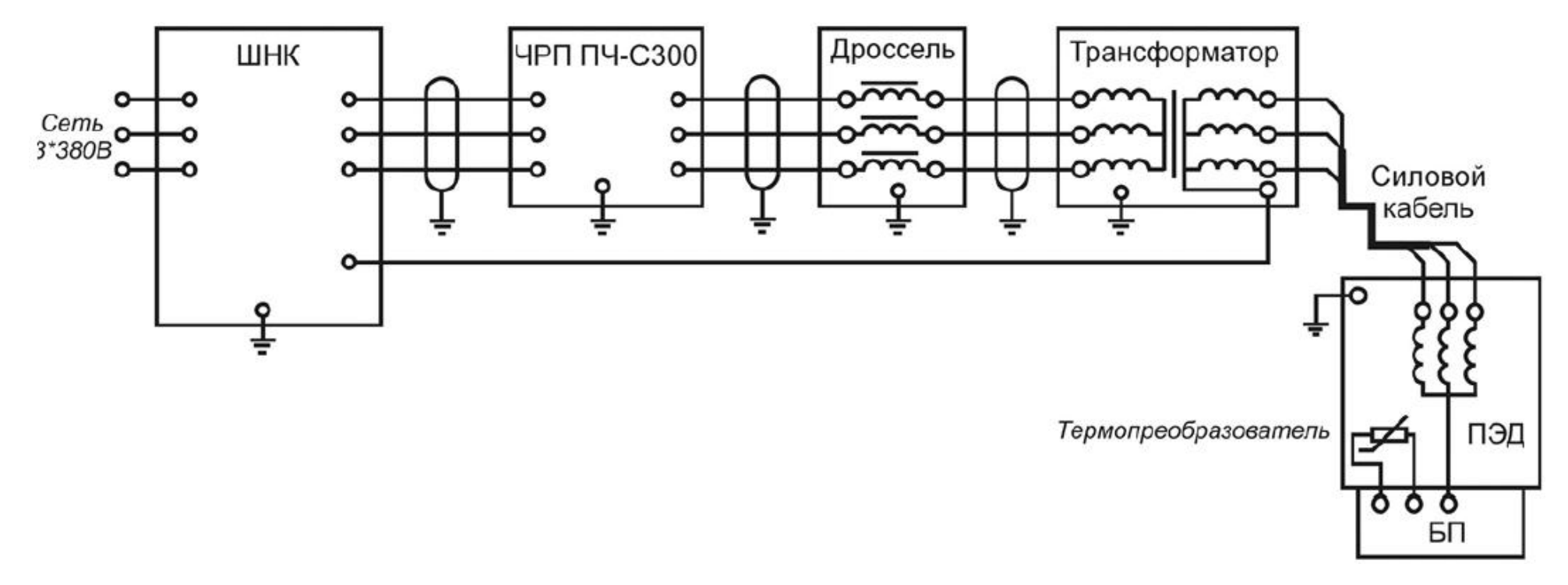

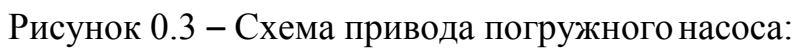

ШНК станция управления, БП блок погружной телеметрии, ПЭД приводной электродвигатель насоса,

ЧРП частотно регулируемый привод

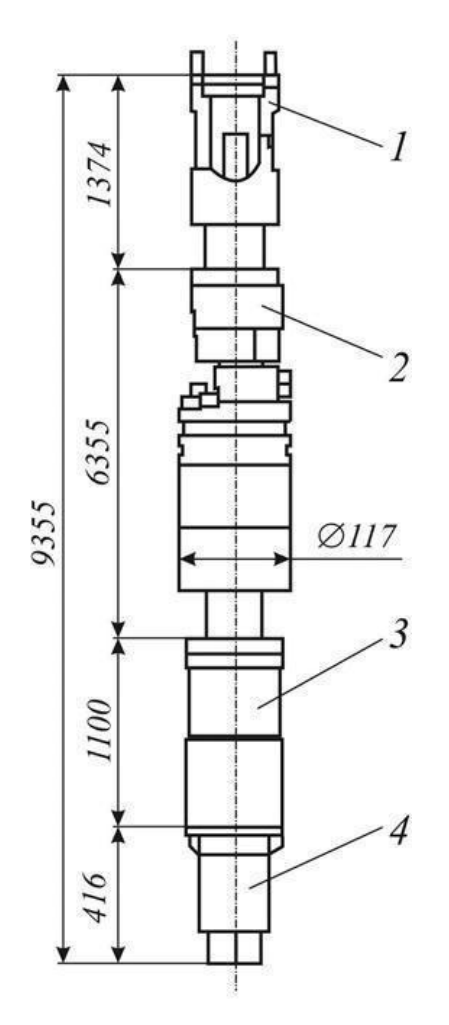

Рисунок 0.4 – Погружной модуль

На рисунок 0.4 приведен эскиз погружного модуля: *1* протектор, *2*  электродвигатель, *3* компенсатор, *4* погружной блок телеметрии [14]. Двигатель *2* используется в качестве привода погружных центробежных насосов для откачки пластовой жидкости из нефтяных скважин, имеющих угол отклонения от вертикали не более 60 градусов и температуру окружающей среды не выше 90°С.

Электродвигатель комплектуется гидрозащитой состоящей из протектора *1* и компенсатора *3* для предохранения внутренней полости электродвигателя от попадания пластовой жидкости и компенсации температурных изменений объема масла и его расхода, а также комплектом системы телеметрии *4*. Система телеметрии предназначена для защиты и контроля работы установок электроцентробежных насосов.

При использовании для погружных насосов ЧРП возникает ряд проблем [3, 5, 10,12, 29, 33]:

• ЧРП располагается на поверхности и соединяется с двигателем длинным силовым кабелем (длина кабеля 1-3 км);

• между ЧРП и двигателем приходится устанавливать повышающий трансформатор;

• форма напряжения в цепях питания электродвигателя отличается от гармонической, что ведет к изменению режима работы электродвигателя и к возникновению сложных переходных процессов в цепях питания.

Поскольку температурный режим работы электродвигателя привода насоса напряжен (температура окружающей среды достигает 95°С), создаются предпосылки для отказов двигателя при его перегреве за счет увеличения потерь, вызванных искажениями формы питающего напряжения.

Задачей данной работы явилось моделирование работы привода погружного насоса в случае использования ЧРП для питания приводного электродвигателя. Для решения задачи разработана математическая модель электродвигателя и выполнено моделирование привода.

# <span id="page-18-1"></span><span id="page-18-0"></span>1 СРАВНИТЕЛЬНАЯ ОЦЕНКА ТЕХНИЧЕСКОГО УРОВНЯ ЧРП 1.1 ОСНОВНЫЕ ПРИНЦИПЫ ПОСТРОЕНИЯ ЧРП

Структурная схема универсального частотно регулируемого электропривода (рисунок 1.1) на базе короткозамкнутого асинхронного двигателя состоит из самого двигателя М; датчика скорости; преобразователя частоты (ПЧ), включающего трехфазный неуправляемый выпрямитель, трехфазный импульсный инвертор тока или напряжения с широтно-импульсной модуляцией (ШИМ), датчики тока и напряжения, блок питания, плату драйверов и микропроцессорную систему управления (СУ) [7,11]. Входной ВЧ фильтр, входной дроссель, выходной дроссель могут входить в состав ПЧ либо быть внешними. Также обязательными элементами электропривода является защита. Часть элементов защиты входит в состав ПЧ, обеспечивая защиту выпрямителя и инвертора, другие (плавкие предохранители, автоматы и др.) – являются внешними.

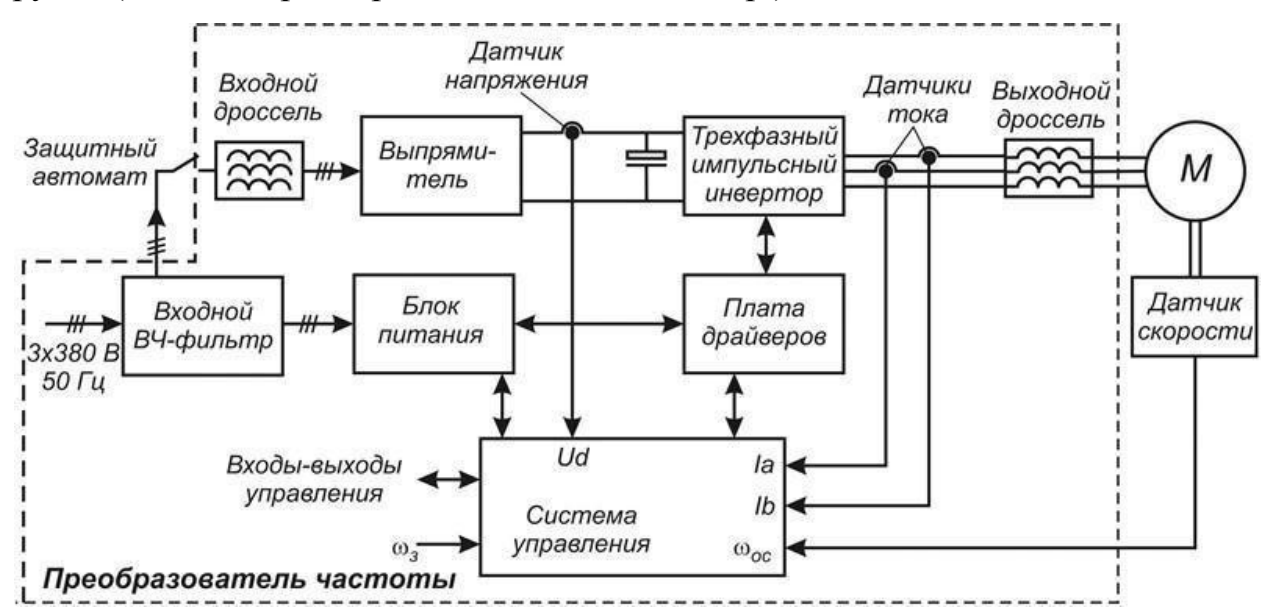

рисунок 1.1 Структура частотно регулируемого привода

Частотный преобразователь обеспечивает эффективное регулирование амплитуды и частоты питающего напряжения, подводимого к статорным обмоткам электродвигателя. Выпрямитель (звено постоянного тока) выполнен на неуправляемых диодах и содержит в своем составе фильтр. Переменное напряжение питающей сети (3 380 В, 50 Гц) преобразуется в напряжение постоянного тока.

Силовой трехфазный импульсный инвертор состоит из IGBT– транзисторных ключей и преобразует напряжение постоянного тока в трехфазное переменное напряжение изменяемой частоты и амплитуды. Система управления через плату драйверов управляет силовым инвертором.

Применение частотно регулируемого привода дает возможность регулировать в широких пределах скорость вращения двигателя. Регулирование скорости вращения двигателя позволяет, в том числе существенно экономить электроэнергию.

Частотный преобразователь обеспечивает плавный разгон и торможение двигателя. Причем скорости разгона и торможения программируются. Плавный (мягкий) пуск позволяет избежать ударных механических нагрузок на сам двигатель и оборудование, а также исключает бросок пускового тока, который при обычном включении двигателя может превышать номинальный в 5 7 раз. Снижение механических нагрузок продлевает срок службы двигателя и оборудования, увеличивает его межремонтный цикл.

Существует два основных типа преобразователей частоты: с непосредственной связью и с промежуточным звеном постоянного тока [36,37].

В первом случае выходное напряжение синусоидальной формы формируется из участков синусоид преобразуемого входного напряжения. При этом максимальное значение выходной частоты принципиально не может быть равным частоте питающей сети. Частота на выходе преобразователя этого типа обычно лежит в диапазоне от 0 до 25 33 Гц. Наибольшее распространение по лучили преобразователи частоты с промежуточным звеном постоянного тока, выполненные на базе инверторов напряжения.

Некоторые виды нагрузки имеют переменную механическую характеристику, для которой момент нагрузки возрастает с увеличением скорости вращения. Типичным примером устройств с такой нагрузкой являются центробежные насосы и вентиляторы, чья механическая характеристика описывается уравнением квадратичной зависимостью, а значит, потребляемая мощность пропорциональна скорости вращения в третьей степени [15, 18, 20]. Из этого следует, что даже небольшое снижение скорости электропривода может дать значительный выигрыш в мощности вот почему экономия электроэнергии является главным преимуществом использования управляемого электропривода для насосов и вентиляторов. Теоретически снижение скорости на 10% дает экономию мощности на 30 % [24].

Кроме того, существует и большое число нагрузок с совершенно уникальными механическими характеристиками. Поэтому в любом случае выбору электродвигателя и преобразователя частоты должен предшествовать этап анализа характера нагрузки и её механической характеристики.

Необходимо отметить недостатки ПЧ при управлении асинхронными двигателями, которые влияют на оптимальные энергетические показатели и правильный выбор привода по мощности. При работе асинхронных двигателей от преобразователей частоты их КПД снижается на 2 ... 3%, а созф до 5%. Добавочные высокочастотные потери, вызванные искажением формы питающего напряжения, вызывают нагрев двигателя и снижение его полезной мощности  $(pqqq25%)$  [23, 24].

Наличие добавочных потерь в обмотках и стали магнитопровода обусловлено высшими гармониками тока и магнитного потока. Поэтому, при использовании асинхронных приводов с частотным регулированием, необходимо принимать меры по улучшению гармонического состава выходного переменного напряжения (устанавливаются дополнительные устройства, корректируются параметры настройки преобразователя и т.п.).

## <span id="page-20-0"></span>1.3 ОРГАНИЗАЦИЯ ЗАЩИТЫ В ПЧ

Одной из наиболее важных и сложных задач является защита электропривода от недопустимых токов и напряжений в рабочих режимах, в режимах перегрузки и аварий [16]. Вопросы защиты актуальны для приводов погружных насосов, особенно в нефтедобыче [10, 33]. Причем сложность заключается в оптимизации способов и средств защиты по критериям их эффективности и экономичности. На схеме электропривода (рисунок 1.7) цифрами 1–8 обозначены вероятные цепи протекания аварийных токов и соответствующие им аварийные режимы.

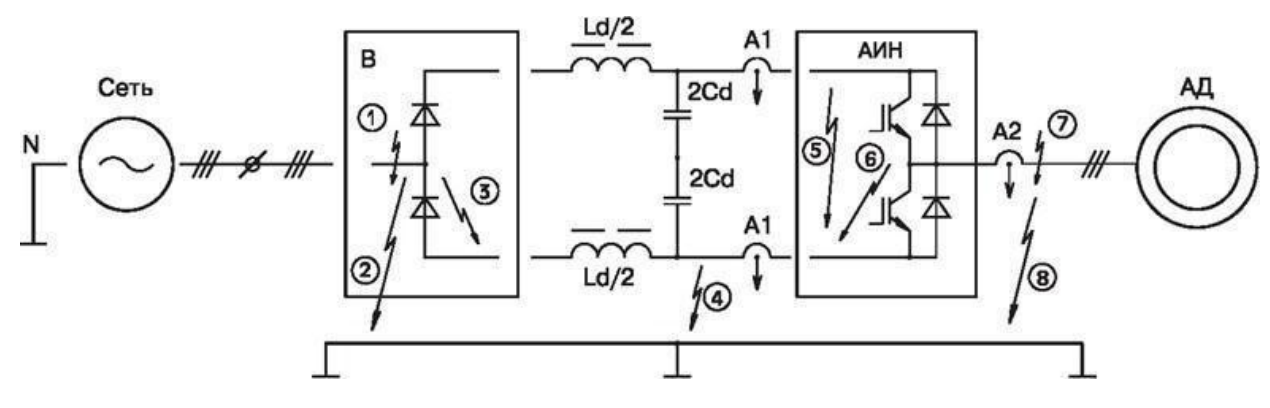

Рисунок 1.7 Аварийные режимы электропривода

Появление аварийных токов может быть вызвано: короткими замыкания ми входных цепей преобразователя и обмоток двигателя (1,7); выходом из строя (пробоем) силовых полупроводниковых приборов преобразователя (3, 6); ложным включением транзистора АИН (5); нарушением изоляции и замыканием на корпус (землю) цепей преобразователя и двигателя (2, 4, 8) при питании от сетей с заземленной нейтралью.

При отключении аварийных токов средствами защиты появляются недопустимые перенапряжения, что требует принятия мер по их ограничению в цепях вентилей выпрямителя и, особенно, транзисторах АИН.

Аварийные режимы 1– 4 (рисунок 1.7) опасны для вентилей выпрямителя.

Благодаря большим кратностям допустимых ударных токов и значениям интегралов *I* 2 *t* этих вентилей (диодов, тиристоров) их защита может быть обеспечена автоматическим выключателем либо быстродействующими плавкими предохранителями во входных цепях преобразователя (на рисунок 1.7 не показаны).

Более надежная защита приборов в аварийных режимах (1 4) обеспечивается с помощью плавких предохранителей, установленных на входе выпрямительного моста. При использовании предохранителей необходимо тщательно подбирать их по току плавления.

При выходе из строя одного из предохранителей, установленных на входе трехфазной сети, выпрямитель переходит из режима трехфазной мостовой схемы в режим однофазного выпрямления со снижением выпрямленного напряжения от 2,34*Е*<sup>ф</sup> до 1,56*Е*ф. Ограничение неповторяющихся коммутационных перенапряжений в цепях вентилей может быть обеспечено защитными *RC* цепями либо варисторами.

Аварийные токи режимов 5–8 протекают в цепях транзисторов АИН, существенно более уязвимых к токовым перегрузкам. Защитить IGBT аппаратными средствами силовых цепей практически невозможно. В режимах 5–7 ситуация усугубляется накопленной энергией конденсатора *C<sup>d</sup>* (емкость в тысячи микрофарад) фильтра звена постоянного напряжения:  $C_{\vec{a}} \cdot U^2_{\vec{a}}/2$ . Здесь возможно лишь быстродействующее (1–3 мкс) выключение транзисторов по цепям управления. Для этих целей в цепи силового канала электропривода должны быть включены без инерционные датчики тока. Кроме того, аварийное выключение транзисторов может осуществляться специальными формирователями управляющих сигналов интеллектуальными драйверами сфункциями защиты.

На рисунок 1.7 показаны два варианта включения датчиков тока: А1 во входных цепях (постоянного тока) АИН либо А2 в выходных цепях (переменного тока) АИН. Датчики А1 фиксируют аварийные токи всех режимов 5–8. Включение двух датчиков А1 обусловлено режимом 8, в котором аварийный ток про екает лишь по одной из двух входных цепей АИН. В остальных режимах достаточно одного датчика А1. Датчики А2 фиксируют аварийные токи режимов 6–8. С позиций минимизации паразитной индуктивности входных цепей АИН и соответствующего уменьшения коммутационных перенапряжений на IGBT предпочтительнее вариант включения датчиков А2.

Следует отметить особенность режима 8: скорость *di/dt* нарастания аварийного тока ограничена индуктивностями *Ld* и сети. Время достижения этим током значения уставки срабатывания защиты может оказаться достаточным для теплового пробоя IGBT транзисторов. Это обстоятельство актуально при использовании датчиков А1, датчики А 2сразу же зафиксируют дисбаланс трех токов.

К аварийным относятся также режимы исчезновения и внезапного появления напряжения питающей сети и двигателя (обрыв фазы). Контроль входного и выходного напряжений электропривода, в т. ч. и недопустимых отклонений напряжения сети, должны осуществлять специальные датчики напряжения в силовом канале электропривода, воздействующие на систему управления и защитные аппараты.

## <span id="page-23-0"></span>1.4 СРАВНИТЕЛЬНЫЙ АНАЛИЗ ПЧ

Для оценки применимости ПЧ для привода погружного насоса был про веден сравнительный анализ технических и эксплуатационных характеристик наиболее распространенных моделей ПЧ. Для оценки рассматривались ПЧ ведущих фирм производителей SIEMENS, HITACHI, FUJIElectric, GeneralElectric, AllenBradley, LG INDUSTRIAL SYSTEMS, MITSUBISHIElectric, DANFOSS, компания ТРИОЛ, НТЦ «Приводная техника», ЗАО «Электротекс», ЗАО «НЕВАЭЛЕКТР ОМАШ» [16, 22, 34].

Основное внимание уделялось ПЧ, изготовитель которых указывает на возможность их применения для погружных насосов. К таким ПЧ предъявляются некоторые специфические требования. Следует сразу отметить, что число моделей ПЧ, для которых оговаривается возможность использования в установках с погружными насосами, невелико.

Основные характеристики преобразователей частоты отечественных и зарубежных фирм приведены в таблицах ниже. Пустые ячейки в таблицах обозначают отсутствие информации по данному преобразователю в источниках.

Сравнение производится по параметрам, имеющим наиболее важное значение с точки зрения возможности применения ПЧ с погружным насосом.

1. Токовая перегрузка.

По токовой перегрузке практически все известные преобразователи имеют одинаковую характеристику – 150 % номинального тока  $I_{\mu}$  в течение 1 ми нуты. В руководстве по эксплуатации ПЧ С300 указываются два ограничения, связанных с данным параметром, на которые необходимо обратить особое внимание:

• в случае применения двигателя меньше мощности ПЧ, следует уменьшить значение ограничения тока (т.е. параметр  $1.12 < 150\% I_{\rm H}$ );

• время действия ограничения тока не контролируется и в течение дли тельных перегрузок может произойти отключение ПЧ вследствие превышения температуры радиатора.

Из указанных характеристик непонятно, что произойдет с ПЧ, в .случае если перегрузка будет более 150 %  $I<sub>h</sub>$  и будет длиться более 1 минуты. Также не указано какое время может эксплуатироваться ПЧ при больших нагрузках на малых скоростях.

В. ПЧ. СЗ00 отсутствуют параметры автоматического ослабления выдаваемой выходной мощности при большой пусковой нагрузке, как например в ПЧ фирмы Allen Bradley. Данный параметр позволяет уменьшить выдаваемую выходную мощность, если известно, что пусковая нагрузка приведет к пере грузке ПЧ. При этом конечно увеличивается время разгона, но привод не выходит из строя.

Лучшими пусковыми характеристиками обладают ПЧ с векторным управлением.

2. Способ модуляции.

Во всех современных преобразователях частоты используется широтно импульсная модуляция, т.е. выходной сигнал ШИМ синусоида. Отличаются методы формирования ШИМ - сигнала. Только в преобразователе ВТ04 фирмы ТРИОЛ используется прямоугольно ступенчатая форма выходной синусоиды. Данный преобразователь работает с вентильными двигателями.

3. Метод управления.

В настоящее время в промышленных ПЧ используются методы вольт частотного управления (линейный  $U/f$  и квадратичный  $U/f^2$ ) и векторный.

В. ПЧ. СЗ00 используются оба вольт частотных метода. Данные методы разработаны достаточно давно и использовались еще с тиристорами и биполярными транзисторами. Лучшие характеристики по управлению приводами можно получить с использованием метода векторного управления.

4. Частота модуляции.

Частота модуляции в большинстве ПЧ задаётся диапазоном от единиц кГцдо 10–15 кГц. В ПЧ С300 используются только две частоты 2,5 и 5 кГц, что ограничивает возможности настройки ПЧ.

5. Условия эксплуатации.

Только фирма ТРИОЛ для ПЧ ВТ04 и фирма ЗАО «НЕВА ЭЛЕКТРОМАШ» для ПЧ АЧПР заявляют о возможности эксплуатации этих приводов в сухих закрытых помещениях при температурах от 40 до +45°С. Все остальные ПЧ могут эксплуатироваться при температурах 10 (либо 0)  $...+40$  (до 70) °С, т.е. требуют в зимних условиях соответствующих температур иных режимов в помещениях.

6. Область применения.

Только ПЧ ВТ04 фирмы ТРИОЛ предназначены для управления частотой вращения и моментом погружных электронасосов добычи нефти с приводным трехфазным вентильным погружным электродвигателем. Фирма также производит станции управления погружными насосами. Преобразователи ВТ04 могут использоваться как в составе данных станций, так и самостоятельно.

7. ПИД – регулятор.

Большинство современных . .П.Ч. содержат в своем составе -либо ПИД-регулятор. Это дает возможность регулировать выбранный технологический параметр. В преобразователе частоты ПЧ С300 используется

ПИ регулятор. Для выполнения данной функции в нем имеется два аналоговых входа.

8. Функции защиты.

<span id="page-26-0"></span>Набор функции защиты аналогичен у большинства известных ПЧ.

# <span id="page-27-0"></span>2. ОЦЕНКА ТЕМПЕРАТУРНОГО РЕЖИМА РАБОТЫ ЭЛЕКТРОДВИГАТЕЛЯ

## <span id="page-27-1"></span>2.1 НАГРЕВ ЭЛЕКТРОДВИГАТЕЛЯ ПРИВОДА

Задачей исследования является оценка влияния на потери в электродвигателе привода погружного насоса элементов схемы привода и, в первую очередь, частотного регулятора скорости вращения асинхронного электродвигателя. Основной интерес представляет тепловой режим работы электродвигателя и зависимость этого режима от особенностей построения схемы привода. Рассмотрим общие вопросы нагрева электрических аппаратов с целью оценки возможных подходов к решению поставленной задачи.

Общие вопросы нагрева электрических аппаратов рассмотрены в различных библиографических источниках. В [39] рассматривается связь потерь в электрических аппаратах с их нагревом, что представляет интерес в нашем случае. Рассмотрим известные закономерности в этой области и оценим ожидаемое влияние влияющих факторов на потери в электродвигателе привода погружного насоса.

В токоведущих, изолирующих и конструктивных деталях электрических аппаратов возникают потери электрической энергии в виде тепла. В общем случае тепловая энергия частично расходуется на повышение температуры аппарата и частично рассеивается в окружающей среде.

Нагрев, в первую очередь, определяется активными потерями в электрическом аппарате (в том числе и в электродвигателе). Эти потери складываются из следующих составляющих:

а) Потери в токоведущих частях, возникающие вследствие протекания тока через активное сопротивление токоведущей части (например, по проводу обмотки электродвигателя).

Поверхностный эффект возникает при протекании по проводнику переменного тока и приводит к разной плотности тока по поперечному

сечению проводника. Наибольшая плотность тока наблюдается на поверхности проводника. По мере перемещения к центру плотность тока быстро спадает.

Вторым влияющим фактором является эффект близости. Магнитное поле соседнего проводника пересекает основной проводник и наводит в нем ЭДС. Эта ЭДС создает ток в теле проводника, который геометрически складывается с основным током. В результате ток по сечению распределяется неравномерно.

Таким образом, нет оснований ожидать существенного роста потерь при увеличении частоты тока, вследствие проявления эффекта близости проводников.

В проводниках из ферромагнитного материала (стали) поверхностный эффект резко увеличивается. Магнитная проницаемость стали существенно выше, чем у меди или алюминия, из за чего увеличиваются магнитный поток, пронизывающий проводник и наведенная в проводнике ЭДС. В результате увеличивается ток в проводнике и потери в нем.

Потери также возникают в нетоковедущих ферромагнитных деталях аппаратов. При переменном токе появляются активные потери в ферромагнитных конструкционных деталях, расположенных в переменном магнитном поле. Переменный магнитный поток создает вихревые токи в ферромагнитных деталях. Вихревые токи приводят к нагреву этих деталей и к дополнительным потерям энергии.

Под действием переменного магнитного потока в ферромагнитных частях наводятся переменные ЭДС, под воздействием которых появляются вихревые токи.

Направление этих токов таково, что создаваемые ими магнитные потоки противодействуют изменению основного потока. Из за размагничивающего действия вихревых токов магнитный поток по сечению распределяется неравномерно. Аналогичные потери возникают, если вблизи проводника расположены массивные ферромагнитные детали. Чем ближе

такая деталь к проводнику, тем больше пронизывающий ее магнитный поток, тем больше потери.

Для уменьшения потерь в магнитопроводах аппаратов они выполняются шихтованными из листов электротехнической стали толщиной  $0.2\div0.5$  мм. тщательно изолированных друг от друга. При этом сталь должна иметь малые удельные потери на вихревые токи и гистерезис. Все приемы, используемые для уменьшения дополнительных потерь, применяются в конструкции асинхронного двигателя.

## <span id="page-29-1"></span><span id="page-29-0"></span>2.2. ВЛИЯНИЕ ЧРП НА ПОТЕРИ В АСИНХРОННОМ ЭЛЕКТРОДВИГАТЕЛЕ

Использование для питания асинхронного двигателя электронного инвер тора частоты приводит к искажению формы питающего напряжения и вызывает изменение характеристик двигателя. В [30] указывается, что основное влияние на характеристики двигателя оказывают следующие  $\phi$ акторы:

- односторонняя проводимость выпрямителя преобразователя с промежуточным звеном постоянного тока (исключается генераторный режим двигателя параллельно с сетью),
- ограничения на максимальные значения напряжения и тока, форма выходного напряжения преобразователя,
- внутреннее сопротивление преобразователя.

Влияние формы питающего напряжения проявляется по разному. Отклонения от гармонического характера питания влияют мало, когда напряжение содержит лишь нечетные гармоники, кроме третьей и кратных ей (например, при прямоугольной форме питающего напряжения).

За счет высших гармоник максимальный момент двигателя уменьшается на 1– %, ток возрастает на 1–4%, потери в меди обмоток возрастают на 2–8%. За счет поверхностного эффекта потери в меди обмоток могут дополнительно возрастать в  $1,5 - 3$  раза, по сравнению с приведенными значениями.

Потери в стали не зависят от формы напряжения и определяются только частотой и максимальным значением индукции. Дополнительные потери в ста ли возникают, если амплитуда первой гармоники напряжения меньше амплитуды несинусоидального напряжения. При этом потери в стали возрастают незначительно (примерно на 2 – 3%), а КПД снижается на десятые доли процента.

Таким образом, добавочные потери в стали от несинусоидальности питающего напряжения можно не учитывать. Увеличение потерь в стали и в меди обмоток приводит к снижению КПД в целом на  $1-3\%$ .

#### <span id="page-30-0"></span>**ВЫВОДЫ**

В литературных источниках по асинхронным электродвигателям отсутствуют сведения и математические модели, позволяющие в достаточно полной мере учесть зависимость потерь в электродвигателе от частоты питания.

Известные исследования потерь в электрических аппаратах и их нагрева указывают на то, что основные составляющие потерь, влияющие на нагрев, пропорциональны корню квадратному из значения частоты тока. Следователь но, нет оснований ожидать существенного роста потерь в электродвигателе при изменении частоты питания в пределах рабочего диапазона частот ЧРП.

Исследования влияния ЧРП на параметры режима работы асинхронного электродвигателя указывают на то, что наблюдаемые изменения параметров режима (и потерь в электродвигателе) в большинстве случаев не выходят за пределы 10%.

# <span id="page-31-1"></span><span id="page-31-0"></span>3 РАЗРАБОТКА МАТЕМАТИЧЕСКОЙ МОДЕЛИ ПРИВОДА ПОГРУЖНОГО НАСОСА

# <span id="page-31-3"></span><span id="page-31-2"></span>3.1 ОБЗОР МАТЕМАТИЧЕСКИХ МОДЕЛЕЙ АСИНХРОННОГО ЭЛЕКТРОДВИГАТЕЛЯ

Для оценки режимов работы электродвигателя и баланса мощности в разных режимах в качестве формализованного описания двигателя используется его схема замещения [2, 11, 25, 29, 32, 38, 46]. Схемы замещения, приводимые в разных библиографических источниках, варьируются. В [38] рассматривается упрощенная схема замещения, приведенная на рисунок 3.1, где  $X_1$ ,  $X_2'$  первичное и вторичное приведенные реактивные сопротивления рассеивания,  $R_1, R_2$ ' – первичное и вторичное приведенные активные сопротивления,  $X_0, R_0$  – реактивное и активное сопротивления контура намагничивания,  $U_\Phi-$  первичное фазное напряжение,  $I_1$  – фазный ток статора,  $I_2'$  – приведенный ток ротора,  $s$  – скольжение двигателя.

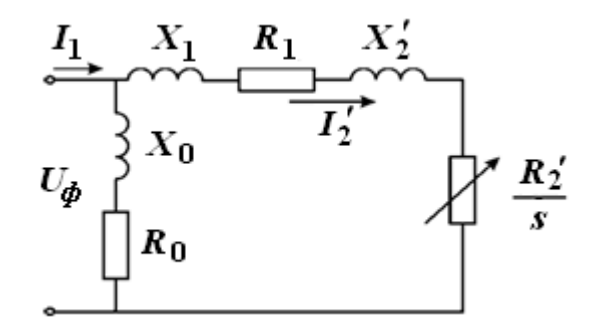

Рисунок 3.1 - Упрощенная схема замещения

Для схемы замещения определяется вторичный ток ротора

$$
I_2' = \frac{U_{\phi}}{\sqrt{\left(R_1 + R_2'/s\right)^2 + \left(X_1 + X_2'\right)^2}}
$$

и момент двигателя

$$
M = \frac{3U_{\phi}^{2}R_{2}^{'} }{\omega_{0} \cdot s \cdot \left( \left(R_{1} + R_{2}^{'} / s\right)^{2} + \left(X_{1} + X_{2}^{'} \right)^{2} \right)}
$$

Схема замещения, приводимая в [1], имеет ряд отличий и показана на рисунке 3.2. На схеме обозначены:  $R_1, X_1$  – активное и реактивное сопротивления обмотки статора,  $R'_2, X'_2$ <sup>'</sup> - приведенные к первичной обмотке реактивное и активное сопротивления ротора,  $R_{_{m}},X_{_{m}}-$  активное и реактивное сопротивления намагничивающего контура.

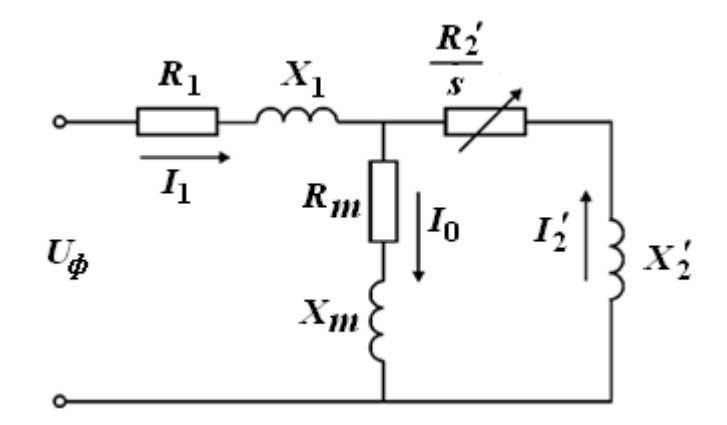

Рисунок 3.2 Детализированная схема замещения

Основные соотношения для детализированной схемы замещения: потери в меди цепи статора

$$
P_{n1}=3\cdot\left(I_0^2+\left(I_2'\right)^2\right)\cdot R_1,
$$

потери с цепи ротора

$$
P_{n2}=3\cdot\left(I_2'\right)^2\cdot R_2',
$$

суммарная электромагнитная мощность, передаваемая на ротор

$$
P_{\scriptscriptstyle\rm SM} = 3 \cdot \left( I_2' \right)^2 \cdot \frac{R_2'}{s} \,,
$$

полная механическая мощность двигателя

$$
P_{\text{max}} = P_{\text{max}} - P_{\text{na}} = 3 \cdot \left(I_2\right)^2 \cdot R_2' \cdot \frac{(1-s)}{s}.
$$

В [46] рассматривается Т-образная схема замещения асинхронной машины при вращающемся роторе, приведенная на рисунке 3.3, где  $X_2^{\prime}$  – индуктивное сопротивление обмотки заторможенного ротора

$$
X_2' = 2 \cdot \pi \cdot f_1 \cdot L_2,
$$

где  $f_1$  – частота питания двигателя;  $L_{\rm 2}$  – индуктивность обмотки ротора,

 $R_2^{\prime\prime}$  – неизменная часть активного сопротивления обмотки ротора, которая определяет электрические потери реального ротора,  $R_m$ ,  $X_m$  – сопротивления магничивающего контура.

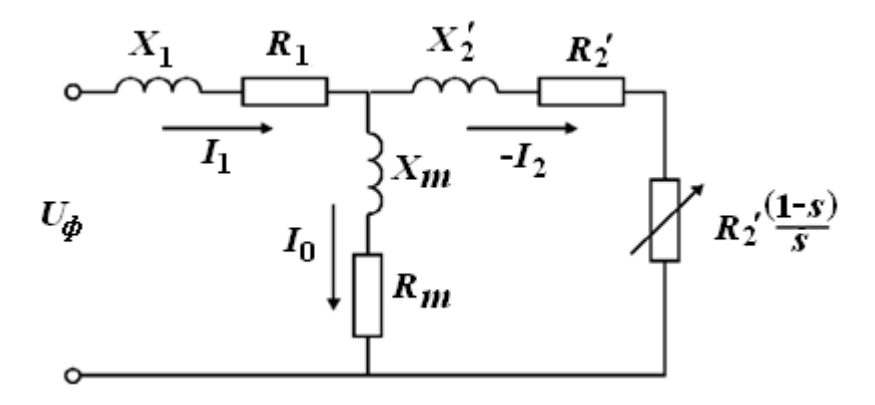

Рисунок 3.3 - Т-образная схема замещения

Основные расчётные соотношения для схемы замещения: мощность электрических потерь в роторе

$$
P_p = m_2 \cdot I_2^2 \cdot R_2,
$$

где  $m_2$  – число фаз обмотки ротора,  $m_2 = z_2$ ,  $z_2$  – число стержней "беличьей клетки" ротора;

электромагнитная мощность, подводимая от статора к ротору

$$
P_{3M} = m_2 \cdot I_2^2 \cdot \left(R_2'/s\right);
$$

механическая мощность ротора

$$
P_{\text{max}} = P_{\text{3M}} - P_p = m_2 \cdot I_2^2 \cdot R_2' \frac{1 - s}{s}.
$$

На сопротивлении  $R_2$  $1 - s$ *R s*  $\frac{1-s}{1-s}$  выделяется мощность, равная механической мощности двигателя.

Индекс "штрих" на рисунке 3.3 относится к сопротивлениям, приведенным к цепи статора,

$$
R'_2 = k^2 \cdot R_2, X'_2 = k^2 \cdot X_2,
$$

где *k* коэффициент трансформации электродвигателя.

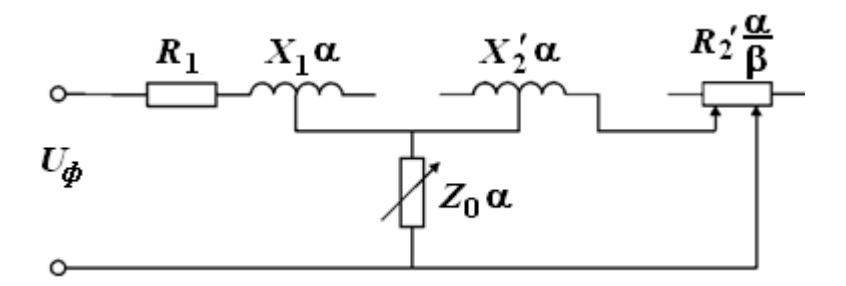

Рисунок 3.4 - Модель с учётом частоты питания

При анализе частотного регулирования скорости электродвигателей в [11] используется модель асинхронного двигателя, показанная на рисунок 3.4.

Модель учитывает следующие параметры двигателя:  $X_{1\alpha} = X_1 \cdot \alpha - \mu$ ндуктивное сопротивление статора;  $X_{2\alpha}^{\phantom{x}}' = X_2^{\phantom{x}\prime} \cdot \alpha$  – индуктивное сопротивление ротора;  $Z_{0\alpha} = R_0 \cdot \alpha + jX_0 \cdot \alpha$  – полное сопротивление ветви замещения магнитной цепи машины;  $\alpha = \frac{J_1}{J_2}$ 1 ном *f f*  $\alpha = \frac{J_1}{c}$  — относительная частота питания статора;  $R_0$  — активное сопротивление потерь в стали статора;  $X_{0}$  – индуктивное сопротивление намагничивания машины.

Активное сопротивление статора не зависит от частоты  $R_{1\alpha} = R_1$ . Активное сопротивление ротора зависит от скольжения двигателя  $\left. {R_{\scriptscriptstyle 2}}\alpha^{'} = {R_{\scriptscriptstyle 2}}' \right/ _S$ .

Скольжение двигателя зависит от частоты питания

\n
$$
s = \frac{\omega_1 - \omega}{\omega} = \frac{f_2}{f_1} = \frac{\beta}{\alpha}, \quad \beta = \frac{f_2}{f_{1_{\text{HOM}}}} = \frac{\omega_{\Delta}}{\omega_{1_{\text{HOM}}}},
$$

где  $f_1, f_2$  – частоты статора и ротора,  $\omega_1, \omega_2$  – угловые скорости вращения вала и поля статора,  $\beta$  – относительная частота вращения ротора,

 $\omega_1 - \omega = \frac{2\pi f_1}{p} = \omega_{\text{1}\text{HOM}}$  $p_{\Delta}$  -  $\omega_1$  -  $\omega$  -  $\gamma$  *p*  $\pi$  $\omega_{\Delta} = \omega_1 - \omega = \frac{2\pi f_1}{p} - \omega = \omega_{\text{1,non}} \cdot \alpha - \omega - \omega$ – абсолютное скольжение ротора, *р* – чис-

ло пар полюсов обмотки статора.

Потери в стали

$$
P_{cm} = K_{cm} \cdot \Phi^2 \cdot f_{1_{HOM}} = m_1 \cdot I_{0_{HOM}}^2 \cdot R_0^2,
$$

где  $I_0$  – ток в ветви,  $Z_0$ ,  $m_1$  – число фаз обмотки статора.

$$
R'_1 = k^2 \cdot R_2, X'_2 = k^2 \cdot X_2,
$$

### <span id="page-35-0"></span>3.2 ВЫБОР СХЕМЫ ЗАМЕЩЕНИЯ ЭД90-117М

В исследуемом приводе погружного насоса используется асинхронный электродвигатель ЭД90-117М мощностью 90 кВт [14, 19]. На основе анализа приводимых выше схем замещения асинхронного двигателя для его описания при исследовании потерь предлагается использовать схему замещения, которая приведена на рисунке 3.5.

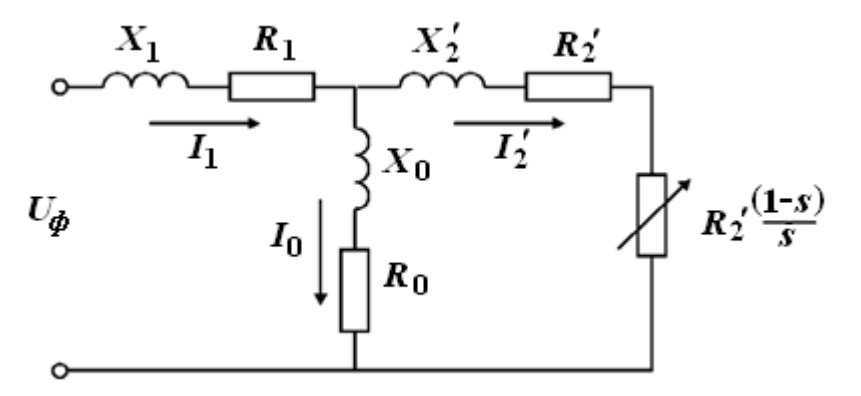

Рисунок 3.5 - Схема замещения электродвигателя ЭД90-117М

Эта схема позволяет учесть следующие параметры электродвигателя:

 $R_1, X_1$  – активное и реактивное сопротивления обмотки статора,

 $R'_2$ ,  $X'_2$  – активное и реактивное сопротивления ротора, приведенные к первичной обмотке,

$$
R'_2 = k^2 \cdot R_2
$$
,  $X'_2 = k^2 \cdot X_2$ ,

 $k$  – коэффициент трансформации между ротором и статором,

 $R_0, X_0$  – активное сопротивление потерь в стали статора и индуктивное сопротивление контура намагничивания.

Потери в стали статора

$$
P_{\scriptscriptstyle cm} = 3 \cdot I_{\scriptscriptstyle \rm 0HOM}^2 \cdot R_0^2 \, .
$$

Потери в роторе
$$
P_p = m_2 \cdot I_2^2 \cdot R_2 = 3 \cdot (I_2')^2 \cdot R_2',
$$

где  $m_2$  – число фаз обмотки ротора,  $m_2 = z_2$ ,  $z_2$  – число стержней "обмотки ротора.

Механическая мощность двигателя

$$
P_{\text{max}} = 3 \cdot m_2 \cdot \left(I_2^2\right)^2 \cdot R_2' \frac{1 - s}{s}
$$

Реактивные сопротивления схемы замещения зависят от частоты

$$
X_{1\alpha} = X_1 \cdot \alpha \,, \; X_{2\alpha}^{\prime} = X_2^{\prime} \cdot \alpha \,, \; X_{0\alpha} = X_0 \cdot \alpha \,,
$$

где  $\alpha = \frac{f_1}{f_1}_{\text{max}}$  – относительная частота питания статора.

Активные сопротивления статора не зависят от частоты. Активное сопротивление ротора зависит от скольжения *s*. Активное сопротивление контура намагничивания зависит от частоты  $R_{0\alpha} = R_0 \cdot \alpha$ .

В предлагаемой схеме замещения измерение мощности, выделяемой на сопротивлениях  $R_0$  и  $R_2$ <sup>'</sup>, позволит определить мощность потерь на нагрев статора и ротора, соответственно.

Возможные границы колебания параметров двигателя ЭД90-117М показаны в таблице 3.1. Приведены наименьшие и наибольшие значения параметров схемы замещения. Параметры в таблице 3.1 являются относительными. Величины параметров приведены в стандартной системе ри - единиц.

Таблица 3.1 - Характеристики и ожидаемые границы их вариации для ЭД90-117M

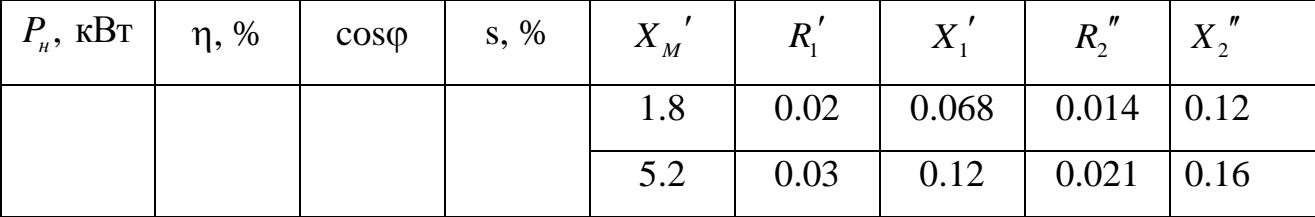

Поскольку электродвигатель ЭД90 - 117М используется с включением обмоток статора по схеме «звезда», целесообразно схему замещения рассчитывать для одной фазы. При питании двигателя линейным напряжением 1300 В эффективное фазное напряжение составит

$$
U_1 = U_\phi = \frac{1300}{\sqrt{3}} = 750,6
$$
 B,

в этом случае ри единица принимает значение

$$
U_{base} = \frac{3.1300^2 \cdot 0,835 \cdot 0,83}{90000} = 39,04
$$
OM.

Полученные значения базового сопротивления  $R_{base}$  позволяют рассчитать абсолютные значения параметров схемы замещения. Эти значения приведены в таблице 3.2. Индуктивности рассчитаны для частоты 50 Гц.

Таблица 3.2 – Уточненные параметры схемы замещения электродвигателя ЭД90 117M

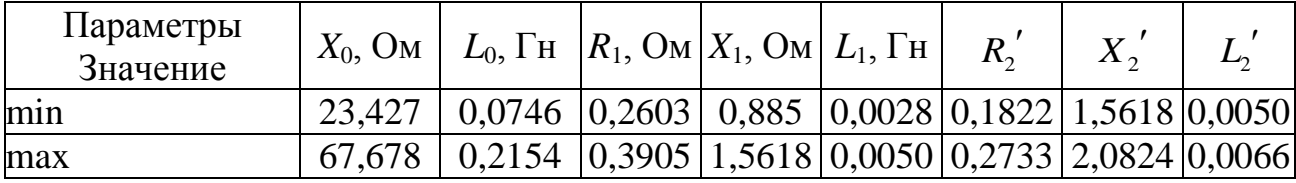

Как видно из таблицы 3.2 параметры схемы замещения могут изменятся в значительных пределах.

# 3.3 АНАЛИТИЧЕСКИЙ РАСЧЕТ ПАРАМЕТРОВ СХЕМЫ ЗАМЕЩЕНИЯ ЭЛЕКТРОДВИГАТЕЛЯ ЭД90 117М

Поскольку данные о параметрах схемы замещения (в том числе и у производителя электродвигателя) отсутствуют, то выполним аналитический расчет параметров схемы замещения электродвигателя, используя связи между его техническими характеристиками и параметрами схемы замещения. Рассмотрим схему замещения для одной фазы (рисунок3.6) питания электродвигателя.

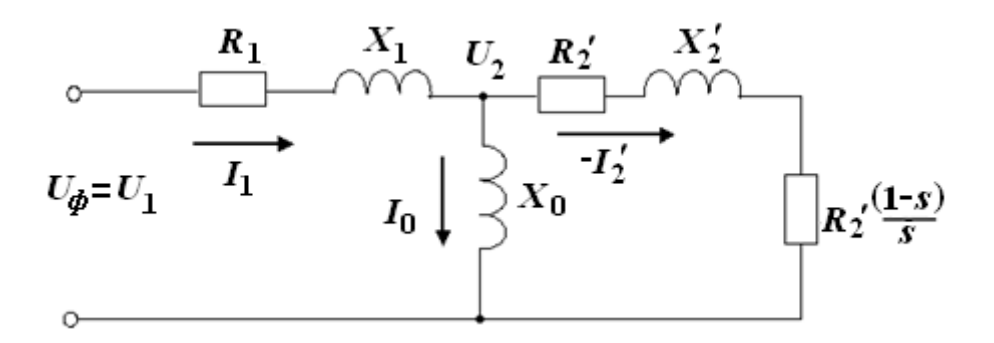

Рисунок 3.6 Схема замещения для одной фазы

Для рассматриваемой схемы замещения будет справедлива векторная, диаграмма, приведенная на рисунок 3.7. Векторная диаграмма позволяет определить соотношения между токами и напряжениями для элементов схемы замещения. В качестве исходных данных для расчета примем технические характеристики электродвигателя, установленные его изготовителем:

- напряжение питания  $U_1$ =750 В;
- полезная мощность (для фазы)  $P_{\text{H}}$ =30000 Вт;
- коэффициент полезного действия  $\eta$ =0,835;
- коэффициент мощности  $\cos\varphi=0.83$ ;
- скольжение электродвигателя  $s=0,055$ .

На основе общих закономерностей, описывающих работу асинхронного электродвигателя [1, 9, 17, 45], можно определить следующие его характеристики:

- активная мощность

$$
P_a = \frac{P_u}{\eta} = \frac{3000}{0,835} = 35928 \text{ BA};
$$

- полная, потребляемая от сети мощность (кажущаяся мощность)<br> $P = \frac{P_a}{P} = \frac{P_n}{P} = \frac{30000}{P} = 432 B A$ ;

отребляемая от сети мощность (кажущаяся  
\n
$$
P = \frac{P_a}{\cos \varphi} = \frac{P_u}{\eta \cdot \cos \varphi} = \frac{30000}{0,835 \cdot 0,83} = 432 \text{ BA};
$$

- ток фазы

$$
I_1 = \frac{P}{U} = \frac{43287}{750} = 57,72 \text{ A}
$$

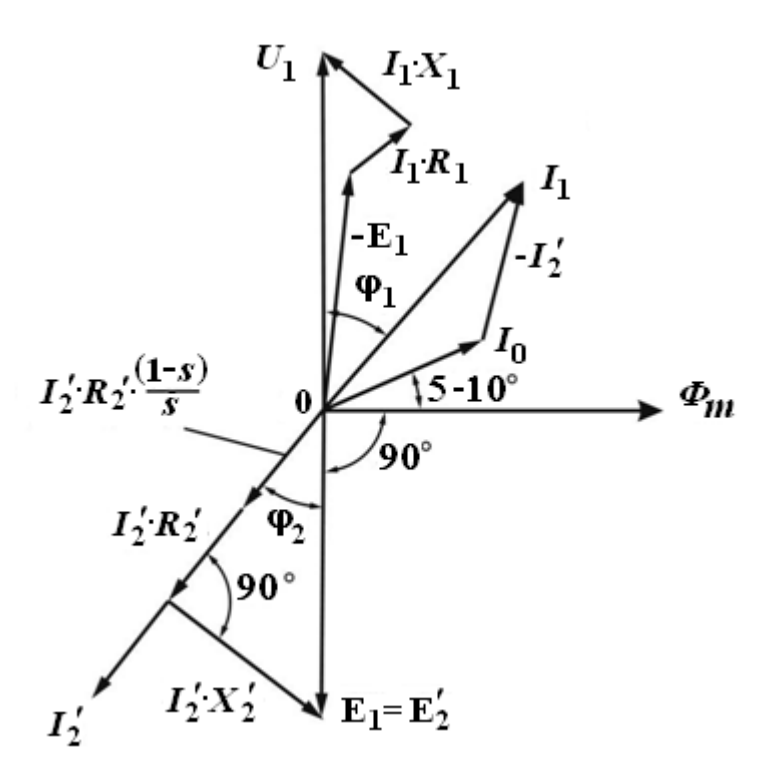

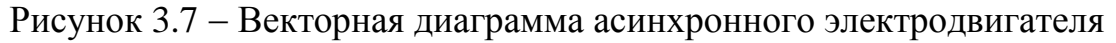

Используя методы теоретической электротехники для схемы замещения можно составить следующие уравнения:

- ток якоря электродвигателя

$$
I_2 = \sqrt{\frac{P_{\scriptscriptstyle n} \cdot s}{R_2' \cdot (1 - s)}} \; ;
$$

- сопротивление параллельного соединения ротора и контура намагничивания

$$
X_0^2 \cdot \frac{R_2'}{s} + jX_0 \left[ \left( \frac{R_2'}{s} \right)^2 + X_2' \left( X_0 + X_2' \right) \right]
$$
  

$$
Z_n = \frac{\left( \frac{R_2'}{s} \right)^2 + \left( X_0 + X_2' \right)^2}{\left( \frac{R_2'}{s} \right)^2 + \left( X_0 + X_2' \right)^2}
$$

- полное эквивалентное сопротивление схемы замещения электродвига-

теля

$$
Z = \left\{ R_1 + \frac{X_0^2 \cdot \frac{R_2'}{s}}{\left(\frac{R_2'}{s}\right)^2 + \left(X_0 + X_2'\right)^2} \right\} + j \left\{ X_1 + \frac{X_0 \left[\left(\frac{R_2'}{s}\right)^2 + X_2'\left(X_0 + X_2'\right)\right]}{\left(\frac{R_2'}{s}\right)^2 + \left(X_0 + X_2'\right)^2} \right\}
$$

Используем полученные выражения для вычисления расчетных параметров схемы замещения и технических характеристик электродвигателя. Из выражения для комплекса полного сопротивления Z можно определить коэффициент мощности электродвигателя

$$
\cos \varphi = \cos \left[ \arctg \left( \frac{\text{Im}(Z)}{\text{Re}(Z)} \right) \right]
$$

Последнее соотношение позволяет составить расчетное выражение

$$
X_{0}\left[\left(\frac{R_{2}^{'}}{s}\right)^{2} + X_{2}^{'}\left(X_{0} + X_{2}^{'}\right)\right]
$$
  

$$
X_{1} + \frac{\left(\frac{R_{2}^{'}}{s}\right)^{2} + \left(X_{0} + X_{2}^{'}\right)^{2}}{\left(\frac{R_{2}^{'}}{s}\right)^{2} + \left(X_{0} + X_{2}^{'}\right)^{2}} = 0,672
$$
  

$$
R_{1} + \frac{\left(\frac{R_{2}^{'}}{s}\right)^{2} + \left(X_{0} + X_{2}^{'}\right)^{2}}{\left(\frac{R_{2}^{'}}{s}\right)^{2} + \left(X_{0} + X_{2}^{'}\right)^{2}}
$$

Используя выражение для определения коэффициента полезного действия электродвигателя

$$
\eta = \frac{P_{\scriptscriptstyle H}}{P_{\scriptscriptstyle a}} = \frac{P}{I_{\scriptscriptstyle 1}^2 \cdot \text{Re}(Z)},
$$

составим второе расчетное выражение

$$
P_{n} \cdot \left[ \left( \frac{R_{2}^{'}}{s} \right)^{2} + \left( X_{0} + X_{2}^{'} \right)^{2} \right] = \eta
$$
  

$$
I_{1}^{2} \cdot \left[ R_{1} \cdot \left[ \left( \frac{R_{2}^{'}}{s} \right)^{2} + \left( X_{0} + X_{2}^{'} \right)^{2} \right] + X_{0}^{2} \cdot \frac{R_{2}^{'}}{s} \right] = \eta
$$

Связь между напряжением на фазной обмотке статора и током в обмотке обусловлена следующим соотношением

$$
U_1 = I_1 \cdot |Z|
$$

где /Z/ модуль полного эквивалентного сопротивления обмотки одной фазы.

Это соотношение позволяет определить расчетное выражение

$$
U_{1} = I_{1} \cdot \sqrt{\left\{ R_{1} + \frac{X_{0}^{2} \cdot \frac{R_{2}^{'} }{S} + \left( X_{0} + X_{2}^{'} \right)^{2} \right\}^{2} + \left\{ X_{1} + \frac{X_{0} \left[ \left( \frac{R_{2}^{'} }{S} \right)^{2} + X_{2}^{'} \left( X_{0} + X_{2}^{'} \right)^{2} \right] \right\}^{2}}
$$

Для напряжения, приложенного к обмотке якоря электродвигателя можно записать

$$
U_2 = U_1 - I_1 \cdot ||R_1 + jX_1|| \quad u \quad U_2 = I_2 \cdot \left| \frac{R_2}{s} + jX_2 \right|,
$$

откуда получаем расчетное выражение

$$
U_1 - I_1 \cdot \sqrt{R_1^2 + X_1^2} = \sqrt{\frac{P_u \cdot s}{R_2' \cdot (1 - s)}} \cdot \sqrt{\left(\frac{R_2'}{s}\right)^2 + \left(X_2'\right)^2}
$$

Для модуля фазного тока обмотки статора справедливо соотношение

$$
I_1 = I_0 + I_2 = \frac{U_2}{|X_0|} + I_2.
$$

Это соотношение позволяет получить еще одно расчетное выражение

$$
I = \frac{U_1 - I_1 \cdot \sqrt{R_1^2 + X_1^2}}{X_0} + \sqrt{\frac{P_u \cdot S}{R_2' \cdot (1 - S)}}.
$$

Величина  $R_i = R_2' \cdot \frac{1-s}{s}$  – определяет полезную мощность электродвига-

теля. Получена система из пяти уравнений связывающих параметры схемы замещения с известными характеристиками электродвигателя ЭД90-117М. Решение этой системы уравнений позволит определить неизвестные параметры схемы замещения.

Для решения использована математическая система Mathcad. Matchad – документ содержит результаты расчета. В соответствие с этими результатами получены параметры схемы замещения ЭД90 117М, приведенные в таблице 3.3 Таблица 3.3 – Уточненные параметры схемы замещения ЭД90 117М

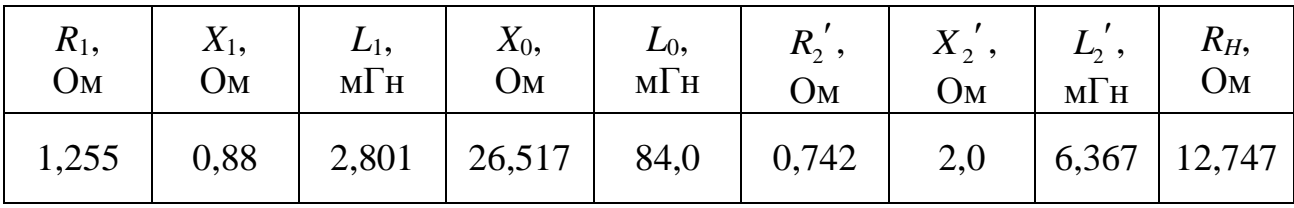

Контрольный расчет с полученными значениями параметров дал значения, совпадающие с исходными параметрами электродвигателя. Если сравнить полученные результаты с данными таблицы 3.2, то можно видеть, что за пределы ограничений таблицы выходят значения активного сопротивления статора  $R_1$  и активного сопротивления ротора  $R_2$ . Это обстоятельство можно объяснить особенностями конструкции ЭД90 117М, имеющего длину до 7 м при диаметре 200 мм. Такая конструкция обуславливает большую длину проводников обмотки и большие активные потери в проводниках.

Результаты моделирования ЭД90 117М с расчетными значениями параметров схемы замещения приведены в таблице 3.4 (описание модели ED90\_117M\_ACNet\_50Hz приводится ниже). Расчетные значения в таблице сравниваются с известными техническими характеристиками.

Таблица 3.4 – Результат моделирования работы ЭД90 117М на частоте 50 Гц с питанием от сети

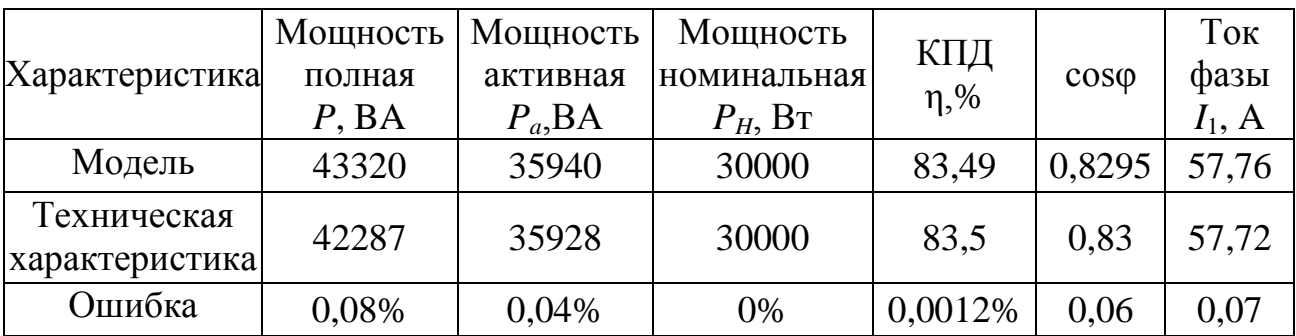

Результаты моделирования хорошо совпадают с техническими характеристиками электродвигателя ЭД 90 117. Это подтверждает адекватность модели. Полученные параметры модели приняты для дальнейшего исследования электродвигателя погружного насоса.

#### 4 РАЗРАБОТКА MATLAB МОДЕЛИ ЭЛЕКТРОДВИГАТЕЛЯ ЭД90 117М

#### 4.1 ОПИСАНИЕ MATLAB МОДЕЛИ ЭЛЕКТРОДВИГАТЕЛЯ ЭД90 117М

Matlab – модель модель электродвигателя ЭД90 117М разработана на основе его схемы замещения, описанной выше. Модель оформлена в виде блока *Motor ED90\_117M\_50Hz* и может быть использована в более сложных моделях. Модель настроена на определенную частоту питающего напряжения (в базовом варианте 50 Гц). При изменении частоты питания модель должна перестраиваться путем изменения параметров измерительной части модели.

Схема модели представлена на рисунке 4.1. Схема замещения электродвигателя включает блоки *Stator R1*, *Stator X1*, *Magnitude XO*, *Rotor X2*, *Rotor R2*  и *Nagruzka*. Блоки *Stator* учитывают активные и реактивные потери в статоре электродвигателя. Блок *Magnitude* учитывает свойство цепи намагничивания. Блоки *Rotor* позволяют учесть активные и реактивные потери в роторе. Блок *Nagruzka* учитывает полезную мощность электродвигателя.

Блоки *Voltage faza* и *Voltage nagruzka* служат для измерения мгновенных значений напряжения питания (фазное напряжение) и напряжения на нагрузке. Блоки *Tok motora* и *Tok rotora* введены для измерения мгновенных значений фазного тока электродвигателя и тока ротора соответственно.

Блоки *In1* и *In2* являются входами модели. На эти входы необходимо подавать фазное напряжения питания *U* .

Остальные блоки модели используются для измерения и вычисления электрических параметров установившегося режима работы электродвигателя. Измерение осуществляется с использованием блоков *Active & Reactive Power* и *Effectivn UI*.

Блоки *Active & Reactive Power* в основном используются для измерения активной мощности. В этом случае результаты измерения реактивной мощности не используются и для их нейтрализации применены блоки терминаторов (заглушки).

Измеряются следующие параметры установившегося режима электродвигателя:

*Tok Motor* – эффективное значение фазного тока электродвигателя; *Power Motor* – полная мощность электродвигателя для одной фазы; *Cosfi* – коэффициент мощности электродвигателя; *Power aktivn* – активная мощность электродвигателя для одной фазы;

*KPD* – коэффициент полезного действия *η* электродвигателя;

*Poteri summarn* – мощность потерь в статоре и роторе электродвигателя;

*Poteri statora* - составляющая мощности потерь, обусловленная статором;

*Poteri rotora* – составляющая мощности потерь, обусловленная ротором;

*Nagruzka* – полезная мощность на валу электродвигателя в пересчете на одну фазу.

Особенности построения измерительной части модели, будут рассмотрены ниже. Для всех результатов измерений предусмотрены одноименные выходы, реализованные в виде блоков вывода *Out* (таких блоков десять с номерами от 1 до 10).

Кроме этого на выход *Scope* выводятся осциллограммы отдельных значений фазных тока и напряжения, для контроля формы сигналов и их фазового сдвига. При использовании модели к выходу *Scope* необходимо подключить осциллограф, а к остальным выходам цифровой дисплей (блок *Display*).

Для удобства использования в более сложных моделях, модель ED90 117M оформлена в виде подсистемы и представлена в виде блочной модели (рисунок 4. 2).

Этот блок имеет два входа *In1* и *In2* для присоединения источника питания и десять выходов для присоединения измерительных блоков: осциллографа *Scope* и цифровых дисплеев *Display*. Эти выходы можно использовать также в качестве источников соответствующих измерительных сигналов для различных целей.

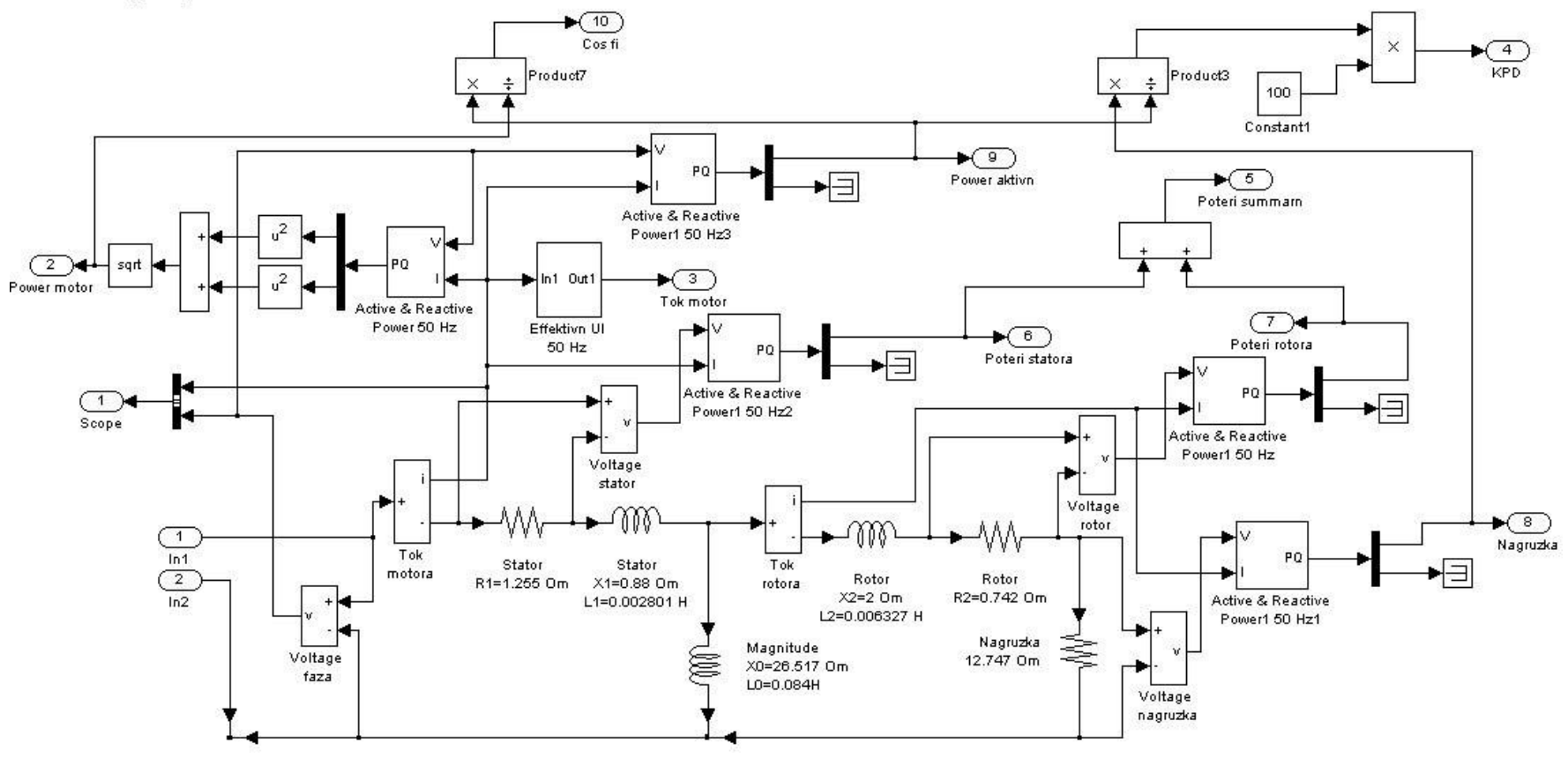

Motor ED90\_117M\_50 Hz

Рисунок 4.1 - Модель электродвигателя ЭД90 117М

### 4.2 ПРОВЕРКА MATLAB МОДЕЛИ ЭЛЕКТРОДВИГАТЕЛЯ ЭД90 117М

Для проверки адекватности модели электродвигателя ЭД90 117М, описанной выше, был использован установившейся режим работы электродвигателя с питанием от сети переменного тока частотой 50 Гц.

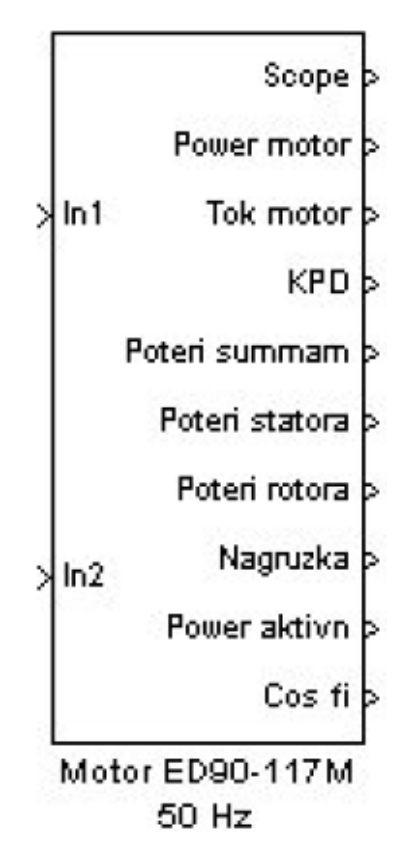

Рисунок 4.2 Блок модель электродвигателя ЭД90 117М

Для исследования составлена модель *ED90\_117M\_ACNet\_50Hz*, показанная на рисунок 4.3. Источник переменного напряжения *AC Voltage* моделирует фазное напряжение сети. Действующее значение этого напряжения принято 750В. Фазное напряжение включено между выводами фазы электродвигателя (вход *In1*) и нейтралью. Второй вход фазной обмотки *In2* соединен с нейтралью.

К выводам блок модели электродвигателя подключены средства визуализации результатов: осциллограф и дисплеи. Для каждого дисплея указан индицируемый параметр режима работы электродвигателя.

При настройке процесса моделирования необходимо учесть следующие факторы:

- время моделирования (расчета) следует устанавливать равным двум периодам питающего напряжения (при 50 Гц – 0,04 с);
- точность расчетов рекомендуется задавать не менее  $10^{-8}$ ;
- следует отключать ограничение на число запоминаемых значений (5000) осциллографа *Scope*;
- при искажении формы наблюдаемых на осциллографе сигналов следует ограничить максимальную величину шага интегрирования при автоматическом выборе шага.

Модель *ED90\_117M\_ACNet\_50Hz* с зафиксированными результатами рас чета представлена на рисунке 4.3. Полученные при моделировании значения параметров установившегося режима с погрешностью менее 0,5% совпадает с техническими характеристиками электродвигателя ЭД90 117М и его расчетными параметрами (таблица 4.1). Это обстоятельство позволяет считать результаты моделирования адекватными.

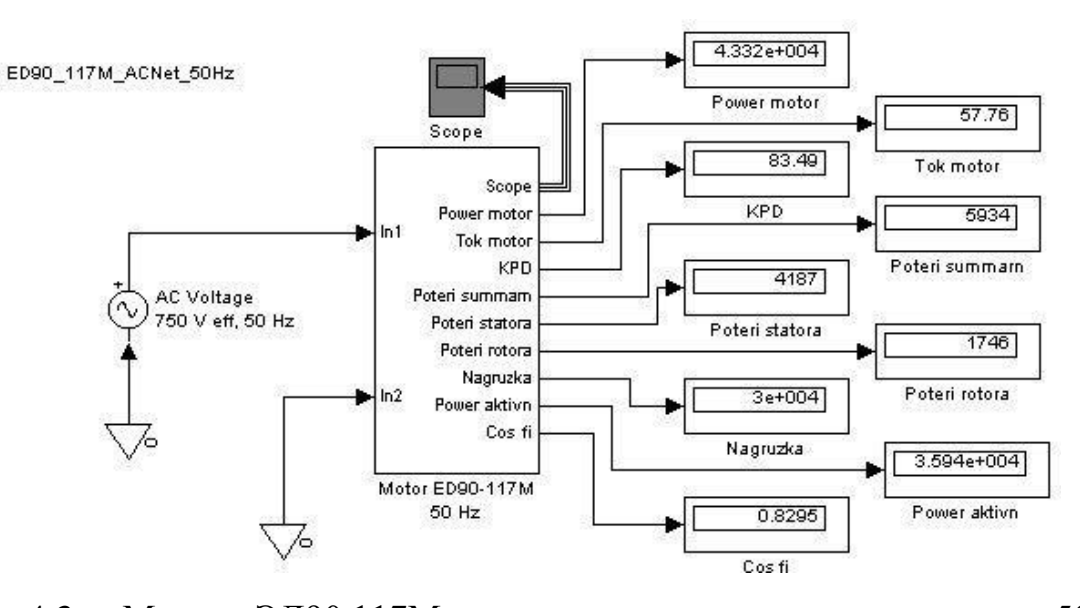

Рисунок 4.3 - Модель ЭД90 117М с питанием от сети переменного тока 50 Гц

На рисунке 4.4 показаны осциллограммы мгновенных значений тока и напряжения для одной фазы электродвигателя. При гармоническом характере пи тающего напряжения и ток фазной обмотки также имеет гармонический характер и отстает по фазе от напряжения питания на угол

$$
\varphi = \frac{t\varphi}{T} \cdot 2\pi = \frac{0.00184}{0.02} \cdot 2\pi = 0.578 \text{ pad}
$$

49

Следовательно, для электродвигателя  $\cos\varphi = \cos(0.578) = 0.837$ , что отличается от непосредственно измеренного значения 0,8295 менее чем на 1%.

Таблица 4.1 Параметры установившегося режима электродвигателя ЭД90 117М при питании от сети 50 Гц.

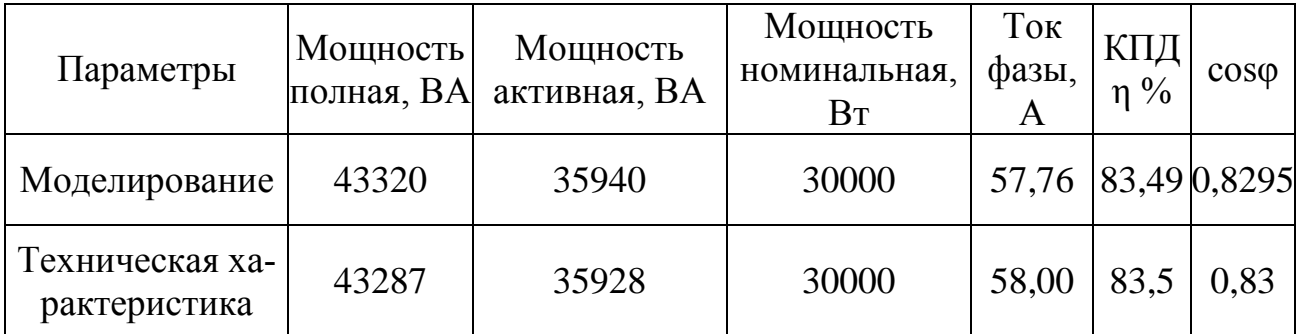

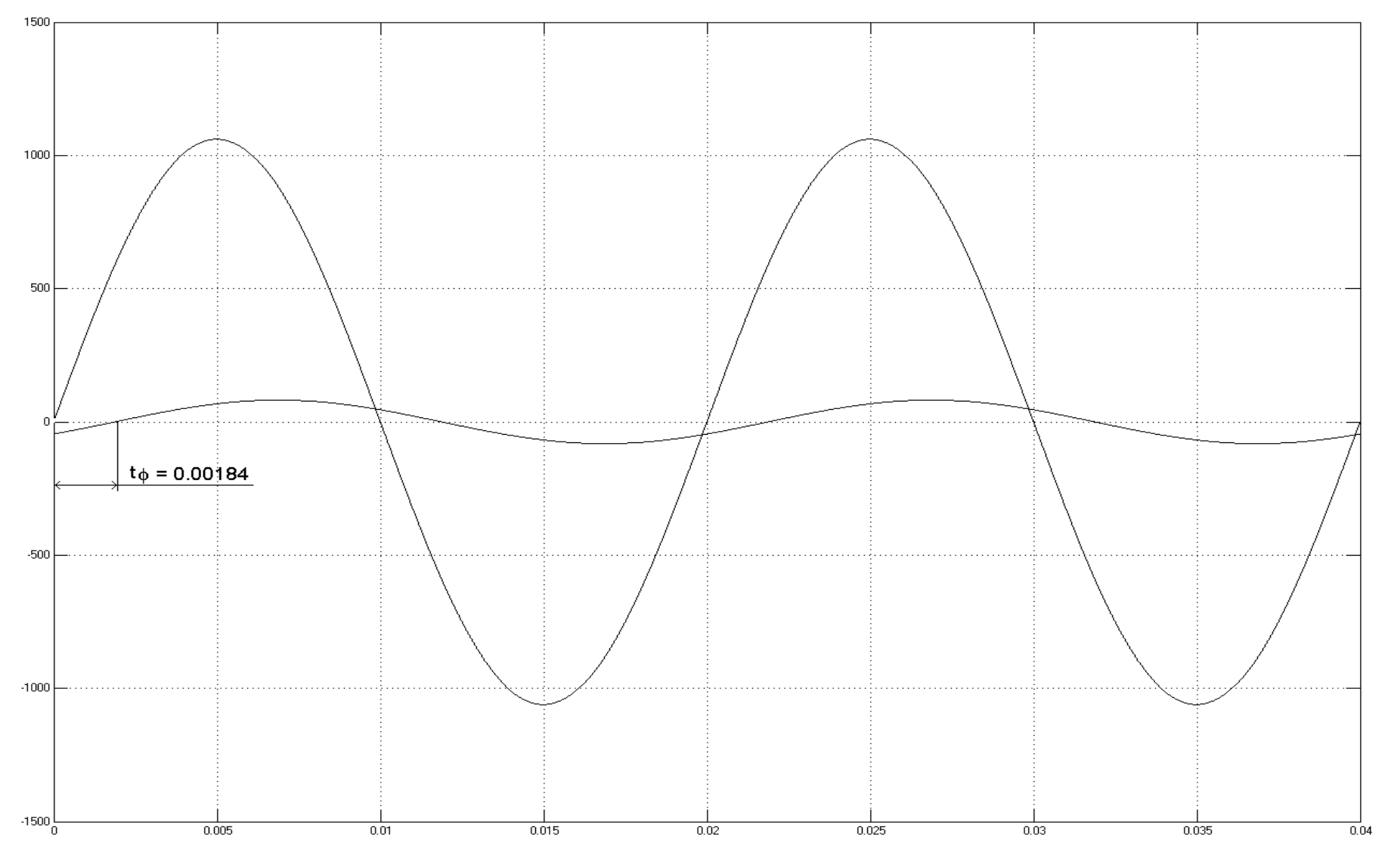

Рисунок 4.4 Осциллограммы напряжения и тока для модели ED90\_117M\_ACNet\_50Hz

#### 5 МОДЕЛИРОВАНИЕ ПОВЫШАЮЩЕГО ТРАНСФОРМАТОРА

#### 5.1 СХЕМА ЗАМЕЩЕНИЯ ТРАНСФОРМАТОРА

Электродвигатели привода мощных погружных насосов рассчитаны на высоковольтное питание. Поскольку серийные ЧРП обеспечивают напряжение питания только 380 В, приходится использовать повышающий трансформатор. Повышающий трансформатор влияет на электрические процессы и учет этого влияния при исследовании привода представляет интерес. Трансформатор ТМПН 100/3, примененный в схеме электропривода, имеет следующие пара метры:

- номинальная мощность 100 кВА;
- напряжение первичной обмотки 380 В;
- напряжение вторичной обмотки 1300 В;
- схема соединения обмоток звезда.

Схема трансформатора приведена на рисунке 5.1. Составим схему замещения трансформа тора для одной фазы. При этом вместо линейных напряжений будем учитывать фазные напряжения. Напряжение входа трансформатора составит

$$
U1_{\phi} = \frac{U1_{\pi}}{\sqrt{3}} = \frac{380}{\sqrt{3}} = 220 \text{ B},
$$

напряжение выхода

$$
U2_{\phi} = \frac{U2_{\pi}}{\sqrt{3}} = \frac{1300}{\sqrt{3}} = 750,5
$$
 B,

В соответствие с обобщенной схемой замещения трансформатора [31] для трансформатора ТМПН 100/3 используем схему замещения, представленную на рисунок 5.2. Для этой схемы определим параметры элементов, используя систему *pu*–единиц. Система *pu*–единиц трансформатора использует величину его базового сопротивления и индуктивности

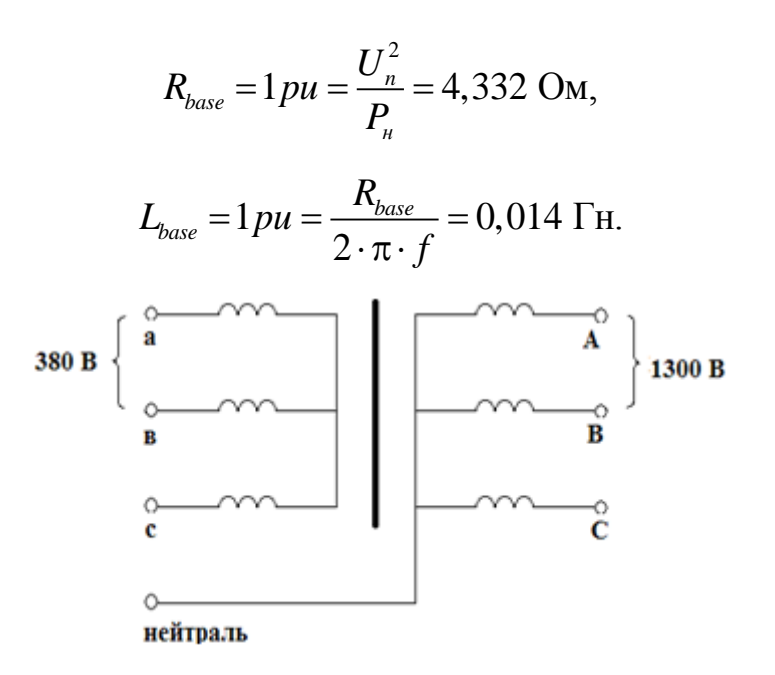

Рисунок 5.1 - Повышающий трансформатор напряжение выхода

Поскольку данные для схемы замещения ТМПН 100/3 отсутствуют, при расчете использованы данные трансформатора аналога силовой под станции, для которого относительные значения параметров схемы замещения равны:

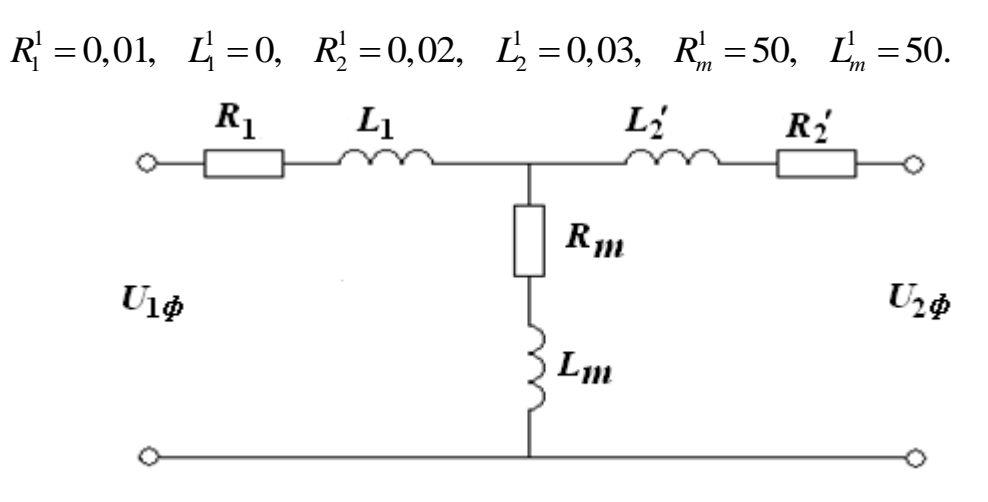

Рисунок 5.2 - Обобщенная схема замещения

Поскольку трансформатор силовой подстанции рассчитан на напряжение 14000В, а ТМПН на 1300В, то вторичная обмотка последнего будет иметь существенно меньшее число витков и, следовательно, меньше будет индуктивность. Поэтому для трансформатора ТМПН 100/3 индуктивность вторичной обмотки будет меньше, примем для расчетов  $L_2^1 = 0.01$ .

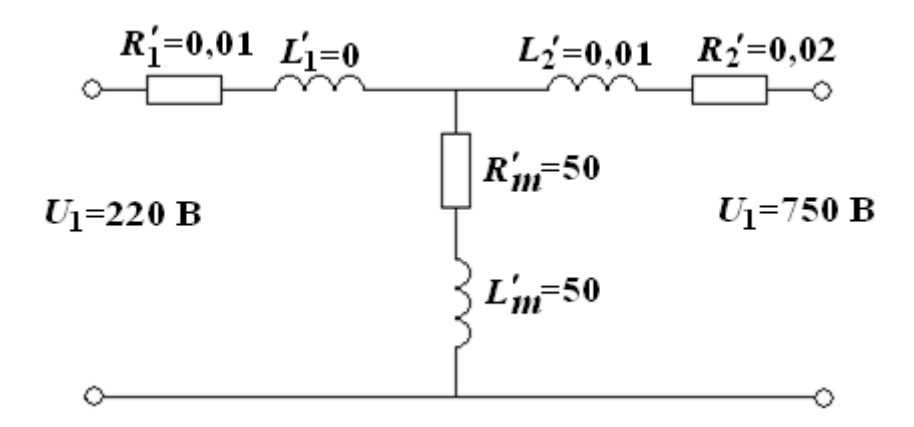

Рисунок 5.3 – Схема замещения для фазы

Схема замещения для одной фазы транс форматора ТМПН 100/3 с учетом изложенного выше примет вид, показанный на рисунок 5.3. Величины всех параметров даны в относительных *pu–* единицах. Коэффициент трансформации ТМПН

$$
k = \frac{1300}{380} = 3,421
$$

При моделировании трансформатора ТМПН 100/3 используем Matlab– модель, показанную на рисунок 5.4. Выбрана линейная модель трансформатора, поскольку данные о характеристиках магнитопровода отсутствуют. При на стройке модели необходимо указывать рабочую частоту тока трансформатора. Параметры трансформатора предполагаются постоянными, не зависящими от частоты тока. Элементы с индексом "1" замещают первичную обмотку, с индексом "2" вторичную

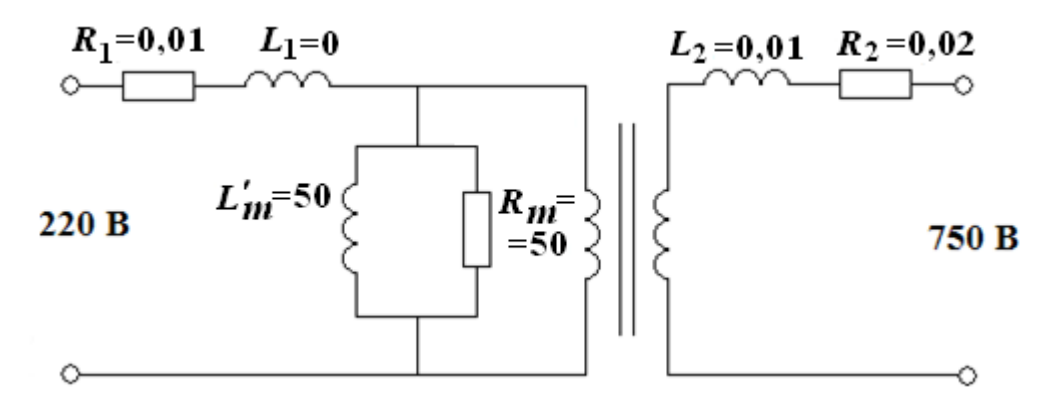

Рисунок 5.4 – Matlab–модель трансформатора для фазы

#### 5.2 ПОТЕРИ В ТРАНСФОРМАТОРЕ

#### 5.2.1 ОБЩАЯ ХАРАКТЕРИСТИКА ПОТЕРЬ

От величины потерь зависит коэффициент полезного действия трансформатора. В номинальном режиме работы трансформатора потери возникают под воздействием рабочих токов обмоток и электромагнитных полей рассеяния. Такие потери называются электрическими.

При номинальной нагрузке трансформатора электрические потери практически равны потерям короткого замыкания. Потери короткого замыкания подразделяются на основные потери в обмотках и добавочные потери. Основные потери могут быть определены по следующей зависимости

$$
P_{ocn} = \sum_{i=1}^{n} I_i^2 \cdot r_i = \sum_{i=1}^{n} I_i^2 \cdot \frac{\rho}{\nu} \cdot G_i,
$$

где *і* - номер токоведущего участка, *п* - число участков,  $\rho$  - удельное электрическое сопротивление,  $v - n$ лотность метала обмоток,  $G - n$ асса токоведущей части,  $I_i$ - плотность тока в токоведущей части.

Добавочные потери представляют разность потерь короткого замыкания трансформатора и его основных потерь в токоведущей частях при тех же значениях токов. Для оценки добавочных потерь в серийных трансформаторах рекомендуется приближенная формула

$$
P_{\delta} \approx 10 \cdot k \cdot N
$$

где  $N$  – полная мощность трансформатора,  $k=0.01\div0.07$  – коэффициент, справедливый в диапазоне мощностей 100-63000 кВ·А.

Данные по потерям в трансформаторах распространенных серий приведены в таблицах 2.3.4 и 2.3.5 [45], где  $P_0$  – потери холостого хода при номинальных напряжениях и частоте,  $P_{\kappa}$  – потери короткого замыкания,  $U_{\kappa}$  – напряжение короткого замыкания (в процентах от номинального напряжения),  $i_0$  – ток холостого хода (в % от номинального тока).

Потери  $P_0$  холостого хода позволяют определить параметры намагничи-

вающего контура схемы замещения трансформатора

$$
P_{0}=I_{0}^{2}\cdot r_{m}
$$

где  $I_0$ – ток холостого хода.

Потери короткого замыкания равны

$$
P_{\kappa} = I_{\kappa}^{2} \cdot r_{\kappa}, \quad r_{\kappa} = \frac{P_{\kappa}}{I_{\kappa}^{2}} = \frac{U_{\kappa}^{2}}{P_{\kappa}},
$$

Таблица 5.1 – Силовые масляные трансформаторы общего назначения

| Модель      | Потери               |               |                       |             |
|-------------|----------------------|---------------|-----------------------|-------------|
|             | $P_0$ , $\kappa B$ T | $P_{\mu}$ KBT | $U_{\kappa}^{\,}$ , % | $i_0 \, \%$ |
| $TM-40/10$  | 0,175                | 0,88          | 4,5                   |             |
| $TM-63/10$  | 0,24                 | 1,28          | 4,5                   | 2.ð         |
| $TM-100/10$ | 0,33                 | 1,97          | 4,5                   | 2,0         |
| $TM-160/10$ | 0,51                 | 2,65          | C.ł                   |             |

Таблица 5.2 – Силовые сухие трансформаторы общего назначения

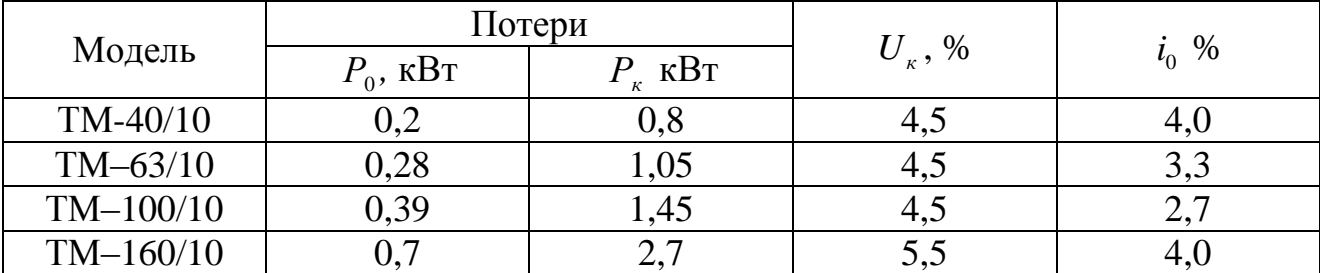

Для силовых трансформаторов можно принять

$$
R_1 \approx \frac{r_{\kappa}}{2}, \qquad X_1 \approx \frac{r_{\kappa}}{2}.
$$

Коэффициент мощности при коротком замыкании

$$
\cos \varphi_{\kappa} = \frac{P_{\kappa}}{U_{\kappa} \cdot I_{\kappa}}.
$$

При проведении эксперимента короткого замыкания ток короткого замыкания лежит в пределах  $I_{\kappa} = (1 - 1, 2) \cdot I_{\kappa_{OM}}$ .

Оценим на основании приведенных данных выбранные параметры схемы замещения трансформатора ТМПН 100/3. В качестве аналога примем сило-

вой масляный трансформатор ТМ-100/10.В результате расчета получены значения сопротивления первичной обмотки  $R_1 = 0.074$  Ом и сопротивление контура намагничивания  $R_m = 7,049$  Ом.

Сопротивление контура намагничивания получилось существенно меньшим, чем принято для схемы замещения. Это обстоятельство следует учесть в процессе моделирования.

#### 5.2.2 ПОТЕРИ В ОБМОТКЕ ОТ ВИХРЕВЫХ ТОКОВ

За счет действия вихревых токов потери в обмотке возрастают. Для оценки влияния вихревых токов на потери используют коэффициент увеличения основных потерь

$$
K_{g} = 1 + 0.8 \cdot 10^{-12} \cdot \beta^{2} \cdot \left(\frac{f}{p}\right)^{2} \cdot d^{4} \cdot \left(n^{2} - 0.2\right),
$$

где  $\beta = \frac{d \cdot m}{l} \cdot k_p$ ,  $d$  – диаметр токопроводящей жилы,  $f$  – частота тока,  $m$ число проводников в осевом направлении, *n* – число слоев обмотки,  $k_p$  – коэффициент рассеивания.

Необходимо заметить, что дополнительно возникающие электромагнитные поля от вихревых токов вне обмоток могут существенно ослабить поле рассеяния (и следовательно потери) в пространстве, занятом обмотками.

## 5.3 РАСЧЕТ ПАРАМЕТРОВ СХЕМЫ ЗАМЕЩЕНИЯ ТРАНСФОРМАТОРА

Потери в стали магнитопровода от вихревых токов и гистерезиса (магнитные потери)

$$
P_m = E_1 \cdot I_{0a} = I_0^2 \cdot r_0,
$$

57

где $r_{\raisebox{-1.5pt}{\tiny 0}}$ – активное сопротивление контура намагничивание $\left(R_{_m}\right)$ ,  $\quad I_{_0}\ -\text{\rm root}$ холостого хода трансформатора.

Серийный трансформатор TC – 100/0,66 (380/1300 В 100 кВА) имеет<br>
ицие характеристики:<br>  $P_0 = 0,39 \text{ kBr}; \quad P_{\kappa} = 1,45 \text{ kBr}; \quad U_{\kappa} = 4,5\%; \quad I_0 = 2,7\%,$ следующие характеристики:

$$
P_0 = 0,39 \text{ kBr}; P_k = 1,45 \text{ kBr}; U_k = 4,5\%; I_0 = 2,7\%
$$

Номинальный ток трансформатора:

$$
I_{u} = \frac{P_{1}}{3 \cdot U_{1}} = \frac{100000}{3 \cdot 380} = 87,72 \text{ A},
$$
  

$$
I_{0} = 0,027 \cdot I_{u} = 0,027 \cdot 87,72 = 2,37 \text{ A},
$$

Активное сопротивление холостого хода:

$$
r_x = \frac{P_0}{I_0^2} = \frac{390}{2,37^2} = 69,43 \text{ OM},
$$

следовательно, можно принять для контура намагничивания:  $R_m^+ = r_0^+ = 69,43$  Ом

Полное сопротивление трансформатора в режиме холостого хода:

$$
Z_{x} = \frac{U_{1_{HOM}}}{I_0} = \frac{380}{2,37} = 160,3
$$
OM,

Реактивное (индуктивное) сопротивление контура намагничивания  

$$
X_0 ≈ X_x = \sqrt{Z_x^2 - r_x^2} = \sqrt{160,3^2 - 69,43^2} = 144,5
$$
 Ом,

Индуктивность контура намагничивания:  
\n
$$
L_m = L_0 = \frac{X_0}{2 \cdot \pi \cdot f} = \frac{144,5}{2 \cdot 3,14 \cdot 50} = 0,46 \text{ Th},
$$

Напряжение короткого замыкания:

e короткого замыкания:  
\n
$$
U_{K} = \frac{U_{K}}{U_{HOM}} \cdot 100\%; \ \ U_{K} = \frac{U_{K} \cdot U_{HOM}}{100\%} = \frac{4,5 \cdot 380}{100} = 17,1 \text{ B},
$$

Мощность потерь короткого замыкания:

$$
P_{K} = U_{\kappa} \cdot I_{\kappa},
$$

откуда ток короткого замыкания:

$$
I_{\kappa} = \frac{P_{\kappa}}{U_{\kappa}} = \frac{1450}{17,1} = 84,8 \text{ A}.
$$

Активное сопротивление потерь:

$$
r_{k} = \frac{P_{k}}{I_{k}^{2}} = \frac{1450}{84.8} = 0,202
$$
OM.

Активное сопротивление первичной обмотки:  $r_1 \approx \frac{r}{2} = 0,101$  Ом. 2  $r_1 \approx \frac{r_{k}}{2} = 0$ ,

Активное приведение сопротивление вторичной обмотки  $r'_2 \approx r_1 = 0,101$  Ом.

Коэффициент трансформации  $k = \frac{1300}{300} = 3{,}421$ . 380  $k = \frac{1300}{200} = 3$ ,

Активные сопротивления вторичной обмотки<br>  $r_r = r_2' \cdot k^2 = 0,101 \cdot 3,421^2 = 1,183$  Ом.

$$
r_r = r'_2 \cdot k^2 = 0,101 \cdot 3,421^2 = 1,183
$$
 Om.

Реактивное сопротивление трансформатора в режиме короткого замыкания  

$$
x_{k} = \sqrt{z_{k}^{2} - r_{x}^{2}} = \sqrt{\left(\frac{U_{k}}{I_{k}}\right)^{2} - r_{x}^{2}} = \sqrt{\left(\frac{17,1}{84,8}\right)^{2} - 0,202^{2}} = 0 \text{ OM},
$$

Результаты расчета сведены в таблицу 5.3.

Таблица 5.3 – Расчетные параметры схемы замещения трансформатора ТС 100/0,66

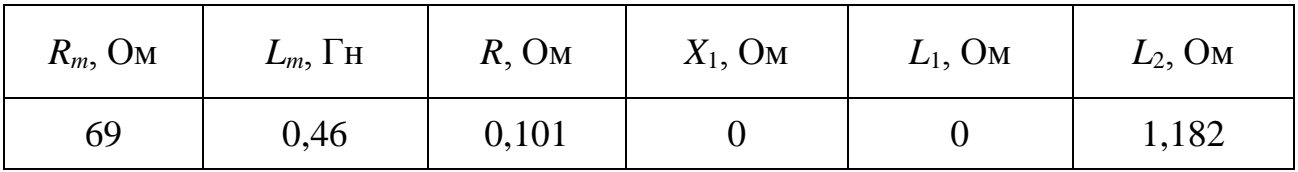

При моделировании трансформатора в системе Matlab необходимо указывать параметры схемы замещения в относительных величинах (*pu*– единицах). Для расчета относительных единиц определим базовые значения параметров

$$
R_{base} = \frac{U_1^2}{P_Y/3} = \frac{380 \cdot 3}{100000} = 4,332 \text{ OM.}
$$
  

$$
L_{base} = \frac{R_{base}}{2 \cdot \pi \cdot f} = \frac{4,332}{2 \cdot 3,14 \cdot 50} = 0,0138 \text{ Th.}
$$

Относительные значения параметров схемы замещения определяются как доля соответствующего параметра от базового значения. Результаты пересчета приведены в таблице 5.4.

Таблица 5.4 – Относительные параметры трансформатора

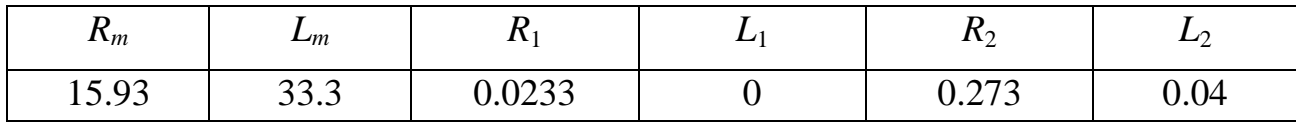

Значение *L ' <sup>2</sup>* принято для трансформатора по аналогии с близкими по характеристикам трансформаторам, для которых эта величина известна. Поскольку трансформатор ТС 100/0,66 имеет близкие технические характеристики к характеристикам трансформатора привода ТПМП 100/3, то его пара метры можно принять при моделировании ТПМП в системе Matlab.

Таким образом, поскольку конкретные данные по используемому в схеме привода повышающему трансформатору ТПМП 100/3 отсутствуют, расчет был произведен для серийного трансформатора ТС 100/0,66 (для которого такие данные приведены в справочной литературе) и полученные параметры схемы замещения были приняты при последующем моделировании привода (таблица 5.4).

### 6 РАСЧЕТ ПАРАМЕТРОВ МОДЕЛИ СИЛОВОГО КАБЕЛЯ

Для соединения трансформатора ТМПН с электродвигателем ЭД90– 117М используется силовой кабель КПБП длиной до 2000м. Наличие кабеля влияет на динамику процессов, происходящих в проводе, и требует учета при моделировании привода. Используемый в исследуемом приводе кабель КПБП имеет токопроводящую шину диаметром 4,5 мм и сечением 16 мм<sup>2</sup>. Схема кабеля приведена на рисунок 6.1.

Погонное продольное активное сопротивление линии с распределенными параметрами, включающий две параллельные жилы кабеля для передачи линейного напряжения питания,

$$
R_0 = 0,0175 \cdot \frac{1}{\pi \cdot d^2/4} = \frac{0,0175 \cdot 4}{\pi \cdot 4,5^2} = 1,1 \cdot 10^{-3} \text{ OM/m},
$$

где *d* – диаметр токопроводящей жилы кабеля.

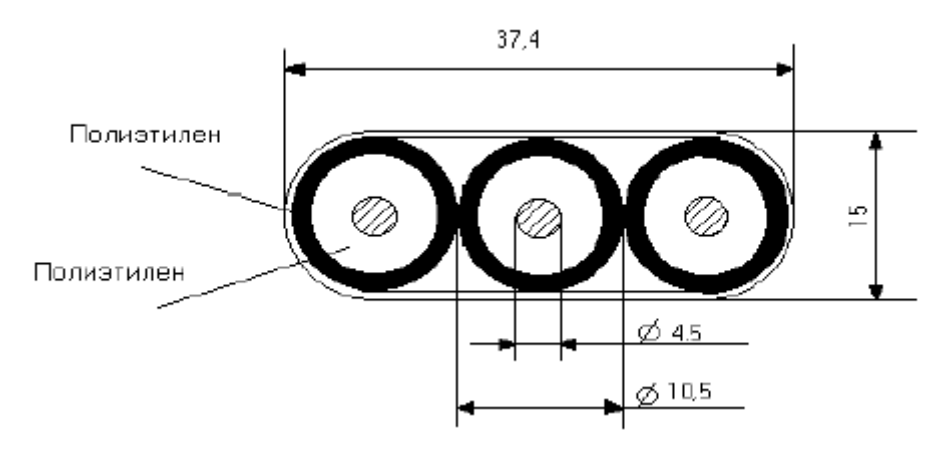

Рисунок 6.1 - Соединительный кабель

Индуктивность единицы длины двухпроводной линии

івность единицы длины двухпроводной линии

\n
$$
L_0 = \frac{\mu_0}{\pi} \ln \frac{h}{d/2} = \frac{4\pi \cdot 10^{-7}}{\pi} \ln \frac{10,5}{4,5/2} = 6,162 \cdot 10^{-7} \text{ FH/m}
$$

де  $\mu_0 = 4\pi \cdot 10^{-7}$  $\mu_0 = 4\pi \cdot 10^{-7}$  Гн/м – магнитная постоянная,  $h$  – расстояние между осями параллельных проводов.

Емкость единицы длины двухпроводной линии при близком расположении токопроводящих жил

$$
C_0 = \frac{\pi \cdot \varepsilon}{\ln \frac{h/2 + a - d/2}{h/2 + a + d/2}} = 5,917 \cdot 10^{-11} \text{ }\Phi/\text{m}
$$

Где  $\varepsilon = \varepsilon_0 \cdot \varepsilon_n$  – диэлектрическая проницаемость среды,  $\varepsilon_0 = \frac{1}{36} \cdot \pi \cdot 10^9$  Ф/м – диэлектрическая постоянная,  $\varepsilon_n = 2.2$  – относительная диэлектрическая проницаемость полиэтилена,

$$
a = \sqrt{\left(\frac{h}{2}\right)^2 - \left(\frac{d}{2}\right)^2}.
$$

На основе этих данных можно определить постоянную распространения кабеля, фазовую скорость, длину волны и волновое сопротивление кабеля. Эти расчеты приведены в Mathcad. Результаты расчета сведены в таблицу 5.5. Таблица 5.5 – Параметры модели силового кабеля

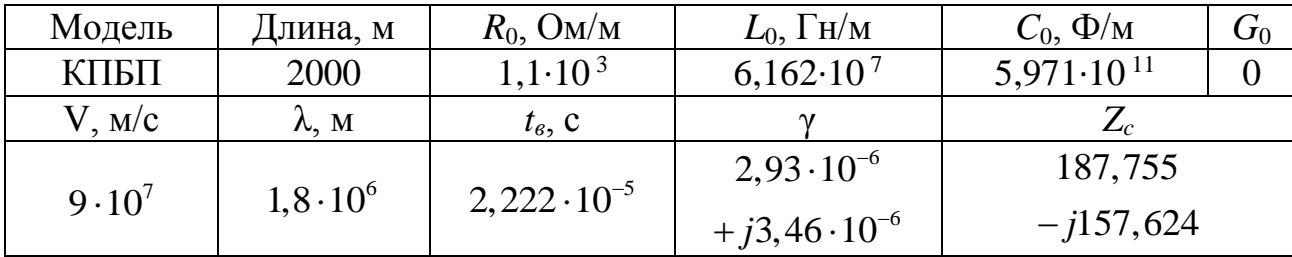

Волновое сопротивление кабеля

$$
Z_c = \sqrt{\frac{R_0 + j\omega L_0}{G_0 + j\omega C_0}} = R_c + jX_c = 187,755 - j157,624.
$$

Исследование переходных процессов силового кабеля.

Для предварительных исследований влияния соединительного кабеля на процессы в электродвигателе использована Matlab модель Kabel\_1. Схема модели приведена на рисунок 6.2.

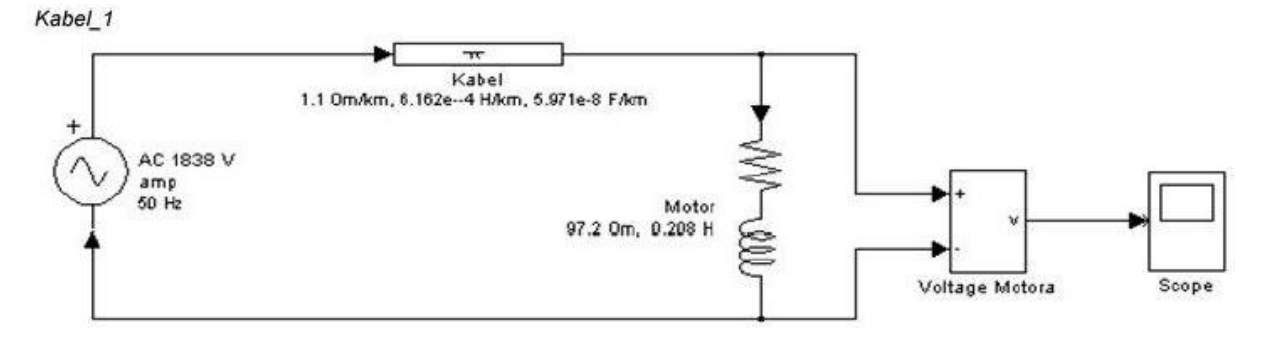

Рисунок 6.2 - Matlab-модель соединительного кабеля

Соединительный кабель учтен  $\pi$ -линией с распределенными параметрами: погонное сопротивление 1.1 Ом/км, погонная индуктивность  $6,162\cdot 10^{-4}$  Гн/км, погонная емкость 5,971 $\cdot 10^{-8}$  Ф/км, длина кабеля 2 км.

Электродвигатель представлен упрощенно в виде эквивалентной *LR* цепи с *R=*97.2 Ом и *L=*0.208 Гн. Схема питается от источника переменного тока с гармонической формой сигнала и амплитудным напряжением

$$
U = 1300 \cdot \sqrt{2} = 1838 \text{ B}.
$$

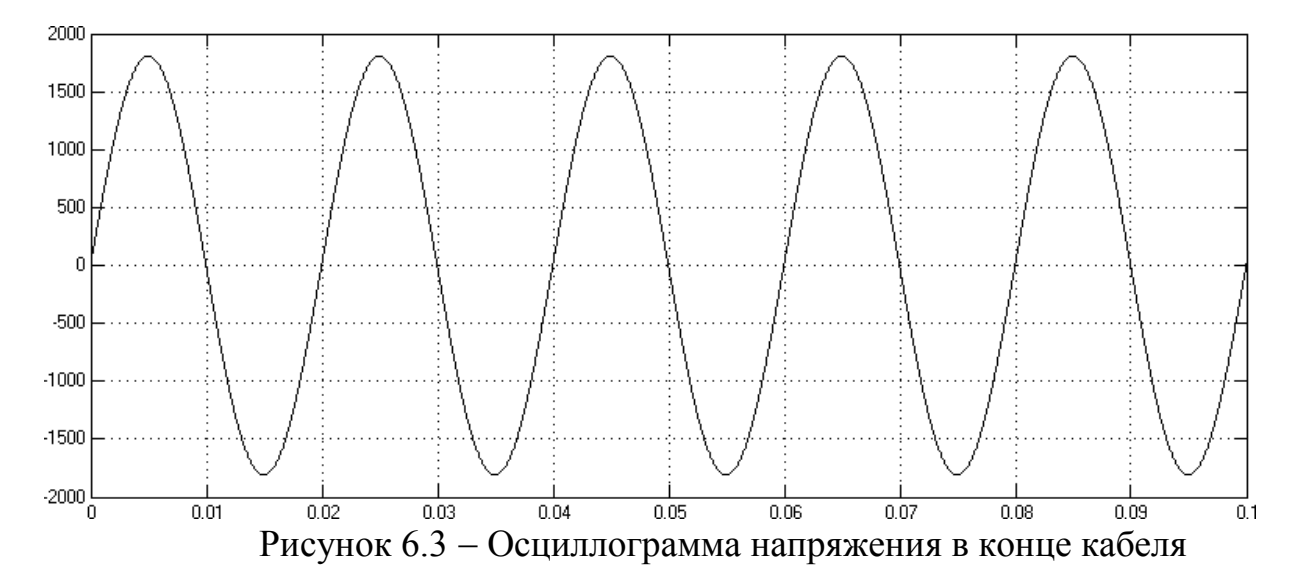

Для модели получен переходный процесс по напряжению на электродвигателе. График процесса приведен на рисунке 6.3. При гармоническом характере напряжения соединительный кабель практического влияния на электрический режим электродвигателя не оказывает.

Поскольку на выходе ЧРП обычно предусматривается установка дросселя, исследуем его влияние на переходные процессы в кабеле. Для этого используем последнюю модель, включив между выходом модели *ЧРП C300 TIM*  и входом линии индуктивность дросселя (0,1 мГн). Измененная модель (*Kabel\_2*) показана на рисунке 6.4.

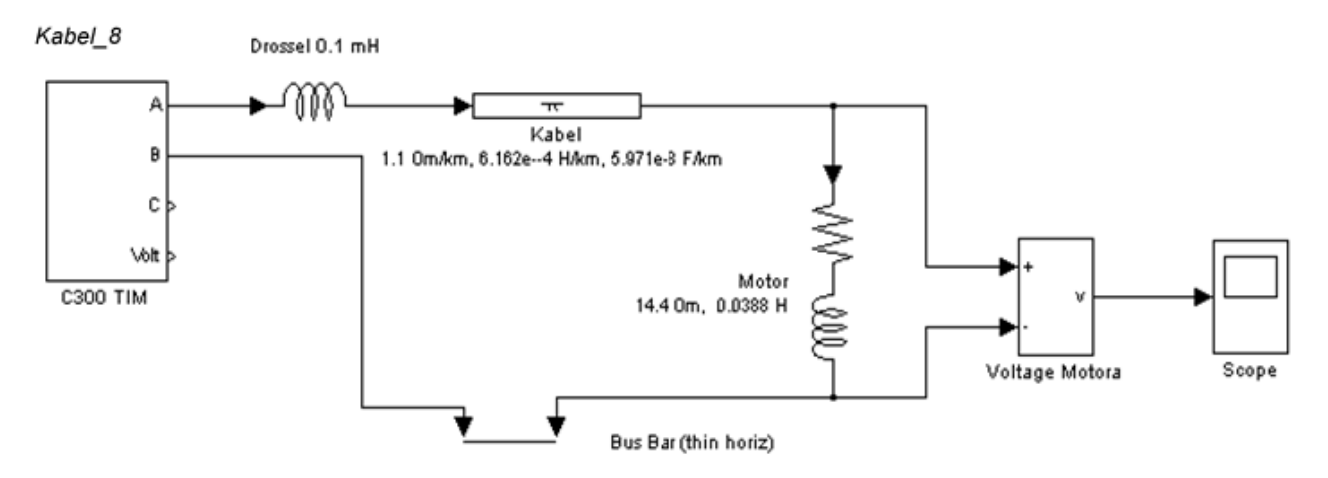

Рисунок 6.4 Учет влияния фильтра на свойства кабеля

Для этой модели исследованы переходные процессы, графики которых показаны на рисунке 6.5 и рисунок 6.6. Можно видеть, что характер переходных процессов заметно не изменился. Следовательно, наличие дросселя существенного влияния на переходные процессы в кабеле не оказывает.

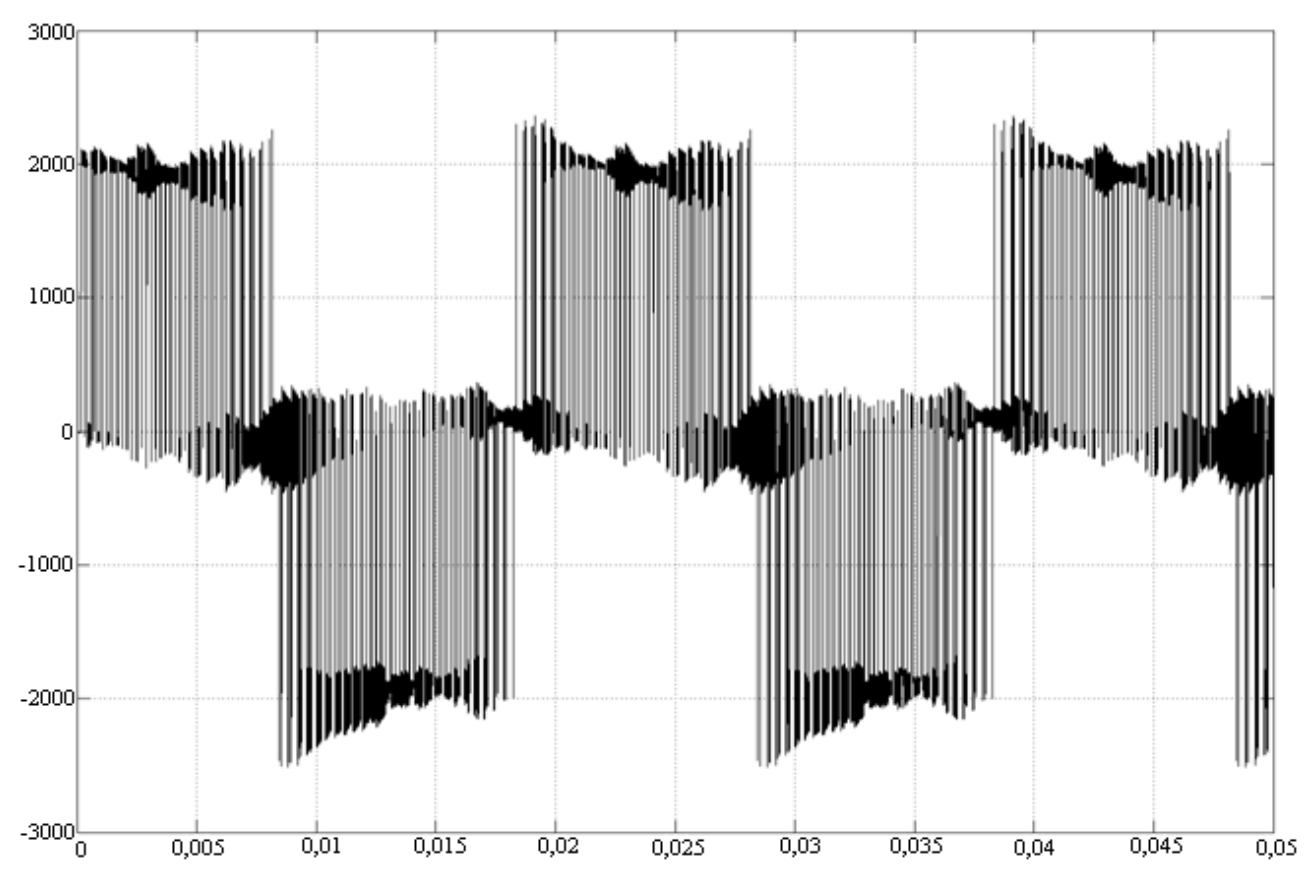

Рисунок 6.5 Осциллограмма напряжения при наличии фильтра

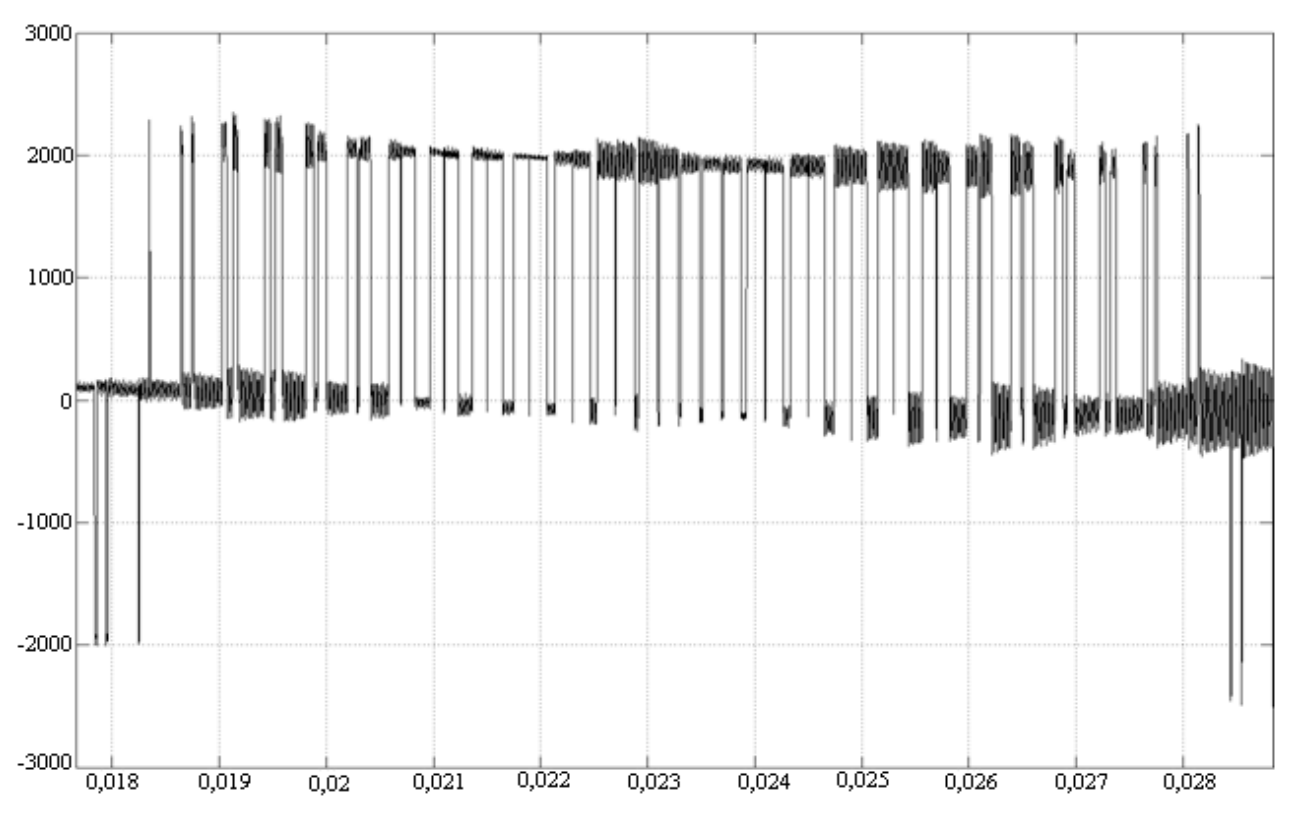

Рисунок 6.6 Фрагмент осциллограммы в увеличенном масштабе

## 7 ИССЛЕДОВАНИЕ ВЛИЯНИЯ ИСТОЧНИКА ПИТАНИЯ НА РАБОТУ ЭЛЕКТРОДВИГАТЕЛЯ ПРИВОДА

# 7.1 ИССЛЕДОВАНИЕ МОДЕЛИ ЭЛЕКТРОДВИГАТЕЛЯ ЭД90 117М ПРИ ПИТАНИИ ОТ РАЗЛИЧНЫХ ИСТОЧНИКОВ 7.1.1 ПИТАНИЕ ГАРМОНИЧЕСКИМ НАПРЯЖЕНИЕМ

Для оценки влияния на режим работы электродвигателя ЭД90 117М в целом и на мощность потерь в частности проведены исследования модели ED90 117M AcNetпри питании двигателя гармоническим напряжением различной частоты. Поскольку при частотном управлении скоростью вращения вала электродвигателя в случае изменения частоты питающего тока изменяется также и напряжение питания, то необходимо учесть это обстоятельство.

За основу при моделировании было принято обеспечение постоянства электрической полезной мощности электродвигателя (электрической мощности, выделяемой на эквивалентной нагрузке ротора)

$$
P_H = I_2 \cdot R_H = const
$$

Поскольку крутящий момент на валу асинхронного электродвигателя

$$
M=\frac{3I_2^2\cdot R_2^{'}}{\omega\cdot s}
$$

где  $M$  – момент асинхронного электродвигателя; $\omega$  – угловая скорость вращения вала; *s* - скольжение (предполагается постоянным), то при неизменном токе ротора будет обеспечиваться неизменная мощность на валу.

$$
P_H = M \cdot \omega = \frac{3I_2^2 \cdot R_2'}{s} = const
$$

С учетом изложенных соображений при изменении частоты питающего напряжения для модели электродвигателя, напряжение питания устанавливалось таким, которое обеспечивало бы неизменность полезной мощности  $P_H$ , выделяемой на сопротивлении нагрузки. Для настройки модели ED90\_117M\_AcNet на разные частоты необходимо изменять параметры источника питания схемы замещения и настраивать измерительную часть схемы замещения.

Для исследования выбраны частоты 25Гц, 50Гц, 100Гц и 200Гц. Диапазон изменения выбранных частот соответствует пределам изменения частоты на выходе ЧРП С300, используемого в приводе погружного насоса. Поэтому каждой частоте соответствует свой вариант модели. Были разработаны модели: *ED90\_117M\_AcNet\_25Hz*,*ED90\_117M\_AcNet\_50Hz*,*ED90\_117M\_AcNet\_100Hz*,*E D90\_117M\_AcNet\_200Hz*.

При исследовании каждой модели определялись параметры установившегося режима работы электродвигателя и мощность потерь. При оценке мощности потерь раздельно определялись потери ротора и потери статора. В исход ном варианте предполагается питание электродвигателя гармоническим напряжение разной частоты. Источник такого питания условно обозначен как сеть.

Питание электродвигателя от сети рассматривается в качестве базового варианта. С этим вариантом в последующем сравниваются варианты с питанием ЭД90 117М от ЧРП с целью установления влияния ЧРП на потери в двигателе. Полученные результаты в виде параметров установившегося режима работы электродвигателя при питании от сети с разной частотой представлены в таблица 7.1.

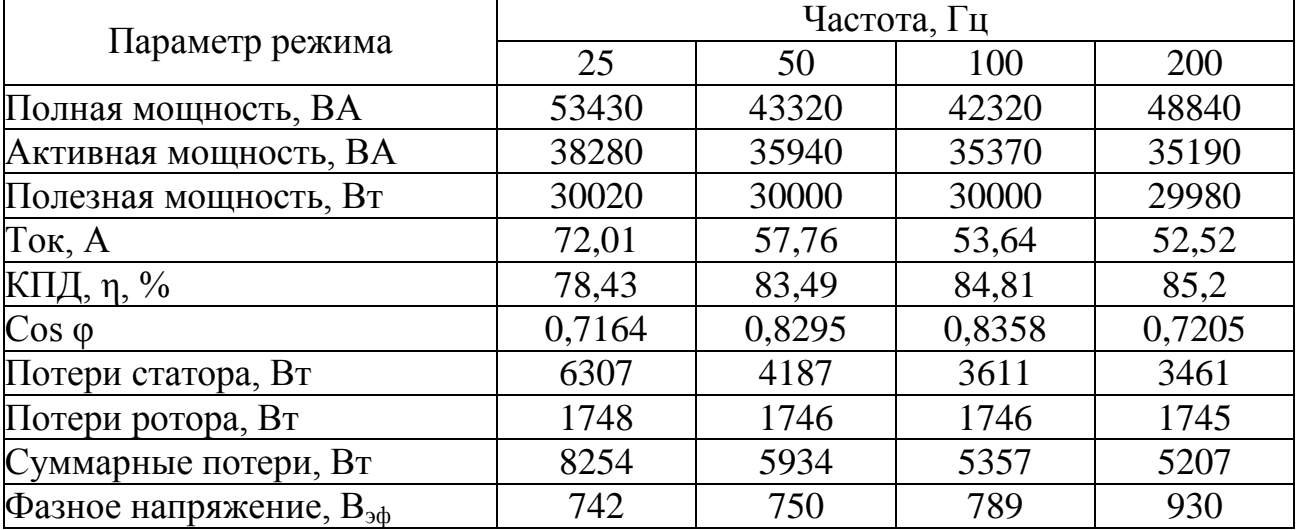

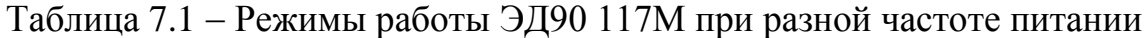

Указанные в таблице 7.1 параметры установившегося режима работы электродвигателя при дальнейшем анализе сравниваются с аналогичными параметрами, полученными для другого режима питания, с целью выявления особенностей разных режимов. В первую очередь, интерес представляет зависимость потерь в двигателе от особенностей его питания.

## 7.1.2 ПИТАНИЕ ЭЛЕКТРОДВИГАТЕЛЯ ПРЯМОУГОЛЬНЫМИ РАЗНОПОЛЯРНЫМИ ИМПУЛЬСАМИ

Предполагается, что из за широкого спектра гармоник, содержащихся в таких импульсах питания, могут возрасти потери в двигателе и его нагрев. Для моделирования ЧРП в этом исследовании использованы модели источника питания в виде генератора разнополярных импульсов прямоугольной формы (раз нополярный меандр) и генератора ШИМ (широтно-модулированных импуль- $\overline{COB}$ ).

Таблица 7.2- Режимы работы ЭД90 117М при питании переменным током с прямоугольной формой импульса

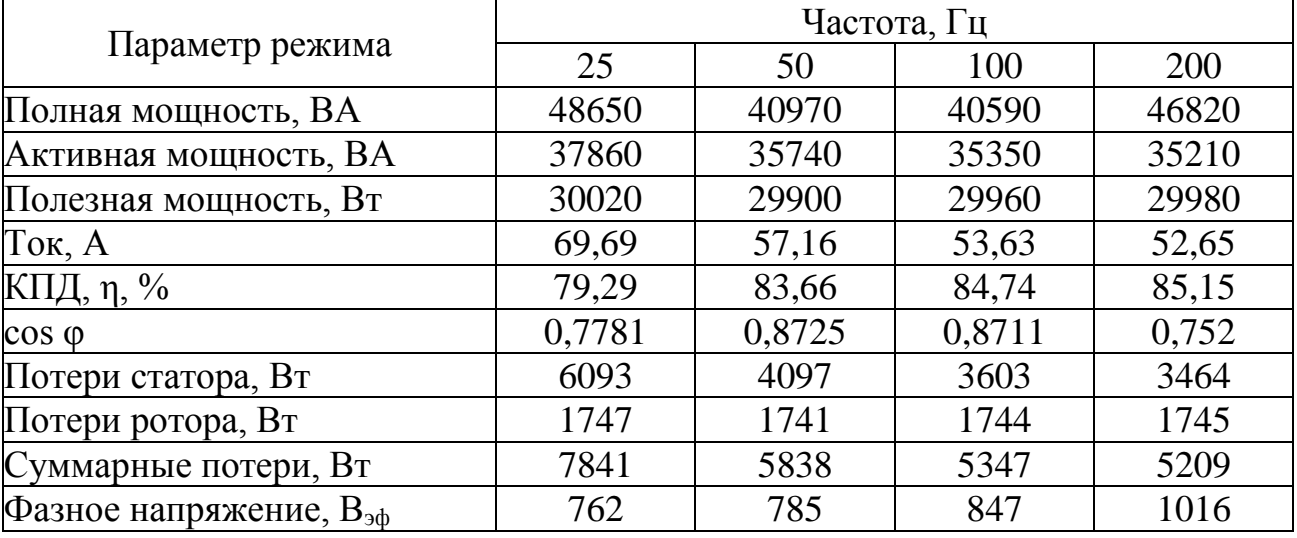

Для случая использования генератора разнополярного меандра были разработаны модели ED90\_117M\_Meandr\_25Hz, ED90\_117M\_Meandr\_50Hz, ED90 117M Meandr 100Hz, ED90 117M Meandr 200Hz. Эти модели отличаются настройкой параметров, зависящих от частоты питания, и разными

напряжениями питания схемы замещения, выбранными из условия постоянства полезной мощности на валу электродвигателя.

Результаты исследования моделей *ED90\_117M\_Meandr\_25Hz, ED90\_117M\_Meandr\_50Hz, ED90\_117M\_ Meandr\_100Hz, ED90\_117M\_ Meandr\_200Hz* сведены в таблицу 7.2. В таблице приведены значения тех же параметров, характеризующих режим работы электродвигателя, что и в таблице 7.1. Сравнение параметров позволяет проследить влияние способа питания на режим работы электродвигателя.

### 7.1.3 ПИТАНИЕ ЭЛЕКТРОДВИГАТЕЛЯ ОТ ЧРП С ШИМ

С использованием в качестве источника питания генератора ШИМ разработаны модели *ED90\_117M\_TIM\_25Hz, ED90\_117M\_TIM\_50Hz, ED90\_117M\_TIM\_100Hz, ED90\_117M\_TIM\_200Hz*. Результаты исследования режима работы электродвигателя ЭД90 117М на этих моделях сведены в таблицу 7.3.

Таблица 7.3 Режимы работы ЭД90 117М при питании от генератора ШИМ (ЧРП)

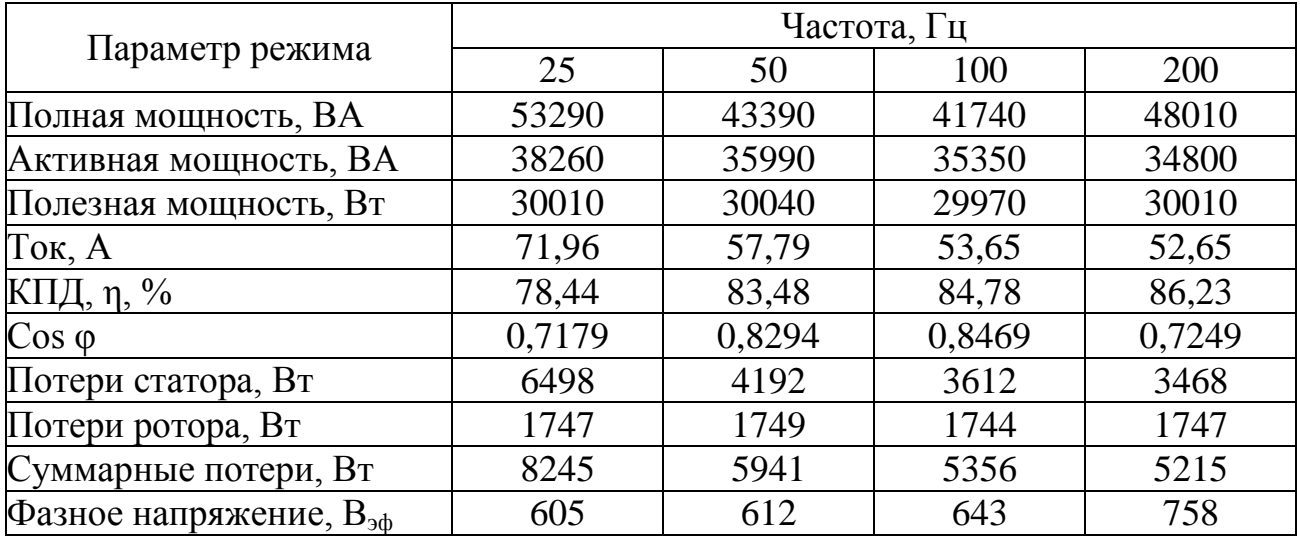

#### 7.1.4 РЕЖИМ ПОСТОЯНСТВА КРУТЯЩЕГО МОМЕНТА НА ВАЛУ

В исследованиях, описанных выше, предполагается неизменной мощность на валу электродвигателя при изменении частоты питающего напряжения. Однако ЧРП может работать в режиме обеспечения постоянства крутящего момента на валу электродвигателя. Представляет интерес оценка особенностей этого режима работы ЧРП с точки зрения влияния на потери в двигателе.

Скорость вращения вала двигателя ω связана частотой питания *f* следую щей зависимостью

$$
\omega = \frac{2\pi f}{p}(1-s),
$$

где *f* – частота питающей сети, *р* – число пар полюсов (для ЭД90 117М *р =* 1), *s*– скольжение электродвигателя.

При номинальной частоте питания *f =* 50Гц угловая скорость вращения вала ЭД90 117М составляет  $\omega_H = 296,88$  рад/с, что соответствует частоте вращения вала *n=*2835 об/мин. Изменение частоты питания ведет к изменению скорости вращения вала электродвигателя. Эта зависимость для выбранных частот приведена в таблице 7.4.

Таблица 7.4 Зависимость угловой скорости вращения вала ЭД90 117М от частоты пи

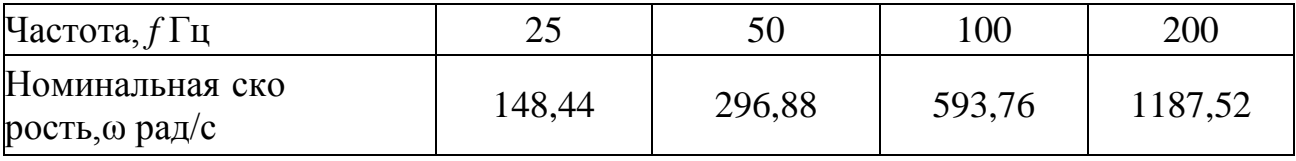

Необходимо заметить, что мы не рассматриваем возможность практического осуществления для ЭД90 117М режима работы с *ω=*1187,52 рад/c. Выбор частоты *f=*200Гц обусловлен верхним пределом изменения частоты питания у ЧРП С300.

При регулировании частоты питания возможны два случая:

- обеспечение неизменной мощности на валу двигателя,
- обеспечение неизменного крутящего момента на валу двигателя.

В первом случае напряжение питания при изменении частоты питания изменяется таким образом, чтобы обеспечить постоянство номинальной мощности электродвигателя *Р<sup>Н</sup> = const*. Во втором случае напряжение питания изменятся так, чтобы поддерживать постоянство

$$
M=\frac{P_H}{\omega}=const\,,
$$

т.е. в этом случае выдерживается постоянным отношение мощности на валу к угловой скорости вращения вала. Величину *P<sup>H</sup>* определим для номинального режима

$$
M = \frac{P_H}{\omega} = \frac{30000}{296,88} = 101,051
$$

Для обеспечения постоянства *М* при изменении частоты питания необходимо в модели таким образом изменять напряжение питания схемы замещения, чтобы обеспечить полезную мощность на валу

$$
P_H = M_H \cdot \omega = 101,051 \cdot \omega
$$

Расчетные значения мощности приведены в таблицу 7.5.

Таблица 7.5 Связь мощности на валу двигателя с частотой питания при постоянстве крутящего момента

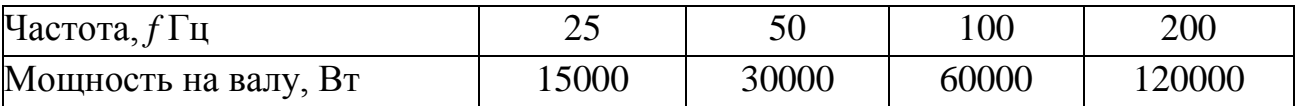

Необходимо повторно заметить, что мы не рассматриваем вопрос практической осуществимости режимов, описанных в таблице.

Исследования режима *М=const* выполнялись на соответствующих Matlab – моделях. Для случая питания электродвигателя ЭД90 117М от сети переменного тока использованы модели *ED90\_117M\_ACNet\_25Hz\_M, ED90\_117M\_ACNet\_50Hz\_M, ED90\_117M\_ACNet\_100Hz\_M, ED90\_117M\_ AC Net \_200Hz\_M*. Основное отличие этих моделей от моделей *ED90\_117M\_ACNet\_...(*без индекса М) заключается в измененном законе изменения напряжения питания при изменении частоты. В данном случае при изменении частоты питания напряжения изменялось таким образом, чтобы обеспечить получение полезной мощности на валу в соответствие с таблицей 7.5. Результаты исследований сведены в таблицу 7.6.

Таблица 7.6 Режимы работы ЭД90 117М при питании гармоническим напряжением с постоянным крутящим моментом на валу

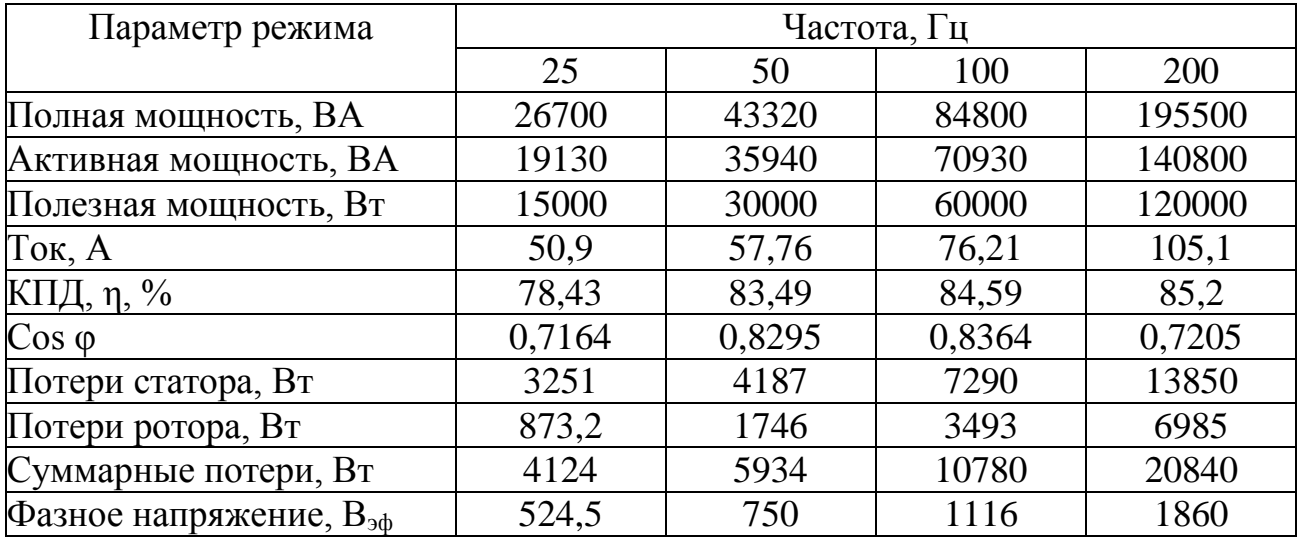

Для оценки влияния ЧРП на потери в электродвигателе при постоянстве крутящего момента на его валу разработаны модели

> *ED90\_117M\_TIM\_25Hz\_M, ED90\_117M\_TIM\_50Hz\_M, ED90\_117M\_TIM\_100Hz\_M, ED90\_117M\_TIM\_200Hz*.

В качестве источника питания электродвигателя использован генератор импульсов ШИМ. Результаты исследования этих моделей сведены в таблицу 7.7.

Для сравнительной оценки влияния частоты питания и источника питания на режим работы электродвигателя и потери в нем выполнено сравнение пара метров установившихся режимов работы электродвигателя на основе таблиц 7.1, 7.2, 7.3, 7.6 и 7.7.

Таблица 7.7 Режимы работы ЭД90 117М при питании от генератора ШИМ и обеспечении постоянства крутящего момента на валу
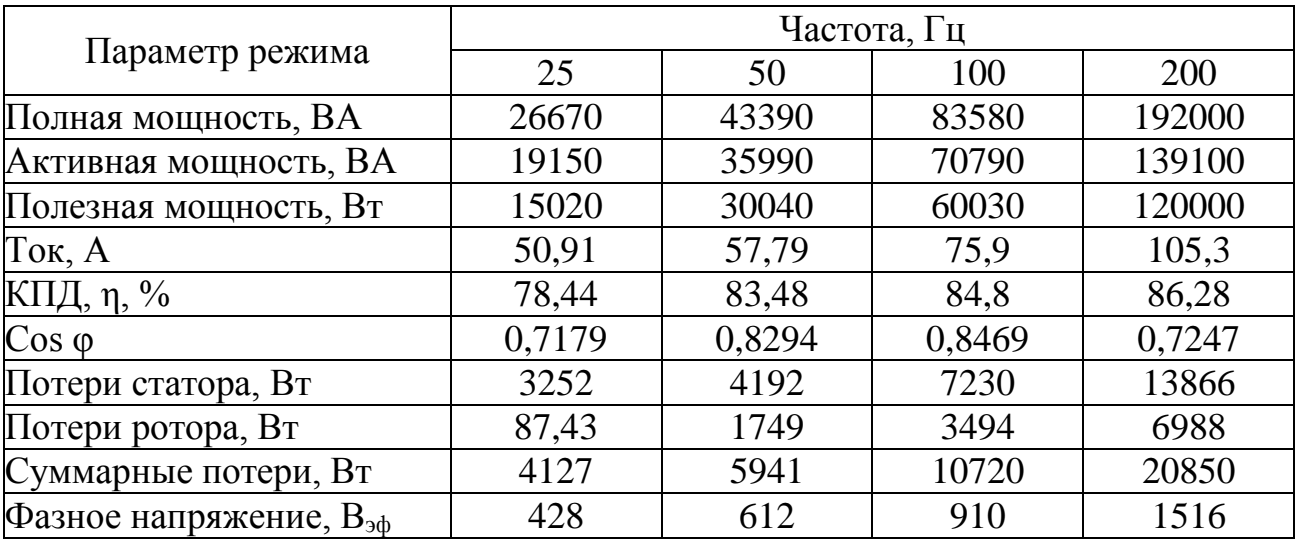

# 7.2 ОЦЕНКА ВЛИЯНИЯ НА РЕЖИМ РАБОТЫ ЭЛЕКТРОДВИГАТЕЛЯ РАЗЛИЧНЫХ СПОСОБОВ ПИТАНИЯ

Питание от сети гармоническим напряжением

Для оценки влияния на параметры работы электродвигателя ЭD90 117М и потери в двигателе различных способов его питания использованы результаты исследования моделей *ED90\_117M\_Acnet, ED90\_117M\_Meandr, ED90\_117M\_TIM*. С целью оценки были построены и проанализированы графики зависимостей параметров установившегося режима работы электродвигателя от частоты питания и вида источника питания.

Понятие питания от сети условно и предполагает, что электродвигатель питается гармоническим напряжением, частота которого может изменяться. Это наиболее благоприятный случай, который, по сути, является штатным для асинхронного электродвигателя.

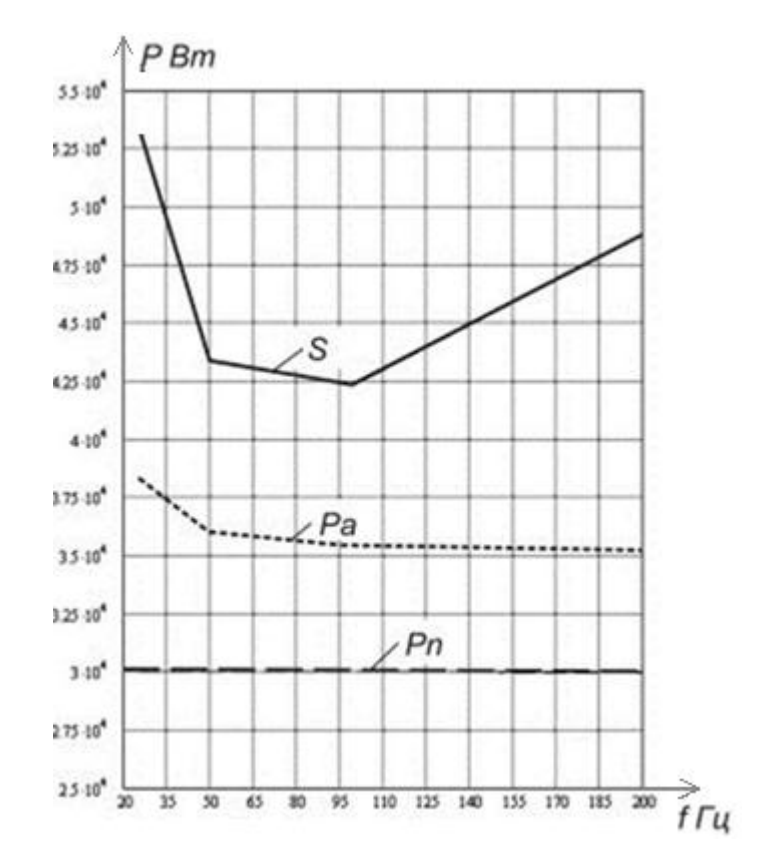

Рисунок 7.1 - Зависимость потребляемой мощности от частоты

На рисунке 7.1 показана зависимость мощности электродвигателя от частоты питающего напряжения при неизменной полезной мощности на валу. Приведены графики общей (кажущейся) мощности *S*, потребляемая от сети; активной мощности *Pа*, потребляемой от сети и полезной мощности на валу *Pn*. Поскольку при регулировании скорости электродвигателя за основу принят случай обеспечения постоянства мощности на валу, то зависимость *Pn* от частоты *f* представляется горизонтальной линией.

Мало изменяется активная мощность *Pa*, потребляемая двигателем от источника питания. Выявленные изменения укладываются в пределы ±6,5% по отношению к номинальному режиму на частоте 50Гц. Общая мощность *S* минимальна в частотном диапазоне 50–120 Гц.

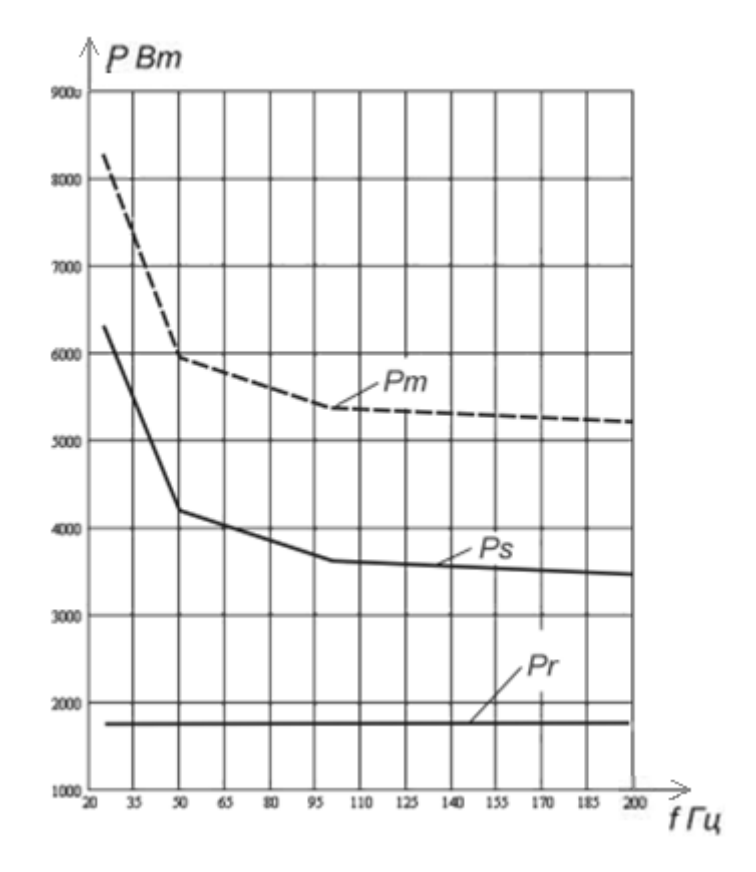

Рисунок 7.2 - Зависимость потерь от частоты

На рисунке 7.2 показана зависимость мощности потерь в электродвигателе от частоты питания. При неизменной мощности на валу мощность потерь *Pr* в роторе электродвигателя остается постоянной. Мощность потерь *Ps* в статоре (и, соответственно, суммарная мощность потерь *Pm*) уменьшается с ростом частоты. При этом основное изменение наблюдается в диапазоне частот 25–50 Гц, и в дальнейшем мощность потерь слабо зависит от частоты до предела в 200 Гц. На участке 25 50 Гц суммарная мощность потерь уменьшается на 39% по отношению к мощности потерь в номинальном режиме питания 50 Гц, в дальнейшем при изменении частоты от 50 до 200 Гц изменения мощности потерь составляют 12,3%.

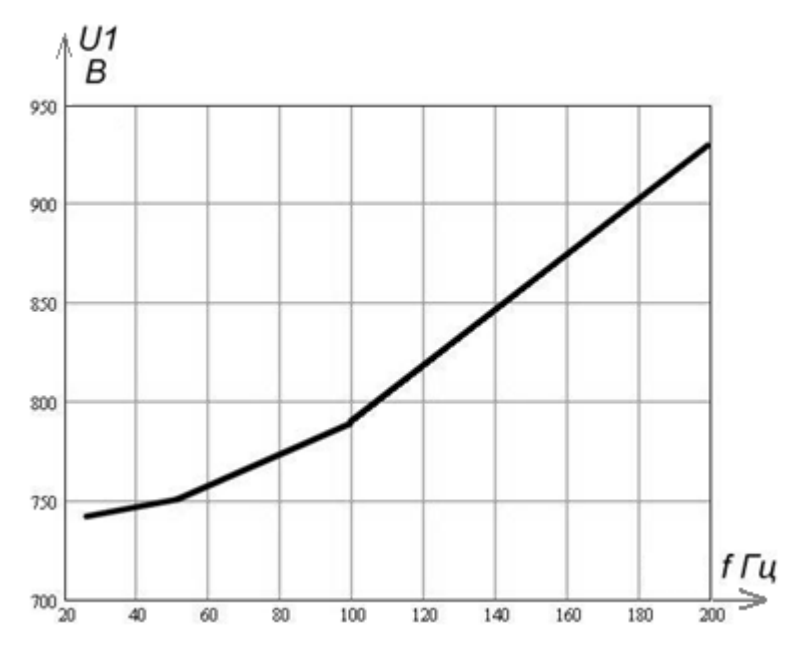

Рисунок 7.3 – Напряжение фазы

График на рисунке 7.3 характеризует зависимость фазового напряжения питания от частоты при под держании постоянства полезной мощности на валу. Эта зависимость близка к квадратичной зависимости, которая обычно и используется в алгоритме изменения напряжения ЧРП при обеспечении постоянства мощности на валу.

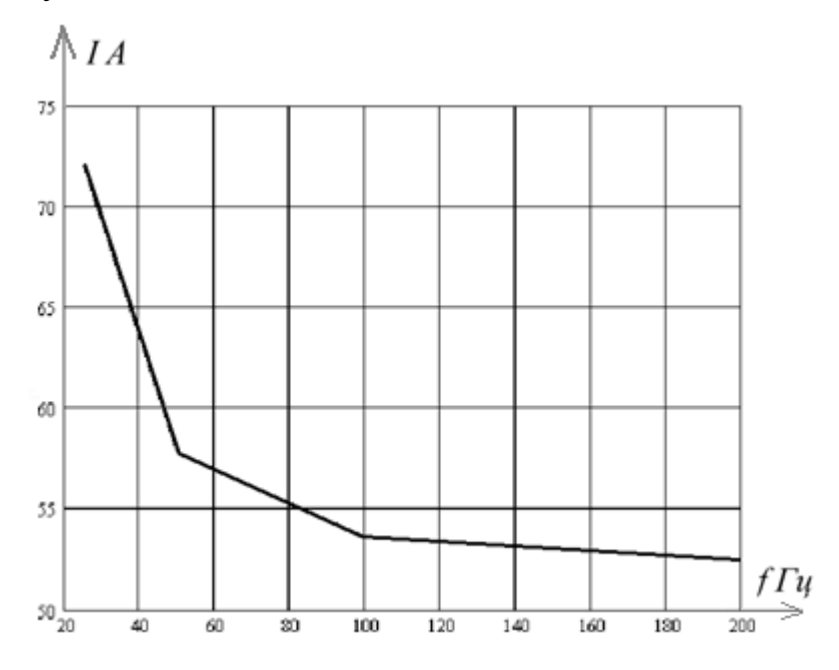

Рисунок 7.4 – Изменение тока двигателя

График на рисунке 7.4 характеризует зависимость тока, потребляемого двигателем из сети, от частоты питания (вертикальная ось соответствует току, горизонтальная – частоте).На частоте 25 Гц ток возрастает на 25% по сравнению с номинальным. При росте частоты свыше 50 Гц ток изменяется в пределах 10% до предела 200 Гц.

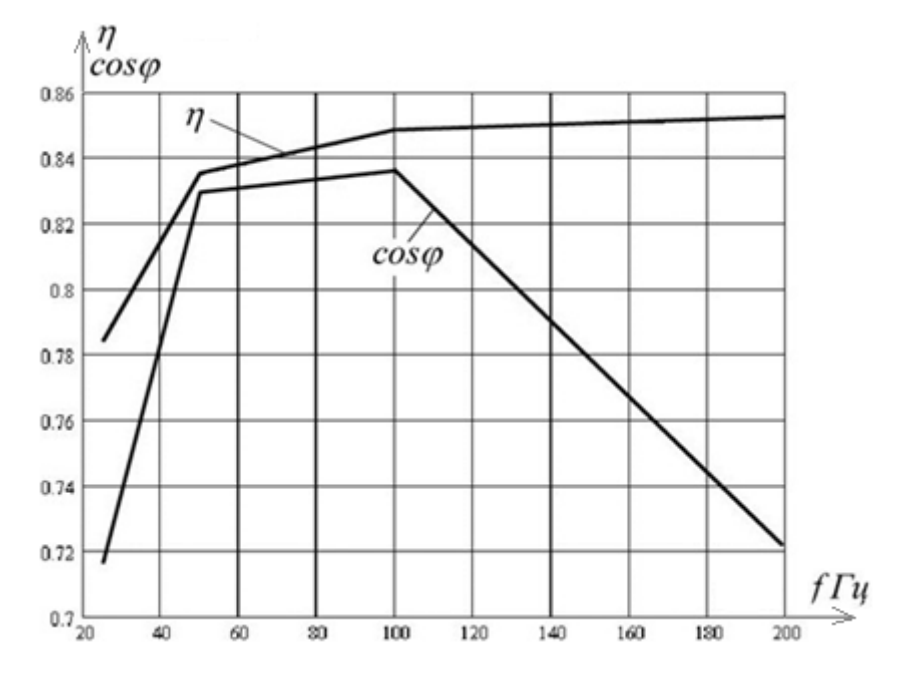

Рисунок 7.5 - Зависимость характеристик эффективности от частоты питания

Графики на рисунке 7.5 показывают зависимость коэффициента полезного действия *η* и коэффициента мощности *cosφ* от частоты питания. График, построенный сплошной линией, соответствует коэффициенту полезного действия *η*, пунктирной линией – *cosφ*. При снижении частоты питания с 50 Гц до 25 Гц оба коэффициента уменьшают: коэффициент полезного действия на 6 %, а коэффициент мощности *cosφ* на 14%.

В диапазоне частот 5-200 Гц коэффициент полезного действия изменяется мало (0,79-0,853) (практически постоянен). Коэффициент мощности постоянен для частот 50 100 Гц и существенно уменьшается на частоте 200 Гц. Минимальные значения (*cosφ=*0,72) наблюдаются на концах диапазона частот 25 и 200 Гц.

### 7.3 ПИТАНИЕ ПРЯМОУГОЛЬНЫМИ ИМПУЛЬСАМИ

Прямоугольные импульсы (разнополярный меандр) имеют наиболее сложный спектральный состав и содержат высокочастотные гармоники. Такой случай питания можно рассматривать как предельный случай искажения фор

мы питающего электродвигатель напряжения. На рисунке 7.6 показана зависимость полной мощности *S2*, активной мощности *Pa2* и полезной мощности *Pn2* электродвигателя от частоты питания *f*. Характер зависимостей такой же, как при питании гармоническим напряжением. Наибольшее увеличение потребляемой мощности наблюдается при уменьшениичастоты по сравнению с номинальной и составляет 19% для полной мощности *S2*.

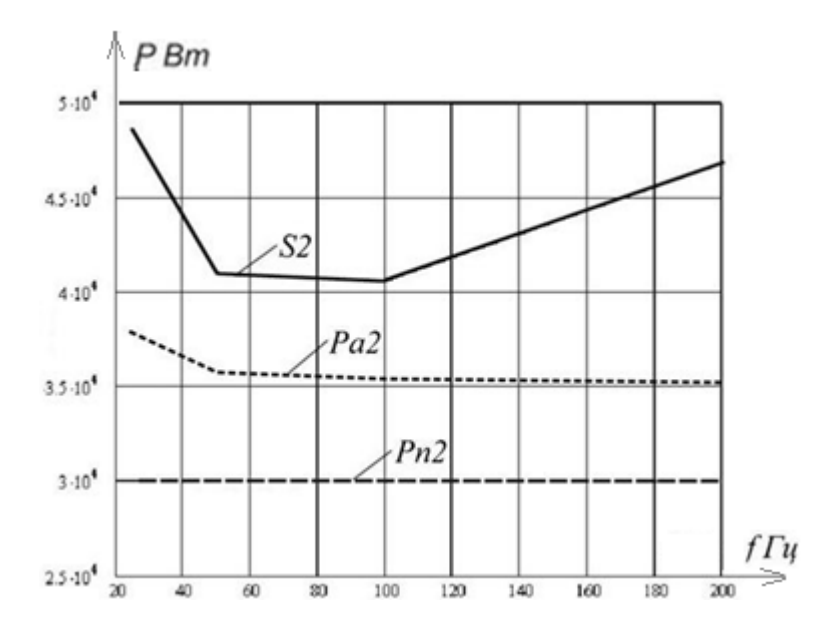

Рисунок 7.6 Зависимость мощности от частоты при питании прямоугольными импульсами

Характер зависимости тока электродвигателя от частоты питания также не изменяется. Ток убывает с ростом частоты питания (рисунок 7.7 *а*). Характер зависимости напряжения питания от частоты (рисунок 7.7 *б*) остался прежним (при питании прямоугольными импульсами эффективное и амплитудное значения напряжений совпадают).

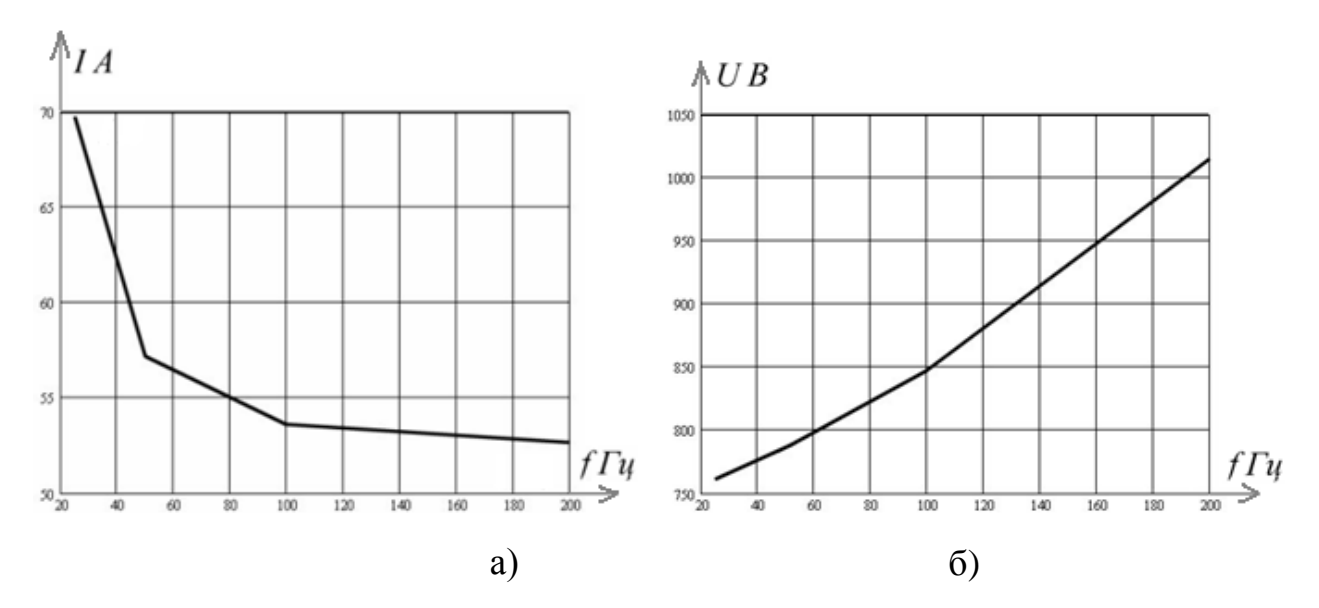

Рисунок 7.7 – Изменение тока и напряжения при питании импульсами

На рисунке 7.8 *а* показана зависимость коэффициента полезного действия η и коэффициента мощности *cosφ* от частоты. Для этого случая питания в целом коэффициент полезного действия *η* имеет те же значения, что и при питании от сети, характер его зависимости от частоты питания сохраняется. В тоже время, коэффициент мощности несколько выше, чем при питании гармоническим напряжением. Характер зависимости от частоты тот же, что и в случае питания гармоническим сигналом.

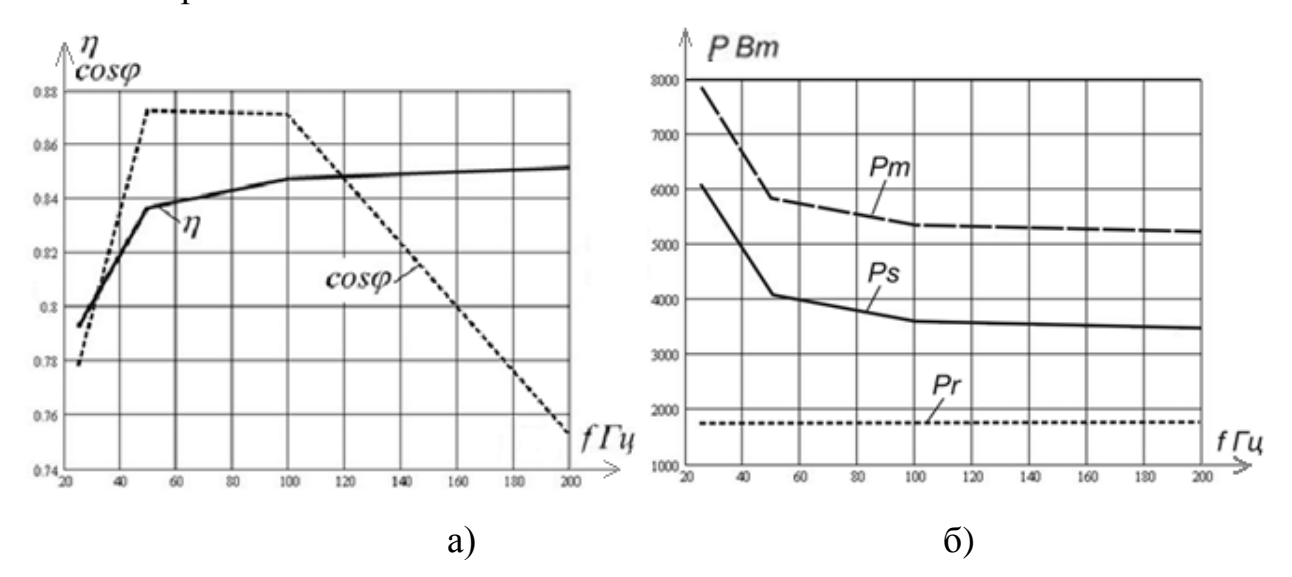

Рисунок 7.8 - Характеристики мощности при питании импульсами На рисунке 7.8 *б* показана зависимость мощности потерь для статора *Ps2*, ротора *Pr2* и электродвигателя в целом *Pm2* от частоты питания. Эти графики подобны соответствующим графикам, полученным для питания электро-

двигателя от сети переменного тока (см. рисунок 7.5). Пределы изменения полной мощности потерь по отношению к номинальному режиму составляют  $+34\%$  $\div$  11%.

## 7.4 ПИТАНИЕ ОТ ГЕНЕРАТОРА ШИМ

В этом случае электродвигатель (его схема замещения) питается широт но модулированными импульсами с постоянной амплитудой. Длительность импульса изменяется по гармоническому закону с выбранной частотой питания. Частота импульсов принята 2,5 кГц. Амплитуда импульсов устанавливается такой, чтобы получить номинальную полезную мощность на валу электродвигателя.

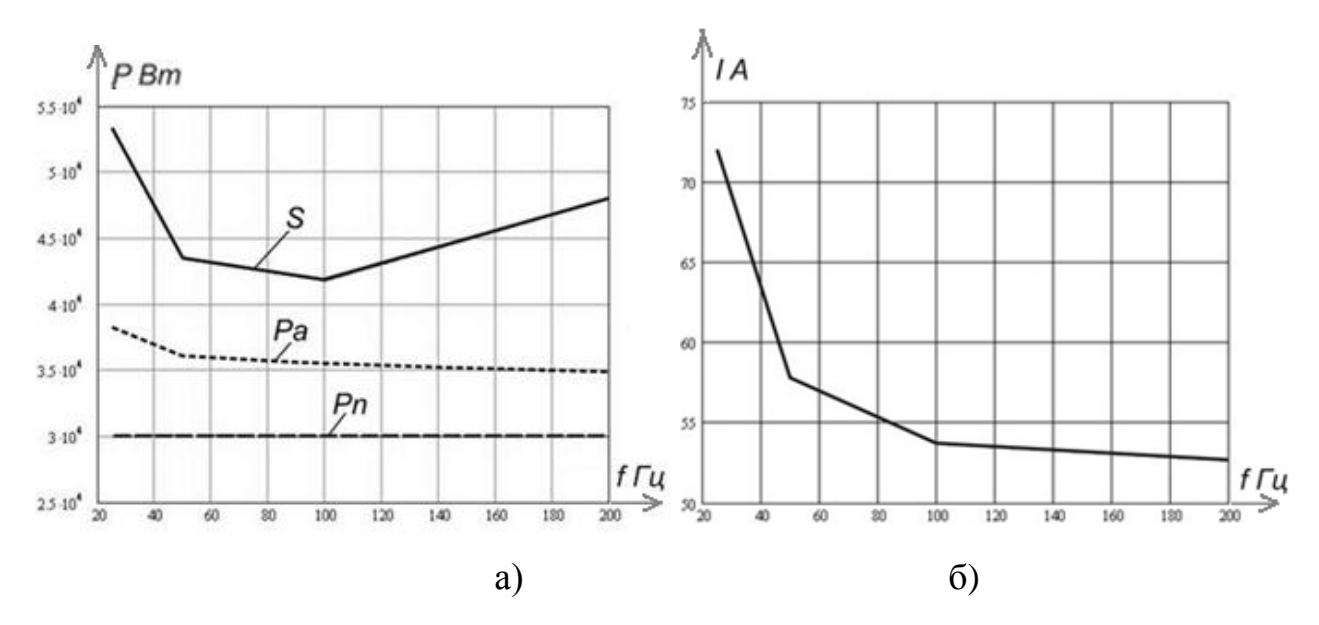

Рисунок 7.9 - Изменение мощности и тока при питании импульсами с ШИМ

Графики зависимости от частоты питания мощностных параметров электродвигателя показаны на рисунке 7.9 *а* изменение мощности в зависимости от частоты питающего напряжения, *б* изменение тока двигателя. Характер зависимостей сохраняется таким же, как и в случае питания гармоническим напряжением.

Изменение полной мощности электродвигателя лежит в пределах  $+22.8\% \div 4\%$  по отношению к номинальному режиму на частоте 50 Гц. Для тока наблюдается уменьшение с ростом частоты питания. При изменении частоты

питания от 25 Гц до 200 Гц ток уменьшается на 27% по отношению к максимальному значению.

Зависимость питающего (фазного) напряжения от частоты питания (рисунок 7.10 *а*) носит квадратичный характер и соответствует зависимости при питании гармоническим напряжением.

На рисунок 7.10 *б* приведены графики зависимости коэффициента полезного действия *η* электродвигателя и коэффициента мощности *cosφ* от частоты питания. Общий характер зависимостей этих коэффициентов от частоты соответствует характеру, наблюдаемому при питании гармоническим напряжением.

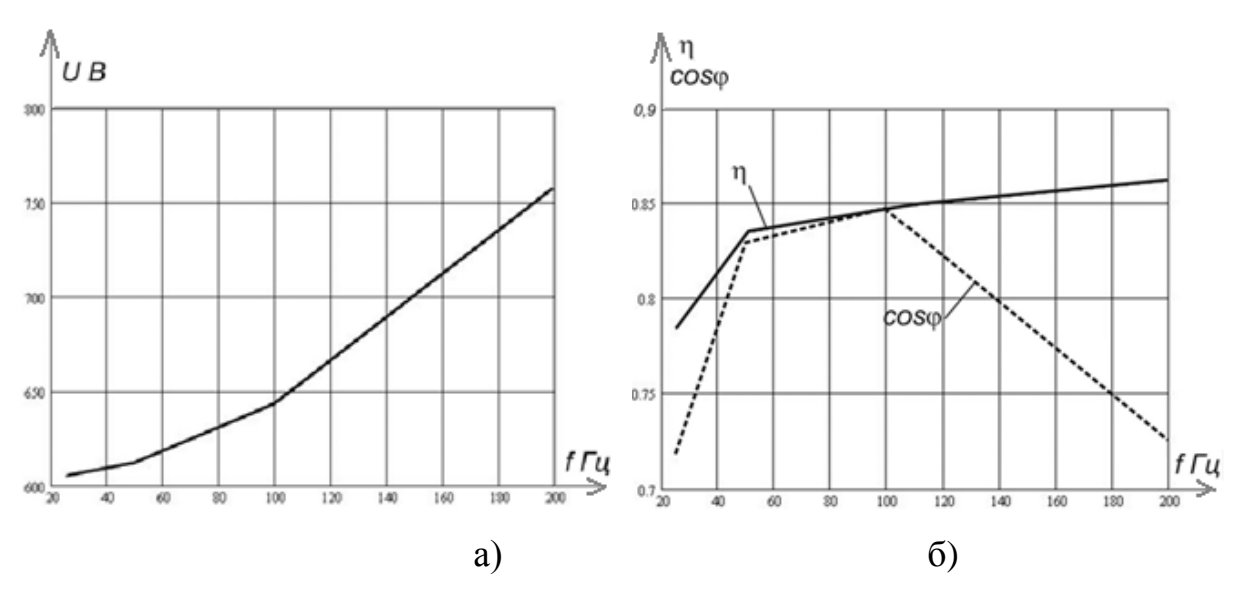

Рисунок 7.10 – Изменение напряжения и характеристик эффективности при питании импульсами с ШИМ

Значения коэффициента полезного действия *η* и коэффициента мощности *cosφ* близки к значениям, полученным для питания электродвигателя гармоническим напряжением. Следовательно, при питании электродвигателя переменным напряжением, форма которого существенно отличается от гармонического, не ведёт к существенному изменению режима работы электродвигателя.

Мощность потерь (рисунок 7.11) в электродвигателе (потери в роторе *Pr*, потери в статоре *Ps* и суммарные потери *Pm*) имеет тот же характер зависимости от частоты питания, что и в случае питания электродвигателя гармоническим напряжением. Абсолютные значения мощностей мало отличаются от аналогичных значений при питании электродвигателя от сети.

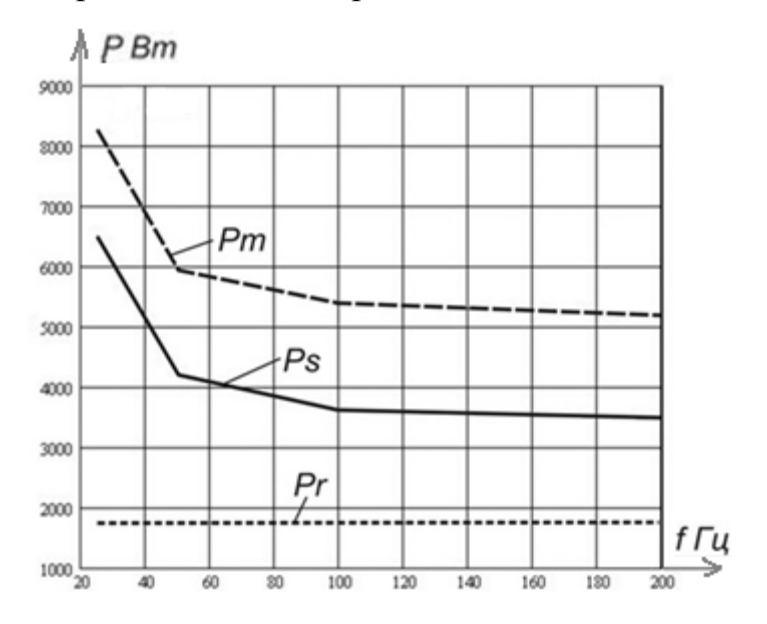

Рисунок 7.11 – Потери при питании импульсами с ШИМ

### 7.5 РЕЖИМ ПОСТОЯНСТВА КРУТЯЩЕГО МОМЕНТА НА ВАЛУ

Описанные выше результаты получены при обеспечении постоянства полезной мощности на валу электродвигателя. Аналогичные результаты были по лучены для режима с обеспечением постоянства крутящего момента на валу электродвигателя. Были исследованы случаи питания электродвигателя от сети и от генератора импульсов с ШИМ. Эти данные приведены ранее в таблицах 7.6 и 7.7.

Matlab – модель *ED90\_117M \_ ACNet\_M* учитывает параметры установившегося режима работы электродвигателя при частотном регулировании его скорости с обеспечением постоянства крутящего момента на валу. Результаты исследования модели приведены в таблице 7.6. По данным этой таблицы по строены графики для оценки результатов исследований.

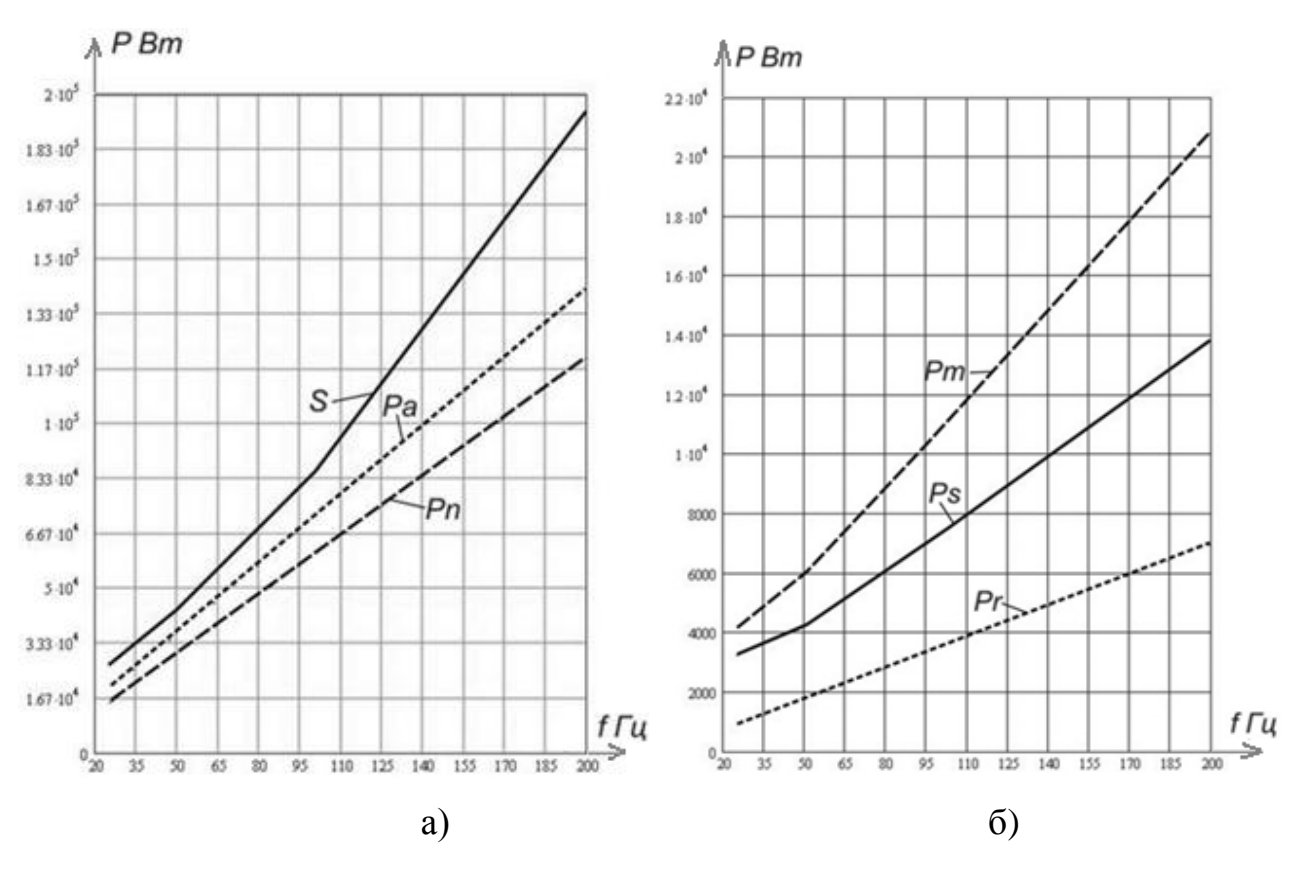

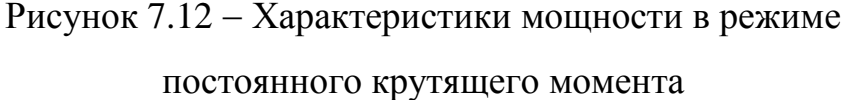

На рисунке 7.12 *а* приведены зависимости от частоты для полной мощности *S*, активной мощности *Pa* и полезной мощности *Pn* электродвигателя. Эти зависимости близки к линейным: при росте частоты питания пропорционально ей возрастает мощность.

На рисунке 7.12 *б* показана зависимость мощности потерь электродвигателя от частоты: *Ps* – мощность потерь статора, *Pr* – мощность потерь ротора и *Pm* – суммарная мощность потерь электродвигателя. Все три мощности потерь при росте частоты питания возрастают. Характер зависимости потерь от частоты близок к линейному.

Суммарные потери электродвигателя *Pm* при увеличении частоты от 25 до 50 Гц возрастает на 30% (по отношению к номинальному режиму 50 Гц), а при увеличении частоты от 50 Гц до 200 Гц возрастают в 3,5 раза. Изменение напряжения питания *U* и тока электродвигателя *I* от частоты питания показаны на рисунке 7.13: *а* зависимость напряжения на двигателе от частоты, *б* зависимость тока двигателя от частоты. Эти зависимости близки к линейным и как напряжение, так и ток с ростом частоты возрастают.

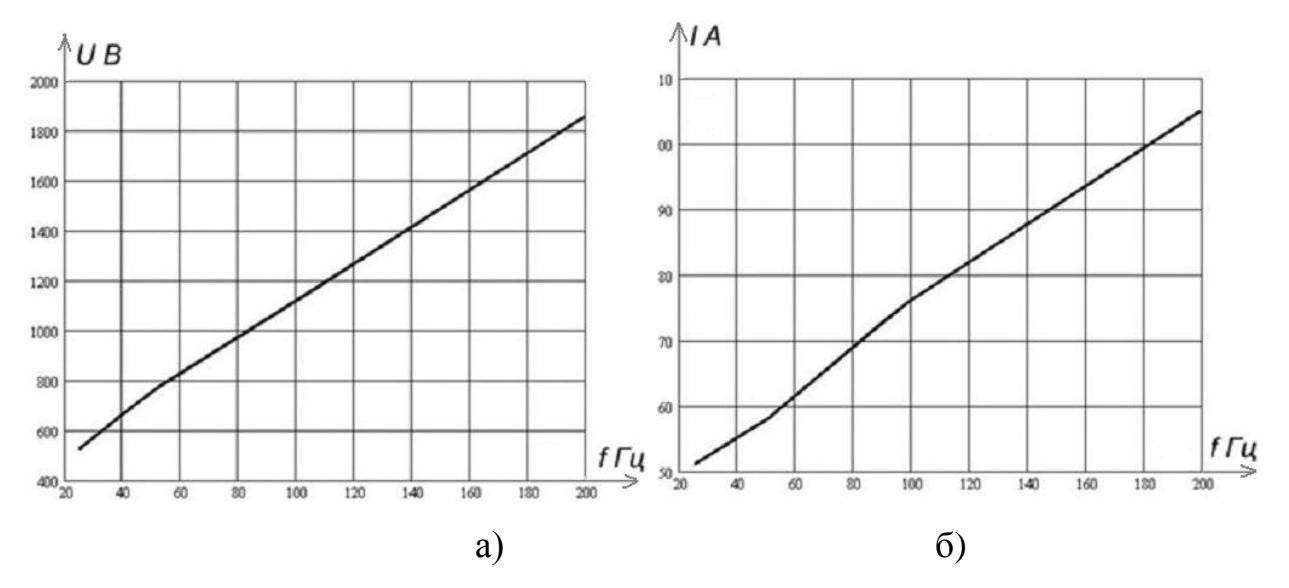

Рисунок 7.13 - Характеристики по напряжению и току в режиме

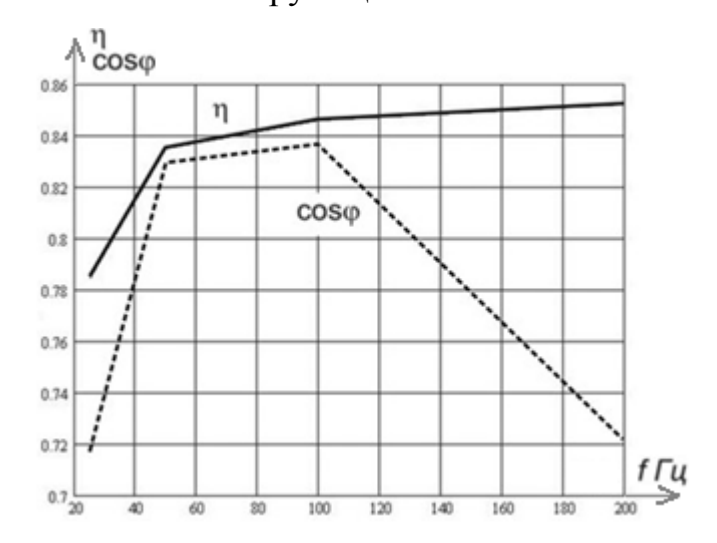

постоянного крутящего момента

Рисунок 7.14 – Характеристики эффективности двигателя

при постоянном крутящем моменте

На рисунке 7.14 показаны зависимости коэффициента полезного действия *η* электродвигателя и его коэффициента мощности *cosφ* от частоты. Эти зависимости близки к аналогичным зависимостям для случая питания двигателя гармоническим напряжением при обеспечении постоянства мощности на валу электродвигателя.

Такие же графики построены для случая постоянного крутящего момента при питания электродвигателя от генератора импульсов с ШИМ (таблица 7.7). Ввиду их малых отличий от рассмотренных графиков, они не приводятся. При анализе графиков установлено, что параметры установившегося режима с постоянным крутящим моментом на валу электродвигателя близки к значениям, полученным при питании электродвигателя от сети и имеют тот же характер зависимости от частоты питания.

# 8 ФИНАНСОВЫЙ МЕНЕДЖМЕНТ, РЕСУРСОЭФФЕКТИВНОСТЬ И РЕСУРСОСБЕРЕЖЕНИЕ

Более 60% вырабатываемой электроэнергии в настоящее время потребляется электрическими двигателями. Среди них наиболее распространенными являются электродвигатели переменного тока, среди которых главную роль занимает асинхронный двигатель, отличающийся своей простотой и надежностью. К приводным электродвигателям относятся насосоные агрегаты помимо их большой мощности предъявляется ряд специфических требований. Одним из определяющих является необходимость пуска двигателей под нагрузкой, а также современный подход к уменьшению потерь в электродвигатели.

### 8.1 ПЛАНИРОВАНИЕ РАБОТ И ИХ ВРЕМЕННЫХ ОЦЕНОК

Планирование комплекса предполагаемых работ осуществляется в следующем порядке:

- определение структуры работ в рамках научного исследования;
- определение участников каждой работы;
- установление продолжительности работ;
- построение графика проведения научных исследований.

Для выполнения научных исследований формируется рабочая группа, в состав которой входит : научный руководитель и инженер. По каждому виду запланированных работ устанавливается соответствующая должность исполнителей. Структура работ приведена в таблице 8.1:

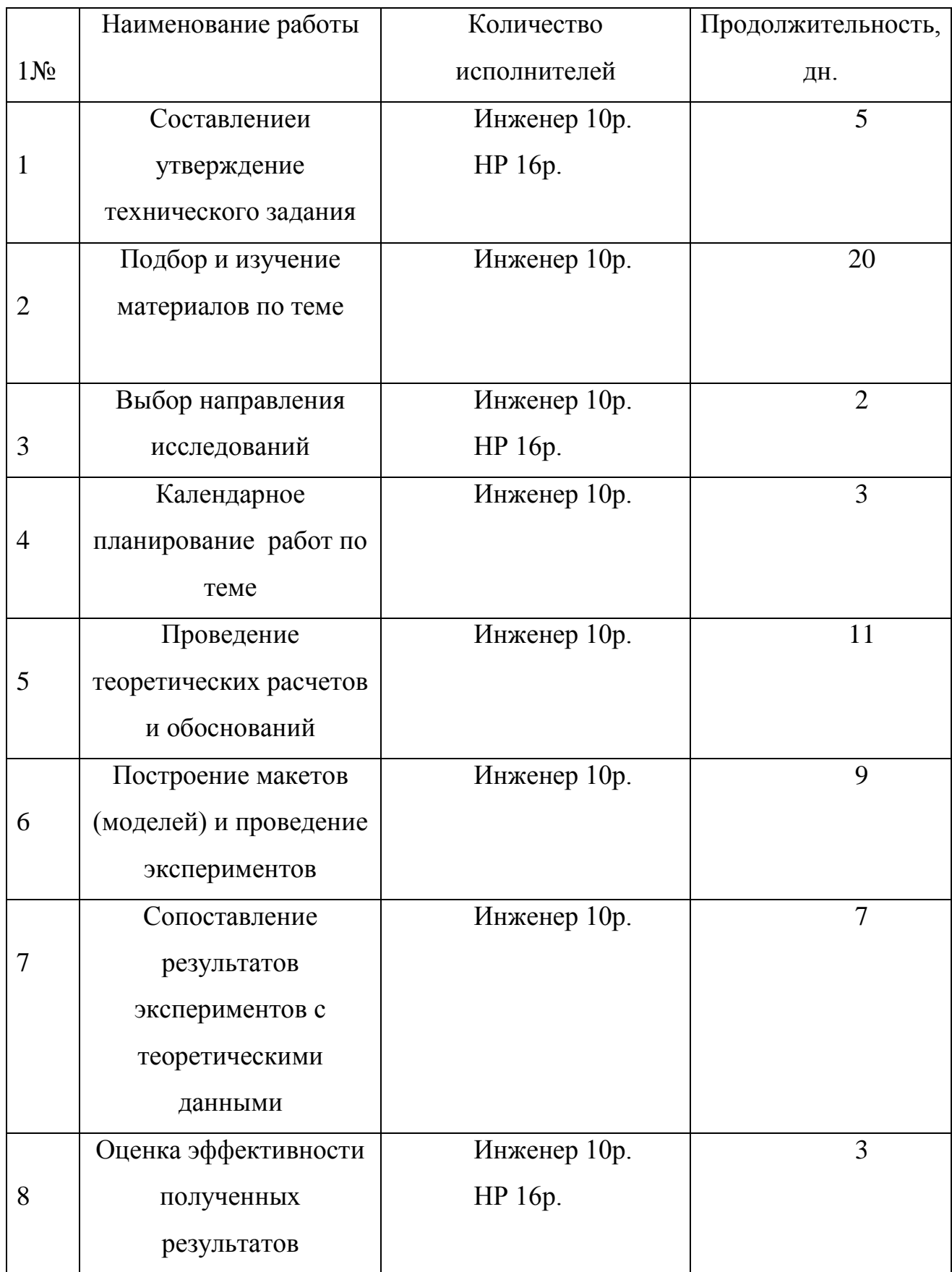

# Таблица 8.1 – Перечень работ и оценка времени их выполнения

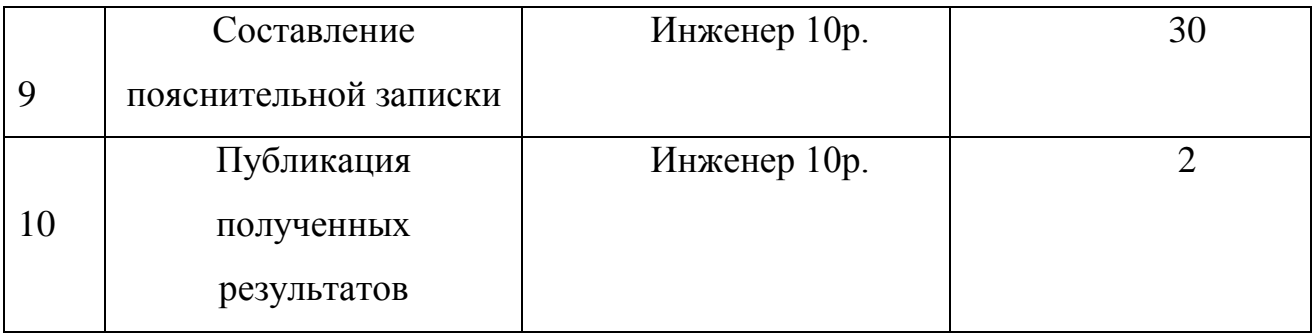

Всего 92 дн., в том числе НР 15 дн.

НР участвует в проекте 10%.

Календарное планирование в управлении проектами – это ключевой и важный процесс, результатом которого является утвержденный руководством компании календарный план проекта (часто его называют еще планомграфиком, календарным графиком, планом управления проектом). Цель календарного планирования – получить точное и полное расписание проекта с учетом работ.

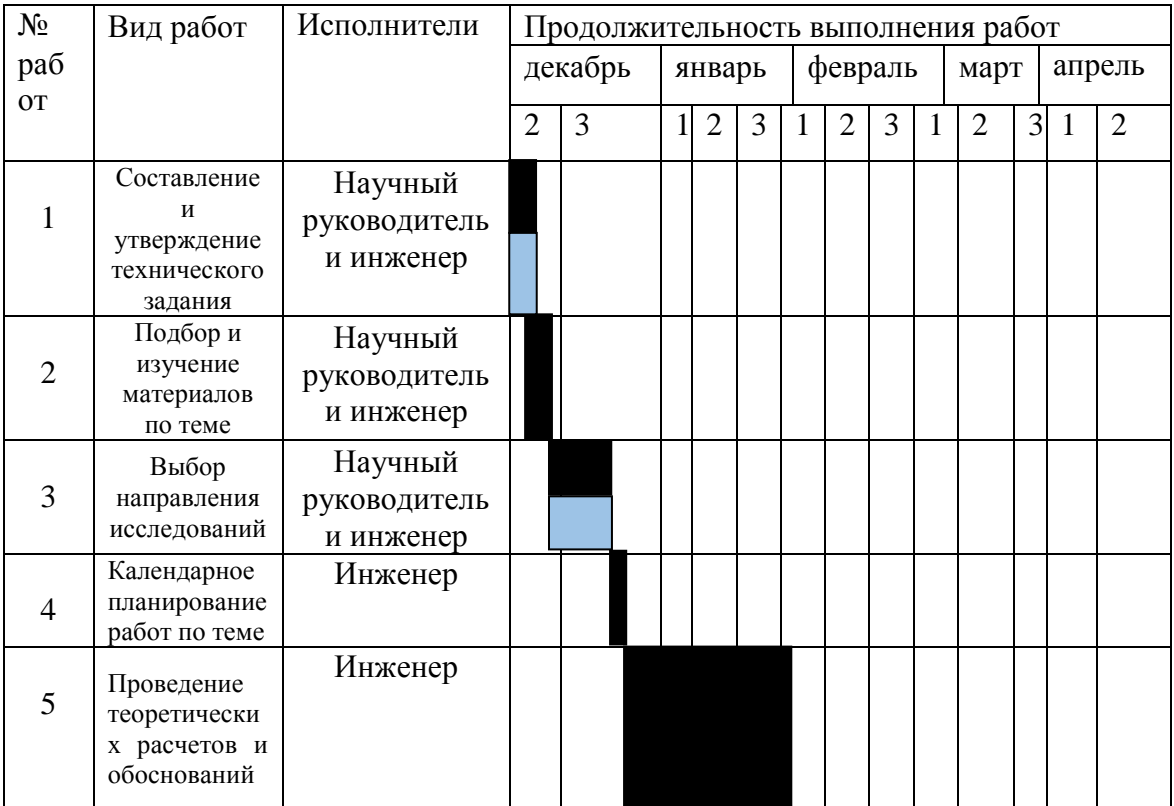

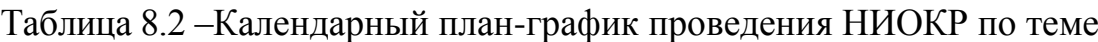

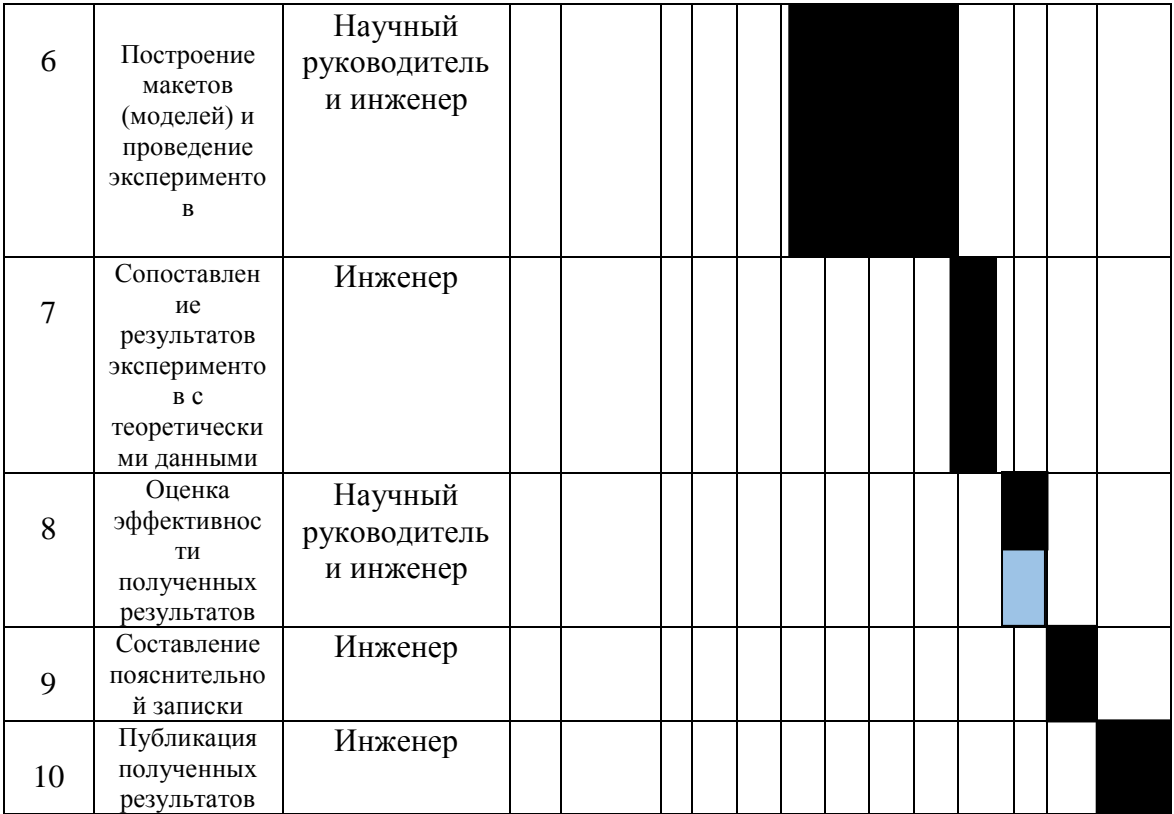

График строится для максимального по длительности исполнения работ в научно-исследовательского рамках проекта  $3a$ период времени дипломирования. При этом работы на графике выделены различной штриховкой в зависимости от исполнителей, ответственных за ту или иную работу

## 8.2 РАСЧЕТ СМЕТЫ ЗАТРАТ НА ИССЛЕДОВАНИЕ

При планировании бюджета научно-технического исследования должно быть обеспечено полное и достоверное отражение всех видов расходов, связанных с его выполнением. В процессе формирования бюджета НТИ используется следующая группировка затрат. Представлена общая формула  $(8.1).$ 

 $Knp = Knam + Kam + K3/nn + Kc.o + Knp + Kn$  $(8.1)$ 

- (Кмат) материальные затраты;

- (Кам) амортизация;

- (*Кз/пл*) затраты на заработную плату;

- *(Кс.о)* затраты на социальные нужды;
	- (*Кпр*) прочие затраты;
	- *(Кнакл)* накладные затраты.

# 8.3 РАСЧЁТ МАТЕРИАЛЬНЫХ ЗАТРАТ

Принимаем *Кмат* в размере 1000руб. на канцелярские товары;

# 8.4 РАСЧЁТ ЗАТРАТ АМОРТИЗАЦИИ

Аـмортизаـция (*Ка*ـ*м)* – это процесс переноса стоимости основных средств, на стоимость произведенной и проданной конечной продукции по мере их износа, как материального, так и морального. Расчёт производится по формуле (8.2).

$$
Kan = \frac{Tucn.xml}{Tkan} \cdot Lfkm \cdot \frac{1}{Tcn}
$$
 (8.2)

где *Тисп.кт* – время использования компьютерной техники;

*Ткал* – календарное время (365дней);

*Цкт* – цена компьютерной техники (30000 руб);

*Тсл* – срок службы компьютерной техники (5 лет).

$$
Kau = \frac{92}{365} \cdot 30000 \cdot \frac{1}{5} = 1536 \text{ py6}
$$

# 8.5 РАСЧЁТ ЗАТРАТ НА ЗАРАБОТНУЮ ПЛАТУ

Подразумевает вознаграждение за труд в зависимости от квалификации работника, сложности, количества, качества и условий выполняемой работы, а также компенсационные и стимулирующие выплаты, затраты на заработную плату (K3/nn) для инженера и HP, расчёт осуществляется по формулам (8.3 –  $8.5$ :

Месячная зарплата:

$$
3\Pi_{\dot{\phi}}{\,=\,}\frac{3\Pi_{Mec}}{21}{\,}\cdot n
$$

$$
3\Pi_{\text{mec}} = 3\Pi_o * K_1 * K_2 \tag{8.3}
$$

где  $K1$  – коэффициент, учитывающий отпуск (1,1=10%);

 $K2$  – районный коэффициент (1,3=30%);

 $3\Pi_{o}$  –месячный оклад (инж = 17 000, науч.рук = 30 000руб);

3*HMec uHHc*= 17 000  $*$  1,1  $*$  1,3 = 24 310 py6;

 $3H$ *Mec*  $\mu$ *p* = 30 000  $*$  1,1  $*$  1,3 = 42 900 py<sub>0</sub>.

Зарплата за фактическое отработанное время:

$$
3\Pi_{\Phi} = \frac{3\Pi_{\text{mecc}}}{21} \cdot n \tag{8.4}
$$

где21 - число рабочих дней в месяц;

 $n - \phi$ актическое число дней в исследовании научной работы.

$$
3\Pi \phi u \mu \varkappa = \frac{24310}{21} * 150 = 173642 \text{ py6};
$$

$$
3\Pi\phi\ \mu.p = \frac{42900}{21} \times 15 = 30\ 642\ \text{py6}.
$$

Заработная плата инженера/научного руководителя:

$$
K_3 / n\pi = 3\pi
$$
  
 
$$
K_3 / n\pi = 173\ 642 + 30\ 642 = 204\ 284\ \text{py6}
$$
 (8.5)

#### 8.6 ЗАТРАТЫ НА СОЦИАЛЬНЫЕ ОТЧИСЛЕНИЯ

Затраты на социальные отчисления *(Кс.о.)* –затраты организации по обязательным и добровольным взносам в органы государственного страхования, пенсионного фонда, фонда медицинского страхования от затрат на оплату труда работников, занятых в производстве продукции, работ, услуг в непроизводственной сфере в соответствии с порядком, установленным законодательством. Рассчитывается по формуле (7.6)

$$
Kc.o = \frac{\text{K3/}}\text{m100}
$$
 (8.6)

где, заـтраـты на социаـльные нужды (отчисления) 30% от *Кз/пл.*

$$
Kc.o=\frac{204284.30}{100} = 61.285 \text{py6}
$$

Прочие затраты

$$
Knp = \frac{\text{Kmar} + \text{Kam} + \text{Ksm} + \text{Kc.o.} \cdot 10\%}{100\%}
$$
 (8.7)

где *Кпр* принимаются в размере 10% от (*Кмат* + *Кам* + *Кз/пл* + *Кс.о*).

$$
Knp = \frac{1000 + 1095 + 204284 + 61285 \cdot 10}{100} = 26766 \cdot 100
$$

#### **8.7 НАКЛАДНЫЕ РАСХОДЫ**

Затраты на накладные (*Кнакл*), не связанные прямо с производством отдельного изделия или вида работы и относимые на весь выпуск продукции. К ним относятся: расходы на содержание, эксплуатацию и текущий ремонт зданий, сооружений и оборудования; отчисления на социальное страхование и другие обязательные платежи; содержание и заработную плату административно-управленческого персонала; расходы, связанные с потерями от брака и простоев и др. Рассчитываются по формуле (8.8)

$$
K \mu \alpha \kappa \pi = \frac{\kappa_{3\pi}/\text{m} \cdot 200\%}{100} \tag{8.8}
$$

где Кнакл, принимаются в размере 200% от Кз/пл.

$$
K_{\text{HAKJ}} = \frac{204284.200}{100} = 408\,568\,\text{py6},
$$

# 8.8 ОПРЕДЕЛЕНИЕ ОБЩЕГО БЮДЖЕТА ЗАТРАТ НА НАУЧНО-ИССЛЕДОВАТЕЛЬСКУЮ РАБОТУ

При планировании бюджета научного исследования должно быть обеспечено полное и достоверное отражение всех видов планируемых расходов, необходимых для его выполнения. Процесс формирования бюджета, планируемых затрат представлен в формуле (8.1) и таблице 8.3.

 $Knp = 1000+ 1095+204284 + 61285 + 26766 + 408568 =$ 702 998руб.

Таблица 8.3 - Результаты полученных данных.

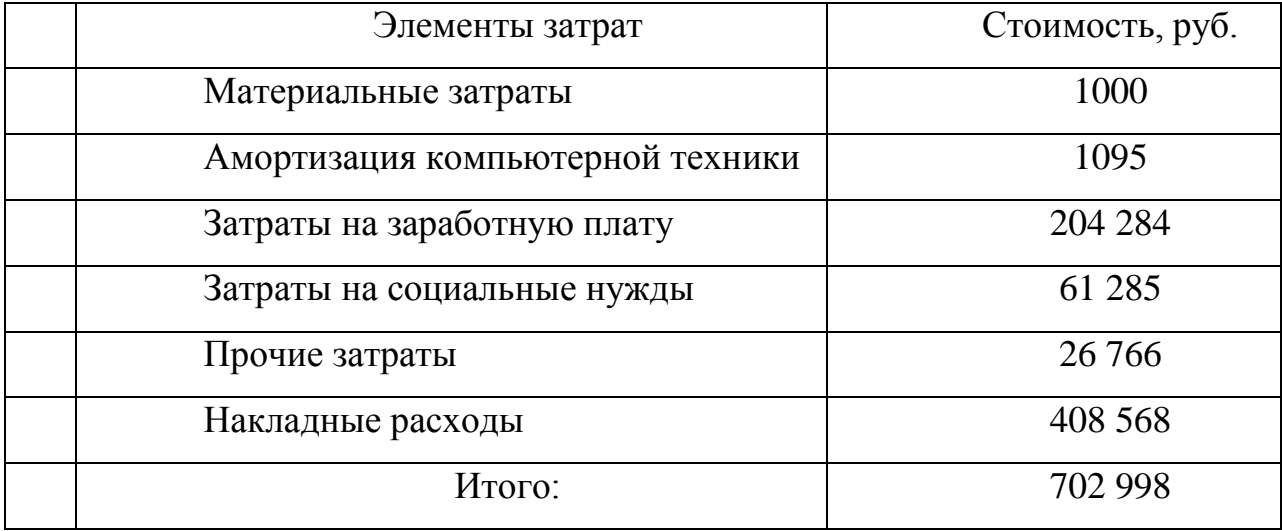

# 8.9 СМЕТА НЕОБХОДИМЫХ МАТЕРИАЛЬНЫХ РЕСУРСОВ, ПОТРЕБЛЯЕМЫХ ПРИ ВЫПОЛНЕНИИ НАУЧНОГО **ИССЛЕДОВАНИЯ**

Любой план действий должен сопровождаться сметой расходов составлением бюджета, который является количественным воплощением плана, характеризуя доходы и расходы на конкретный период и определяя потребность в ресурсах для достижения заданных планом целей. В таблице -8.4 приведена смета затрат на выполнение исследовательской работы.

Таблица 8.4 – Смета затрат на оборудование

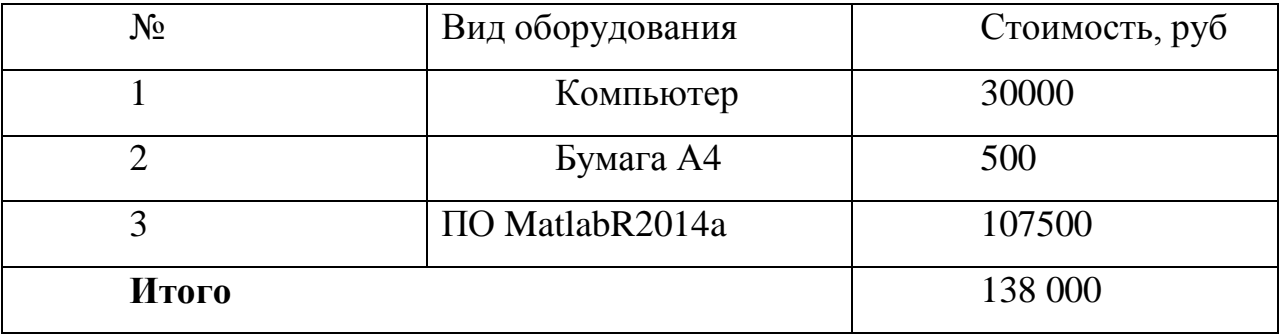

В результате выполнения работы был разработан макет установки для проведения эксперимента по исследованию привода погружного насоса интеллектуальной скважины. Техническое решение позволяет проводить анализ современного подхода к оценке потерь электродвигателя. С помощью представленной модели возможно производить проверку имитационных моделей на адекватность, проводить испытания асинхронного двигателя в различных режимах работы.

### 9 СОЦИАЛЬНАЯ ОТВЕТСТВЕННОСТЬ

#### Ввеление

Представление о понятии «Социальная ответственность» будущий специалист может получить из международного стандарта ICCSR26000:2011 «Социальная ответственность организации». В этом стандарте раскрывается понятие «Социальной ответственности», о ее значимости в таких областях профессиональной деятельности, как промышленная безопасность, гигиена труда, охрана окружающей среды и ресурсосбережение.

С развитием новейшей полупроводниковой техники появилась тенденция к исследованию новых перспективных электроприводов для их внедрения в опасные производственные механизмы. Основной целью работы является разработка и исследование привода погружного насоса интеллектуальной скважины. Требуется провести ряд исследований по тематике с целью выявления возможности применения данного типа электропривода в коммерческих организациях, торговых, транспортных имущественных комплексах и прочих важных областях нефтяной промышленности. Под этим понимается изучение теоретических аспектов дисциплин электрические машины и электропривод, разработка математических моделей, описывающих электромеханические процессы, протекающие в электроприводе, обработка и анализ результатов моделирования. Исходя из вышеперечисленного, можно сделать вывод, что основная работа выполняется непосредственно за компьютером, которой сопутствует соответствующий список вредных и опасных производственных факторов.

# 9.1 ВРЕДНЫЕ ПРОИЗВОДСТВЕННЫЕ ФАКТОРЫ

Приказом Федерального агентства по техническому регулированию и метрологии от 9 июня 2016 г. N 602-ст межгосударственный стандарт

ГОСТ 12.0.003-2015 введен в действие в качестве национального стандарта Российской Федерации с 1 марта 2017 г.

Настоящий стандарт устанавливает:

- понятийную и терминологическую систему опасных и вредных факторов производственной среды и трудового процесса (далее - опасных и вредных производственных факторов);

- основы и содержание классификации опасных и вредных производственных факторов;

- особенности разработки стандартов Системы стандартов безопасности труда (ССБТ) на требования и нормы по видам опасных и вредных производственных факторов.

Классификация опасных и вредных производственных факторов. При выполнении работ на персональном компьютере (ПК), могут иметь место следующие факторы:

отсутствие или недостаток необходимого естественного освещения;

отсутствие или недостатки необходимого искусственного освещения;

повышенная яркость света;

зрительное напряжение;

повышенная пульсация светового потока;

- опасные и вредные производственные факторы, связанные с резким изменением (повышением или понижением) барометрического давления воздуха производственной среды на рабочем месте или с его существенным отличием от нормального атмосферного давления (за пределами его естественной изменчивости);
- опасные и вредные производственные факторы, связанные с чрезмерным загрязнением воздушной среды в зоне дыхания, то есть с аномальным физическим состоянием воздуха (в том числе пониженной или повышенной ионизацией) и (или) аэрозольным составом воздуха.

#### Освещенность

Рабочее освещение следует предусматривать для всех помещений зданий, а также участков открытых пространств, предназначенных для работы, прохода людей и движения транспорта. Для помещений, имеющих зоны с разными условиями естественного освещения и различными режимами работы, необходимо раздельное управление освещением таких зон. Существует три вида освещения - естественное, искусственное и совмещенное (естественное и искусственное вместе) [31].

Согласно [32] помещений вычислительных центров необходимо применить систему комбинированного освещения.

При выполнении работ категории высокой зрительной точности (наименьший размер объекта различения 0,3...0,5мм) величина коэффициента естественного освещения (КЕО) должна быть не ниже 1,5%, а при зрительной работе средней точности (наименьший размер объекта различения 0,5...1,0 мм) КЕО должен быть не ниже 1,0%. В качестве источников искусственного освещения обычно используются люминесцентные лампы типа ЛБ или ДРЛ, которые попарно объединяются в светильники, которые должны располагаться над рабочими поверхностями равномерно [32].

Требования к освещенности в помещениях, где установлены компьютеры, следующие: при выполнении зрительных работ высокой точности общая освещенность должна составлять 300лк, а комбинированная - 750лк; аналогичные требования при выполнении работ средней точности - 200 и 300лк соответственно. Кроме того, все поле зрения должно быть освещено достаточно равномерно - это основное гигиеническое требование. Иными словами, степень освещения помещения и яркость экрана компьютера должны быть примерно одинаковыми, т.к. яркий свет в районе периферийного зрения значительно увеличивает напряженность глаз и, как следствие, приводит к их быстрой утомляемости. Оценка освещенности рабочей зоны необходима для обеспечения нор-

97

мативных условий работы в помещениях и проводится в соответствии с Сан-ПиН 2.2.1/2.1.1.1278-03. В таблице 9.1. приведены характеристики исследуемого помещения.

Таблица .9.1 – Характеристики помещения

| Размеры помещения, м            | 15x5x3          |
|---------------------------------|-----------------|
| Кол. х Площадь окна, $M^2$      | $2 \times 2,8$  |
| По количеству пыли              | Малое           |
| Характеристика помещения по по- | Непожароопасное |
| жароопасности                   |                 |

Произведем расчет освещенности помещения. Выбираем светильники типа ОДОР т.к. они для нормальных помещений с хорошим отражением потолка и стен, допускаются при умеренной влажности и запылённости,  $\lambda = 1, 1$ . Рабочая поза научного работника при работе за компьютером – сидя.

- а) Высота рабочей поверхности  $h_p = 1, 1$  м
- *b)* Отделка стен: оклеенные светлыми обоями
- *c)* Отделка потолка: светлый деревянный (окрашенный)

Коэффициент отражения стен  $R_c$ = 30%, потолка  $R_n$ = 50%. Коэффициент запаса k =1,5; коэффициент неравномерности Z = 1,1. Рассчитываем систему общего люминесцентного освещения.

Приняв  $h_c = 0.3$  м, получаем:

$$
h = H - h_c - h_p = 3 - 0, 6 - 1, 1 = 1, 3 \text{ m};
$$
  
\n
$$
L = \lambda \cdot h = 1, 1 \cdot 1, 3 = 1, 43 \text{ m};
$$
  
\n
$$
L/3 = 0, 48 \text{ m}.
$$

Размещаем светильники в два ряда. В каждом ряду можно установить 8 светильников типа ОДОР мощностью 30 Вт (с длиной 1,227 м, шириной 0,265 м), при этом разрывы между светильниками в ряду составят 40 см. Изображаем в масштабе план помещения и размещения на нем светильников (рисунок 5.1). Учитывая, что в каждом светильнике установлено две лампы, общее число ламп

в помещении n =3. Разряд зрительных работ - средней точности, согласно СНиП - Ен=300 лк. Находим индекс помещения:

$$
i = S/(h(A+B)) = 75/(1,3(15+5)) = 2,88
$$

По таблице 16 [32] определяем коэффициент использования светового потока:  $\eta = 0.62$ . Определяем потребный световой поток ламп в каждом из рядов:

$$
\Phi = \frac{E_H \cdot S \cdot k_s \cdot Z}{n \cdot \eta} = \frac{300 \cdot 75 \cdot 1, 5 \cdot 1}{32 \cdot 0, 62} = 1701 \text{ J/m}
$$

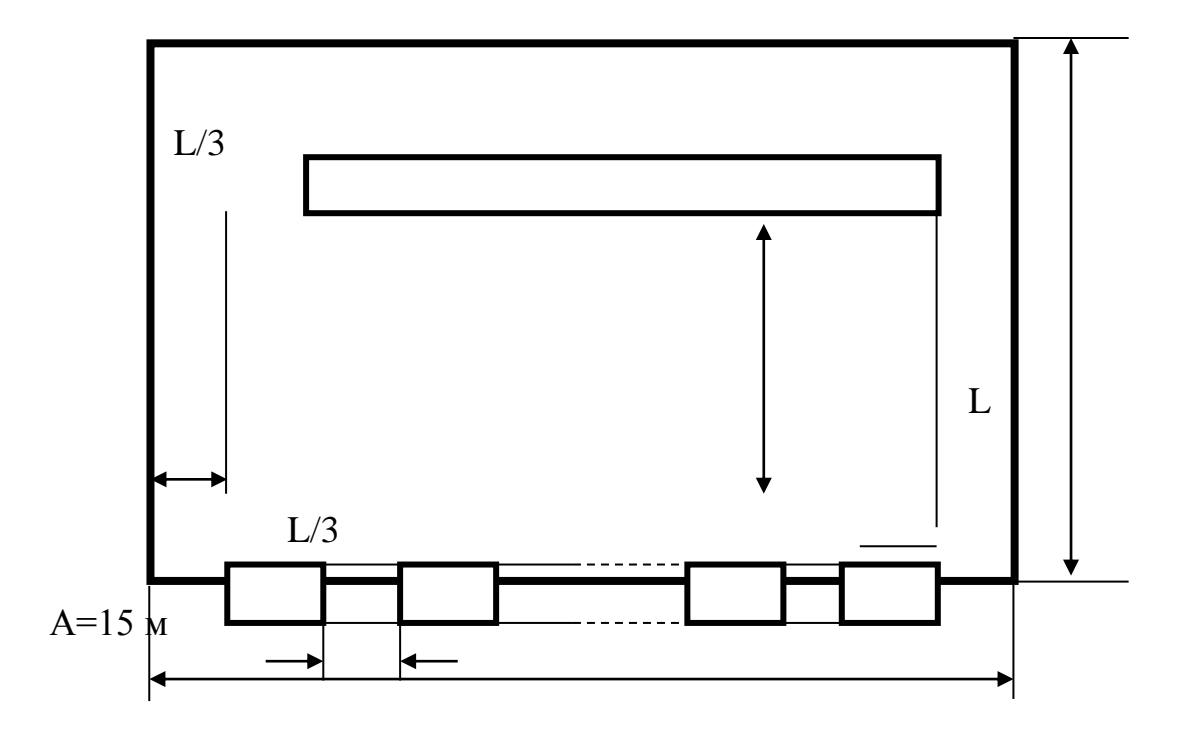

Рисунок 9.1. План помещения и размещения светильников с люминесцентными лампами

По таблице выбираем ближайшую стандартную лампу - ЛД 30 Вт с потоком 1800 Лм. Делаем проверку:

$$
-10\% \leq \frac{\Phi_{\text{R,CTAHZ}} - \Phi_{\text{R,PACY}}}{\Phi_{\text{R,CTAHZ}}} \cdot 100\% \leq +20\%
$$

Производя проверку выполнения условия получаем -10 0%  $\leq 0.06\% \leq$ +20% - условие выполняется.

### 9.2 МИКРОКЛИМАТ

Микроклиматические условия (физические условия) - давление (не нормируется), температура, относительная влажность, скорость движения воздуха влияют на самочувствие человека и вызывают определённые пограничные состояния.

В ГОСТ [30] указаны оптимальные и допустимые показатели микроклимата в производственных помещениях. Оптимальные показатели распространяются на всю рабочую зону, а допустимые устанавливают раздельно для постоянных и непостоянных рабочих мест в тех случаях, когда по технологическим, техническим или экономическим причинам невозможно обеспечить оптимальные нормы. Интенсивность теплового облучения работающих от нагретых поверхностей технологического оборудования, осветительных приборов, инсоляции на постоянных и непостоянных рабочих местах не должна превышать 35 Вт/м<sup>2</sup> при облучении 50% поверхности тела и более, 70 Вт/м<sup>2</sup> - при величине облучаемой поверхности от 25 до 50% и 100 Вт/м<sup>2</sup> - при облучении не более 25% поверхности тела. Интенсивность теплового облучения работающих от открытых источников (нагретый металл, стекло, "открытое" пламя и др.) не должна превышать 140 Вт/м, при этом облучению не должно подвергаться более 25% поверхности тела и обязательным является использование средств индивидуальной защиты, в том числе средств защиты лица и глаз. Методы защиты: системы местного кондиционирования воздуха, воздушное душирование, помещения для отдыха и обогревания, спецодежда и другие средства индивидуальной защиты, регламентация времени работы и отдыха и т. п [33, 30].

## 9.3 ЭЛЕКТРОМАГНИТНОЕ ИЗЛУЧЕНИЯ

Каждое устройство, которое производит или потребляет электроэнергию, создает электромагнитное излучение. Это излучение концентрируется вокруг устройства в виде электромагнитного поля. Гигиенические требования к показателям электромагнитного поля и ионизирующего излучения персонального компьютера приведены в таблице 9.2.

Таблица 9.2. Гигиенические требования к показателям электромагнитного поля и ионизирующего излучения персонального компьютера

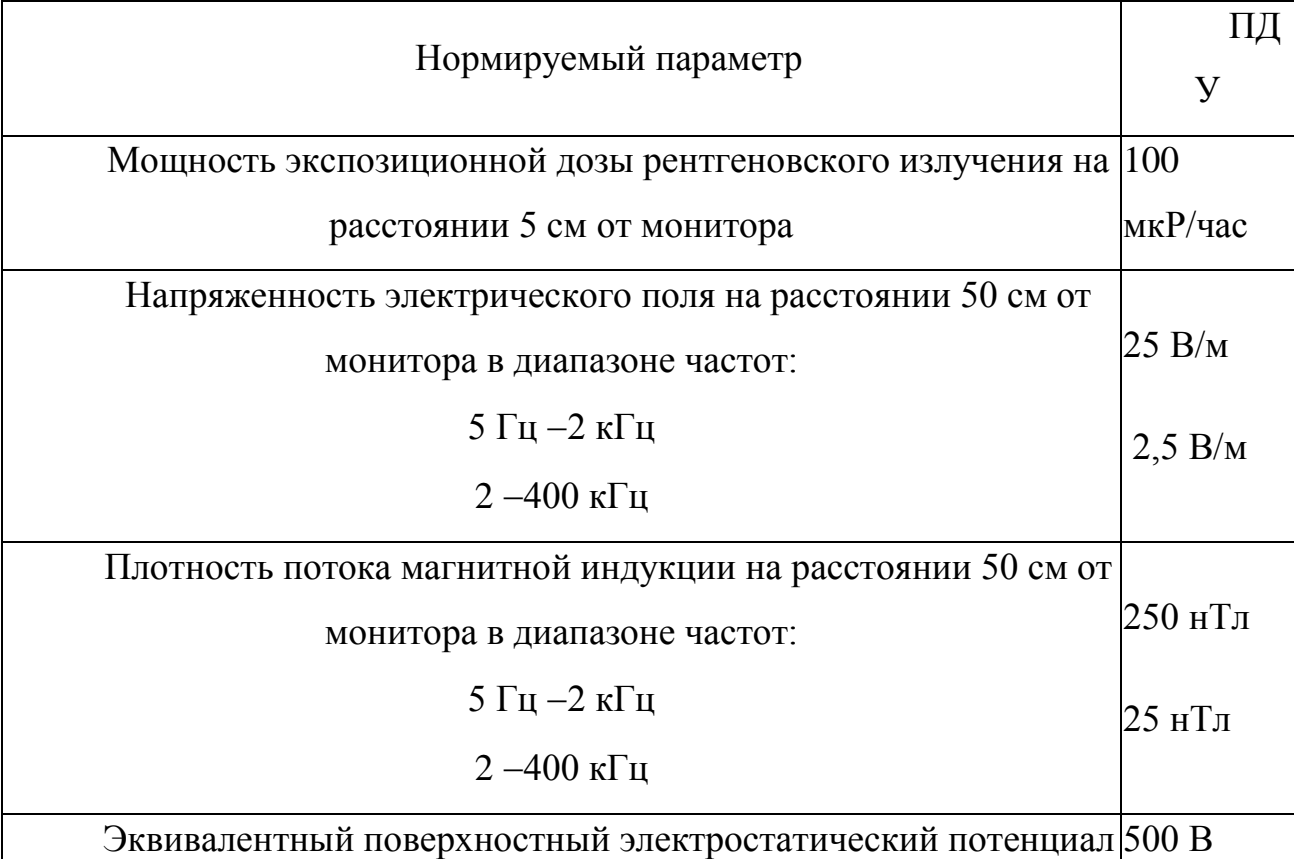

Основную опасность для здоровья пользователя (и находящихся вблизи от ПК лиц) представляет электромагнитное излучение в диапазоне  $20 - 400$  кГц, создаваемое отклоняющей системой кинескопа и видеомонитора. Многочисленные экспериментальные данные, свидетельствующие о влиянии ЭМП на живой организм (на молекулярном и клеточном уровне) – нервную, эндокринную, иммунную и кроветворную системы организма.

Самой опасной является низкочастотная составляющая ЭМП (до 100 Гц), способствующая изменению биохимической реакции крови на клеточном уровне. Это приводит к возникновению у человека симптомов раздражительности, нервного напряжения и стресса, вызывает осложнения в течение беременности и увеличение в несколько раз вероятности выкидышей, способствует нарушение репродуктивной функции и возникновению рака.

Видеомонитор создает вокруг себя ЭМП как низкой, так и высокой частоты, что способствует появлению электростатического поля и ведет к деионизации воздуха вокруг, а это влияет на развитие клеток тканей организма, увеличивает вероятность возникновения катаракты.

В целях предосторожности следует обязательно использовать защитные экраны, а также рекомендуется ограничивать продолжительность работы с экраном ВДТ, не размещать их концентрированно в рабочей зоне и выключать их, если на них не работают.

Наряду с этим нужно устанавливать в помещении с ВДТ ионизаторы воздуха, чаще проветривать помещение и хотя бы один раз в течение рабочей смены очищать экран от пыли.

Все ПЭВМ должны иметь техническую документацию и гигиенический сертификат. С 1 января 1997 г в России введен новый норматив безопасности видеомониторов, соответствующий требованиям самого строгого в мире шведского стандарта МРR. Однако, как показали исследования центров Госсанэпиднадзора РФ, значительная часть эксплуатируемых мониторов ПК не соответствует гигиеническим требованиям по энергетическим характеристикам ЭМП, их излучения распространяются по всем направлениям в радиусе 2,5 м.

Следует отметить, что большую роль в снижении низкочастотной электрической составляющей ЭМП видеомонитора играет эффективность заземления (зануления) компьютера и его периферийных устройств, включая локальную сеть.

# 9.4ОПАСНЫЕ ФАКТОРЫ

Среди опасных производственных факторов, сопутствующих трудовой деятельности научного работника, можно выделить следующие:

- Поражение электрическим током;
- Пожароопасность.
- Чрезвычайные ситуации (Эвакуация)

### 9.5 ПОРАЖЕНИЕ ЭЛЕКТРИЧЕСКИМ ТОКОМ

Работа с электрическим током требует особой осторожности: электрический ток поражает внезапно, когда человек оказывается включенным в цепь прохождения тока.

Причины поражения электрическим током:

- a) прикосновение к токоведущим частям, оголенным проводам, контактам электроприборов, рубильников, ламповых патронов, предохранителей, находящихся под напряжением;
- b) прикосновение к частям электрооборудования, металлическим конструкциям сооружений и т.п., в обычном состоянии не находящихся, но в результате повреждения (пробоя) изоляции оказавшихся под напряжением:
- c) нахождение вблизи места соединения с землей оборванного провода электросети;
- d) нахождение в непосредственной близости от токоведущих частей, находящихся под напряжением выше 1000 В;
- e) прикосновение к токоведущей части и мокрой стене или металлической конструкции, соединенной с землей;
- f) одновременное прикосновение к двум проводам или другим токоведущим частям, которые находятся под напряжением;
- g) несогласованные и ошибочные действия персонала (подача напряжения на установку, где работают люди; оставление установки под напряжением без

надзора; допуск к работам на отключенном электрооборудовании без проверки отсутствия напряжения и т.д.).

Опасность поражения электрическим током отличается от других производственных опасностей тем, что человек не в состоянии без специальных приборов обнаружить ее на расстоянии. Часто эта опасность обнаруживается слишком поздно, когда человек уже оказался под напряжением. Действие электрического тока на живую ткань носит разносторонний характер. Проходя через тело человека, электрический ток производит термическое, электролитическое, механическое и биологическое воздействие.

Электрический ожог — это повреждения поверхности тела или внутренних органов под действием электрической дуги или больших токов,

Все существующие мероприятия, обеспечивающие безопасность использования электроэнергии, можно условно разделить на три группы.

Необходимо отметить, что при отсутствии какого-либо дополнительного средства защиты (например, диэлектрического коврика) нельзя применять ни одно из основных. Вспомогательные приспособления предназначены для защиты людей от сопутствующих опасных и вредных производственных факторов при работе с электрооборудованием и, кроме того, от падения с высоты. К ним относят экранирующие комплекты и устройства для защиты от воздействия электрического поля, противогазы, защитные каски, страховочные канаты, монтерские когти, предохранительные монтерские пояса и т. п.

### 9.6 ПОЖАРООПАСНОСТЬ

Пожарная безопасность регламентируется ГОСТ 12.1.004-91, ГОСТ 12.1.010-76; ОСТ 29.12.0.004-82, строительными нормами и правилами (СНИП); типовыми правилами пожарной безопасности для промышленных предприятий. Опасными факторами, воздействующими на людей при пожаре, являются: открытый огонь; повышенная температура воздуха и окружающих предметов; дым; токсические продукты горения; взрыв; обрушение строительных конструкций.

Согласно регламенту *СП* 12.13130.2009 Определение категорий помещений, зданий и наружных установок по взрывопожарной и пожарной опасности, в соответствии таблице 1 [34], принимаем категорию помещения «Д» пониженная пожароопасность. Помещение категории Д по взрывопожарной и пожарной опасности не оснащается огнетушителями, если площадь этого помещения не превышает 100 кв. метров.

К первичным средствам пожаротушения относятся:

- ручные и передвижные огнетушители;
- вода;
- $\bullet$  песок;
- войлок, асбестовое полотно;

Безопасность людей должна быть обеспечена при возникновении пожара в любом месте объекта.

Все мероприятия пожарной безопасности можно разделить на организационные, технические, режимные и эксплуатационные.

Организационные мероприятия пожарной безопасности предусматривают правильную организацию пожарной охраны на объекте, проведение противопожарных инструктажей и технических минимумов, пропаганды и агитации, организации добровольных пожарных дружин и т.п.

# 9.7 ПРАВИЛА ПОВЕДЕНИЯ ПЕРСОНАЛА ПРИ ЭВАКУАЦИИ В СЛУЧАЕ ЧС

Разработчику всегда следует быть готовым к чрезвычайным ситуация и следует знать, как следует вести себя при эвакуации в случае чс. Эвакуация является одним из способов защиты населения в период стихийных бедствий, крупных промышленных аварий и катастроф.

Алгоритм действий при проведении эвакуации.

При срабатывании системы оповещения (в случае возникновении ЧС или пожара), при включении системы оповещения в ручном режиме, по команде руководителя учреждения, предприятия (в случае учебной тренировке по эвакуации):

Сотрудники учреждения, предприятия действуют согласно Плана эвакуации при пожаре и Плана действий при ЧС. Эвакуацию персонала учреждения, предприятия следует проводить организованно (не бегом, слегка пригнувшись к полу), начиная с верхних этажей, используя все имеющиеся выходы из здания. В целях организованного выхода эвакуированных лиц, на лестницах и выходах из здания должны находиться ответственные сотрудники, которые будут указывать направление эвакуации. Все помещения, включая подвальные и выходы на крышу, остаются открытыми, для проверки на предмет отсутствия там людей. Ответственные сотрудники, которые делают обход помещений после эвакуации, должны быть в средствах, способных защитить от дыма. После вывода сотрудников, с этажа спускаются ответственные лица и докладывают ответственному лицу за эвакуацию о том, что все помещения открыты, людей на этаже нет. Эвакуации подлежат все сотрудники, включая технический, медицинский п ерсонал, а также сотрудники пищеблока.

План эвакуации при пожаре из корпуса НИ ТПУ изображен на рисунке 9.2, где стрелочками нанесены пути, по которым следует производить эвакуацию.

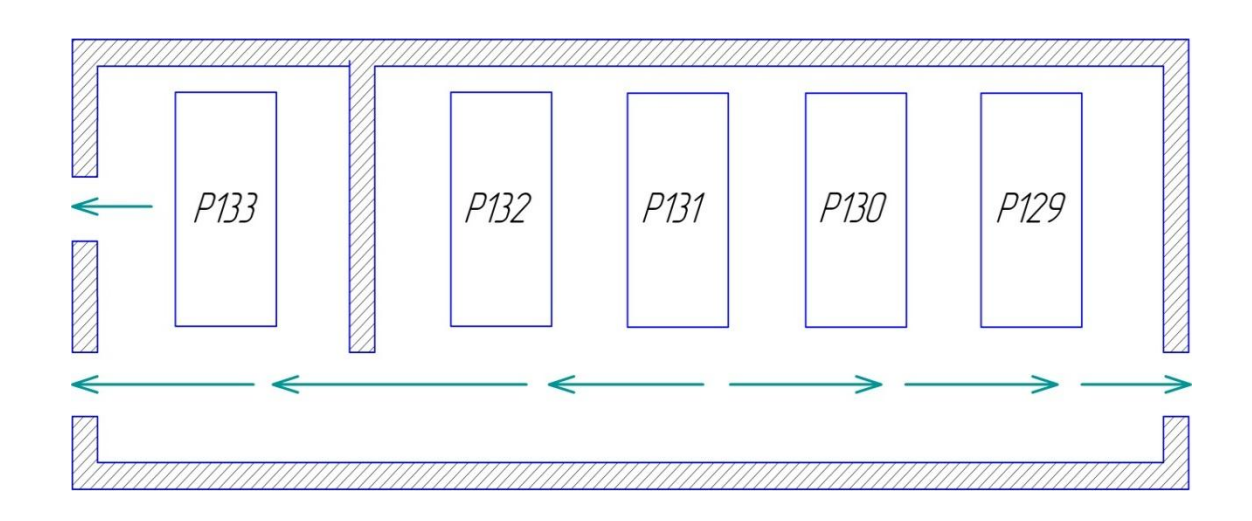

Рисунок 9.2. План эвакуации при пожаре корпуса НИ ТПУ, в котором находится персональный компьютер

#### **9.9 Выводы по главе**

 Организация рабочего места играет большую роль на трудовую деятельность работника. Правильные условия труда обеспечивают не только безопасность работника, но и повышают его производительность и эффективность. В разделе представлены вредные факторы, влияющие на научного сотрудника в ходе его работы, основные меры их профилактики и ликвидации.

### ЗАКЛЮЧЕНИЕ

Выполнены библиографические исследования по вопросу «Частотно регулируемые приводы с асинхронными электродвигателями переменного тока и их использование с погружными насосами». Сравнительный анализ характеристик приводов позволяет сделать заключение о соответствие характеристик частотно регулируемого привода С300 современному уровню требований к характеристикам ЧРП и требованиям для привода погружного насоса.

Выполнен анализ современного подхода к оценке потерь электродвигателя переменного тока, зависимости потерь от особенностей питания асинхронного электродвигателя, а также связи потерь с нагревом электродвигателя.

Установлено, что для косвенной оценки степени нагрева электродвигателя можно использовать полную мощность потерь в электродвигателе.

Разработана схема замещения асинхронного электродвигателя привода погружного насоса, учитывающая потери статора и ротора электродвигателя. Определены параметры схемы замещения с использованием справочных данных для двигателей – аналогов и путём расчёта через технические характеристики моделируемого двигателя. Исследование схемы замещения дали расхождение между расчётными значениями и техническими характеристиками электродвигателя менее 5%. Таким образом, схема замещения с достаточной точностью учитывает характеристики электродвигателя.

Определены схемы замещения для дросселя фильтра привода, повышающего трансформатора и соединительного кабеля. С использованием аналогов и расчётным путём определены параметры для этих схем замещения.

Разработаны Matlab модели для асинхронного электродвигателя, позволяющие выполнять моделирование режима работы электродвигателя и определять мощность потерь в электродвигателе при различных способах его питания.

Исследован вопрос измерения параметров режима работы электродвигателя на Matlab модели. Определены необходимые схемы измерения и их на стройки.

Исследованы режимы работы асинхронного электродвигателя при питании гармоническим напряжением при различных частотах питания. Результаты этих исследований приняты за базу для оценки влияния отдельных элементов привода на работу электродвигателя.

Исследовано влияние на режимы работы электродвигателя ЧРП с выходным напряжением, отличающимся по форме от гармонического сигнала. Моделирование выхода ЧРП производилось по гармоническому составу выходного сигнала и по физическому способу формирования ШИМ сигнала.

Разработана Matlab модель привода асинхронного электродвигателя погружного насоса, учитывающая фильтр на выходе ЧРП, повышающий трансформатор и силовой кабель.
Произведено исследование режимов работы электродвигателя в со ставе привода и оценено влияние элементов привода на режимы работы электродвигателя. Выполнена оценка формы и величина питающих напряжений в различных точках электрических цепей привода.

Основные выводы:

Результаты, полученные при исследовании моделей, хорошо совпадают с известными техническими характеристиками электродвигателя, что позволяет считать разработанные модели адекватными.

Режимы работы электродвигателя при переходе от питания от сети к питанию от ЧРП с ШИМ изменяются незначительно (в пределах 5 %). Практически остается постоянной мощность потерь в электродвигателе, что говорит о сохранении температурного режима работы электродвигателя. Следовательно, включение в состав привода ЧРП не является причиной перегрева приводного двигателя. Эти результаты сохраняются в диапазоне изменения рабочей частоты от 25 до 200 Гц.

Установившийся режим работы электродвигателя в составе привода (с учетом фильтра, трансформатора и кабеля) соответствует установившемуся ре жиму работы двигателя при непосредственном питании от сети. Наибольшие отличия не превышают 5%.

Следовательно, такие элементы, как дроссель фильтра, трансформатор и силовой кабель не оказывают заметного влияния на установившийся режим ра боты электродвигателя и его нагрев.

При включении и выключении привода, а также при изменении выходного напряжения источника питания (ЧРП) в схеме привода наблюдаются выраженные переходные процессы. Форма напряжений носит сложный характер. Наблюдаются импульсные выбросы напряжения, более чем в 2 раза, превосходящие номинальные значения. Длительность переходных процессов существен но зависит от параметров повышающего трансформатора и может достигать нескольких минут.

109

Во время переходных процессов параметры режима работы двигателя могут более, чем в два раза, превышать параметры установившегося режима. При исследовании наблюдалось более чем двукратное повышение мощности потерь электродвигателя. При частой смене режима работы электродвигателя это может привести к его перегреву.

Дроссель фильтра практического влияния на форму напряжения, приложенного к двигателю, не оказывает. Однако, при индуктивности дросселя 0,1 мГн (штатная индуктивность дросселя) он эффективно подавляет короткие об ратные импульсы напряжения, поступающие на выход ЧРП вследствие волновых и переходных процессов в силовом кабеле. Эффективность дросселя повышается при уменьшении выходного сопротивления ЧРП.

В целом можно признать принятую схему привода погружного насоса удовлетворительной (с точки зрения режимов работы электродвигателя и потерь в нем). В целях улучшения переходных процессов и уменьшения пиковых значений параметров режима можно рекомендовать перенос повышающего трансформатора на вход ЧРП и использование высоковольтного ЧРП с непосредственным подключением к нему электродвигателя.

#### СПИСОК ИСПОЛЬЗОВАННЫХ ИСТОЧНИКОВ

1. Архипцев Ю.Ф. Асинхронные электродвигатели. М.: Энергия,  $1975. - 96c.$ 

2. Андреева Е.Г., Ковалев Ю.З. Математическое моделирование электротехнических комплексов: Монография/ Под общ. ред. Ю.З. Ковалева. – Омск: Изд во ОмГТУ, 1999. – 172 с.

3. Асинхронный вентильный каскад для привода буровых насосов / И.И. Саляк, Е.В. Мартын, И.В. Чупыло, А.И. Коган. – Промышленная энергетика, 1983, № 7. С.38-39.

4. Асинхронные двигатели серии 4А: Справочник. М.: 1982. 514 с.

5. Аракелян А.К., Ларионов В.Н., Суптель А.А. Современное состояние и перспективы использования регулируемых электроприводов с вентильным двигателем для мощных питательных насосов ТЭС и АЭС. В сб. Автоматизированный электропривод / Под общ. ред. Н.Ф. Ильинского, М.Г. Юнькова. – М.: Энергоатомиздат, 1990. С.294-298.

6. Шенфельд Р., Хабигер Э. Автоматизированные электроприводы. Ле нинград: Энергоатомиздат, 1985г. 464с.

7. Эпштейн И.И. Автоматизированный электропривод переменного тока М.: Энергоатомиздат, 1982. 192 с.

8. Браславский И.Я. Асинхронный полупроводниковый электропривод с параметрическим управлением. – М.: Энергоатомиздат, 1988. 224 с.

9. Ботвинник М.М.., Шакарян Ю.Г. Управляемая машина переменного тока. – М.: Наука, 1969. 140 с.

10. Блантер С.Г., Жуков Ю.С., Суд И.И., Космынин Н.П. Некоторые вопросы применения синхронных электродвигателей в нефтедобывающей промышленности. В сб. Автоматизированный электропривод в народном хозяйстве. Труды V Всесоюзной конференции по автоматизированному электро-

111

приводу. Т. 2. Электропривод в машиностроении. / Под общ. ред. М.Г. Чиликина, И.И. Петрова, М.М. Соколова, М.: Энергия, 1971. С.252-255.

11. Булгаков А.А. Частотное управление асинхронными двигателями. М.: Энергоиздат, 1982. 216 с.

12. Галеев В.Б., Каркачев М.З., Харламенко В.И. Магистральные нефтепродуктопроводы. – М.: Недра, 1988. 296 с.

13. Дацковский Л.Х. и др. Частотно регулируемые асинхронные электроприводы на основе новых типов преобразователей частоты за рубежом// Электротехническая промышленность. Сер. 08. Комплектные устройства управления электроприводами. Электропривод: Обзор. инфор. 1987. Вып. 5(21). 1-44с.

14. Двигатели асинхронные погружные 6 ПЭД. Технические условия. ТУ 3381 043 00219454 2000. АО «АЛНАС». 2000. 37 с.

15. Ильинский Н.Ф. Опыт и перспективы применения регулируемого электропривода насосов и вентиляторов. В сб. Тезисы докладов 1 Международ ной XII Всеросийской конференции по автоматизированному электроприводу.– Санкт Петербург, 1995.С.12.

16. Информационные ресурсы Internet: [www.technopolus.ru/Siemens,](http://www.technopolus.ru/Siemens) [www.pes2000.narod.ru/glubin.htm,](http://www.pes2000.narod.ru/glubin.htm) [www.mehatronika.narod.ru/stat5.htm,](http://www.mehatronika.narod.ru/stat5.htm) www.econom8.narod.ru/Vvedenie.htm, [www.hotwater.ru/articles/nasos\\_reg.shtml,](http://www.hotwater.ru/articles/nasos_reg.shtml) www.rakurs.com/articles/inverters.html, [www.mir omsk.ru,](http://www.asutp.ru/go/?id=400324&url=www.mir-omsk.ru) [www.asutp.ru,](http://www.asutp.ru/) [www.privod.ru,](http://www.privod.ru/) [www.plc.ru/inverters.htm,](http://www.plc.ru/inverters.htm) [www.p e .spb.ru/products.php?page=5&type=doc,](http://www.p-e-s.spb.ru/products.php?page=5&type=doc)

[www.sinkross.ru/vat.html,](http://www.sinkross.ru/vat.html)

[www.s tec.ru/drives/fc.html,](http://www.s-tec.ru/drives/fc.html)

[www.vemp.ru/prod/nasos.html,](http://www.vemp.ru/prod/nasos.html)

[www.inverters.ru/rus/hitachi,](http://www.inverters.ru/rus/hitachi)

[www.inverters.ru/rus/danffoss,](http://www.inverters.ru/rus/danffoss)

[www.inverters.ru/rus/fuji,](http://www.inverters.ru/rus/fuji)

[www.inverters.ru/rus/mitsubishi,](http://www.inverters.ru/rus/mitsubishi)

[www.inverters.ru/rus/siemens,](http://www.inverters.ru/rus/siemens)

[www.inverters.ru/rus/triol,](http://www.inverters.ru/rus/triol)

[www.inverters.ru/rus/omron,](http://www.inverters.ru/rus/omron)

[www.v s.ru,](http://www.v-s.ru/)

[www.irz.ru/products/energi/pch/index.htm,](http://www.irz.ru/products/energi/pch/index.htm)

[www.etx.ru/preobr\\_use\\_elpr.shtml,](http://www.etx.ru/preobr_use_elpr.shtml)

[www.zkem.ru/ru/achrp.html,](http://www.zkem.ru/ru/achrp.html)

[www.rockwellautomation.com,](http://www.rockwellautomation.com/)

[www.firma bns.ru,](http://www.firma-bns.ru/)

[www.softstart.ru,](http://www.softstart.ru/)

[www.irbis.ksn.ru.](http://www.irbis.ksn.ru/)

17. Ишхонов П.Э., Чуринов А.М.Исследование электромагнитных процессов в асинхронном электродвигателе с преобразователем часто ты//Приводная техника. №3, 1988. С. 15-18.

18. Карасев Б.В. Насосные и воздуходувные станции. Учебник для ВУ Зов. – Минск:Изд во "Вышэйшая школа", Минск, 1990. 326 с

19. Каталог серийной продукции. ALNAS. 2003. 96 c.

20. Контаутас Р.К. Электропривод для насосных станций // Жилищное и коммунальное хозяйство, 1985. №8. С. 5-10.

21. Копылов И.П. Математическое моделирование электрических машин. М.: Высшая шк., 1994. 318 с

22. Компания АДЛ. Электрооборудование для управления и защиты электродвигателей. Каталог. 57 с.

23. Котриков К.П. Потери при частотном регулировании асинхронных двигателей. – Изв. вузов Сер. Энергетика, 1969, №8. С.39-43.

24. Лезнов Б.С. Энергосбережение и регулируемый привод в насосных и воздуходувных установках. Производственно практическое издание. М.: Энер гоатомиздат,2006. 360 с.

25. Войнова Т.В. Математическая модель для исследования трехфазного асинхронного двигателя с короткозамкнутым ротором как объекта регулирования и для прямого процессорного управления//Электротехника. №6, 1998. С. 51-61.

26. Мищенко В.А., Шрейнер Р.Т., Шубенко В.А. Оптимальный по минимуму потерь закон частотного управления асинхронным двигателем. Изв. вузов. Сер. Энергетика, 1969, № 8. С. 115-118.

27. Петров Ю. П. Оптимальное управление электроприводом. М. Л.: Госэнергоиздат,1961. 187 с.

28. Преобразователь частоты ПЧ С300. Руководство по эксплуатации. ЦВИЯ. 468214. 150. РЭ. 2002. 47 с.

29. Рыбицкий Л.С. Особенности тиристорного регулирования асинхронных двигателей, приводящих центробежные насосы городских водонасосных станций // Моделирование и автоматизация электрических сетей. – Рига, Рижский политехнический институт, 1978. С. 64-73.

30. Сандлер А.С., Сарбатов Р.С. Автоматическое частотное управление асинхронными двигателями. М.: Энергия, 1974. 328 с

31. Сергеенков, Б. Н. Электрические машины: Трансформаторы: Учеб. пособие для электромех. спец. вузов/Б. Н. Сергеенков, В. М. Киселев, Н. А. Акимова; Под ред. И. П. Копылова. М.: Высш. шк., 1989. 352 с

32. Сипайлов Г.А., Лоос А.В. Математическое моделирование электрических машин. – М.: Высшая школа, 1980. 176 с.

33. Установки погружных центробежных насосов для добычи нефти. Международный транслятор. Под научной редакцией В.Ю. Алексперова, В.Я. Кершенбаума. М, : Интак, 1988. 611 с.

34. Устройство низковольтное комплектное серии ШНК 6501. Руководство по эксплуатации. ЦВИЯ. 656427.001.РЭ. 52 с.

35. Архангельский, H. Jl. Формирование алгоритмов управления в частотно управляемом электроприводе/ Н. Л. Архангельский, В. Л. Чистосердов// Электротехника. 1994. № 3. С. 48-52.

36. Сабинин, Ю.А. Частотно регулируемые асинхронные электроприводы // Ю.А. Сабинин, В.Л. Грузов. Л.: Энергоатомиздат, Ленингр. отделение, 1985. 128 с

37. Булгаков А. А. Частотное управление асинхронными двигателями. М.: Энергойздат, 1982. 216 с.

38. Чиликин М.Г., Сандлер А.С. Общий курс электропривода. М.: Энергоиздат, 1981. 576 с.

39. Чунихин А.А. Электрические аппараты. М.: Энергоатомиздат,1988. 720 с.

40. Шрейнер, Р.Т. Оптимальное частотное управление асинхронными электроприводами / Р. Т. Шрейнер, Ю. А. Дмитренко. Кишинев: Штиинца, 1982. 224 с.

41. Шрейнер Р.Т., Поляков В.Н. К расчету оптимального по минимуму потерь закона частотного управления асинхронным электродвигателем. – В кн.: Асинхронный тиристорный электропривод. Свердловск: изд. УПИ, 1971. С. 98-101.

42. Шрейнер Р.Т., Поляков В.Н. Экстремальное частотное управление асинхронными двигателями. – Электротехника, 1973, № 9. С. 10-13

43. Шрейнер Р.Т., Карагодин М.С., Кривицкий М.Я. и др. Оптимизация систем частотного управления асинхронными электроприводами и электромеханическими системами. – Л.: изд. ЛДНТП, 1974. С. 100-103.

44. Шубенко В.А., Шрейнер Р.Т., Мищенко В.А. Оптимальное частотно токовое управление асинхронным электроприводом. Изв. вузов. Горный журнал,1970, № 1. С. 161-162.

45. Электротехнический справочник. В 3 т., Т.3: В 2 кн., Кн. 2. Использование электрической энергии/ Под общ. ред. И.Н. Орлова. – М.: Энергоатом издат., 1988. 616 с.

46. Брускин, Д.Э. Электрические машины и микромашины/ Д.Э. Брускин, А.Е. Зорохович, В.С. Хвостов. М.: Высш. шк., 1990. 528 с.

# Приложение А

**Submersible pumps in oil industry**

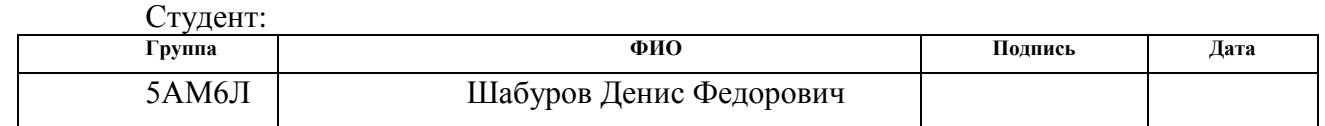

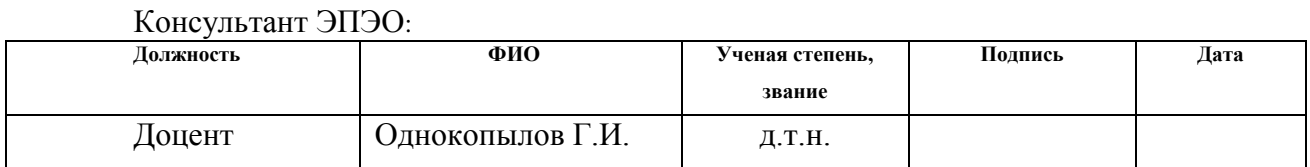

# Консультант – лингвист ОИЯ:

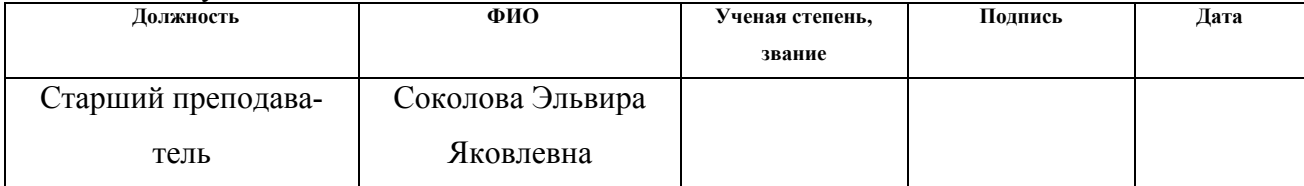

#### **Submersible pumps in oil industry**

Submersible pumps for use in oil wells are typically electrical submersible pumps, driven by electric power. ESPs are multistage centrifugal pumps with a three-phase induction motor and a sealed chamber section. They also have a surface power control system that supplies electricity to the pump through a power cable.

Variable Frequency Drive (also, named: Variable Speed Drive) basics are presented with explanation graphs. To understand how the Frequency Speed Controller operates, it is necessary to understand how the VSD supplies variable voltage and frequency for speed control.

The figure 1 diagram illustration depicts a typical three-phase AC variable speed drive system. It has three main components: an Operator Control, a Drive Controller, and an AC Motor.

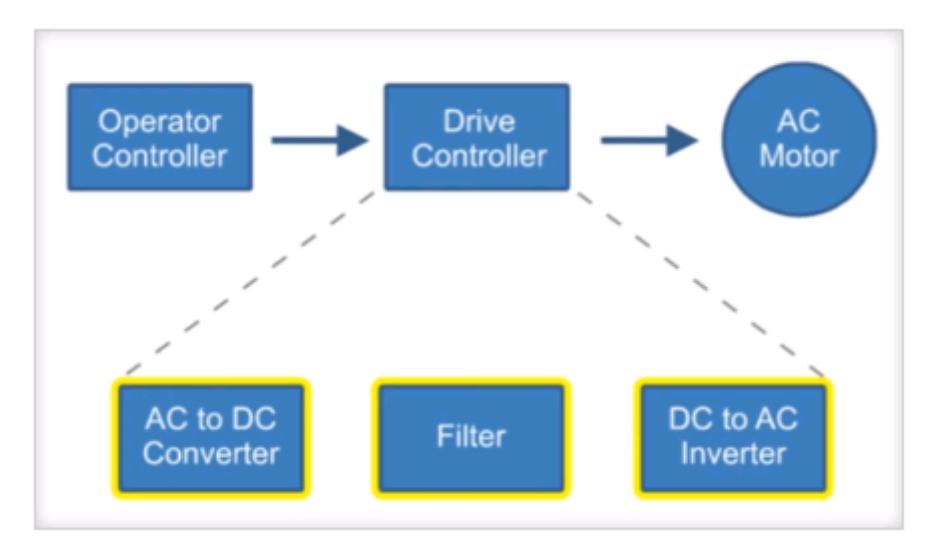

## *Fig. 1.* Typical three-phase AC variable speed drive system

An Operator Control device provides a means to start and stop the motor and adjust the operating speed. The Drive Controller consists of a variety of components that work together to convert an AC input into a frequency and voltage output necessary to change the speed of an AC motor.

Main sections of a variable frequency drive are presented below.

This converter section is used to convert the incoming 3-phase AC voltage to DC voltage. The converter is essentially a 3-phase, full wave rectifier with Silicon Control Rectifiers, specialized type of control diode, in the bridge. The figure 2 shows structural schematic diagram the converter.

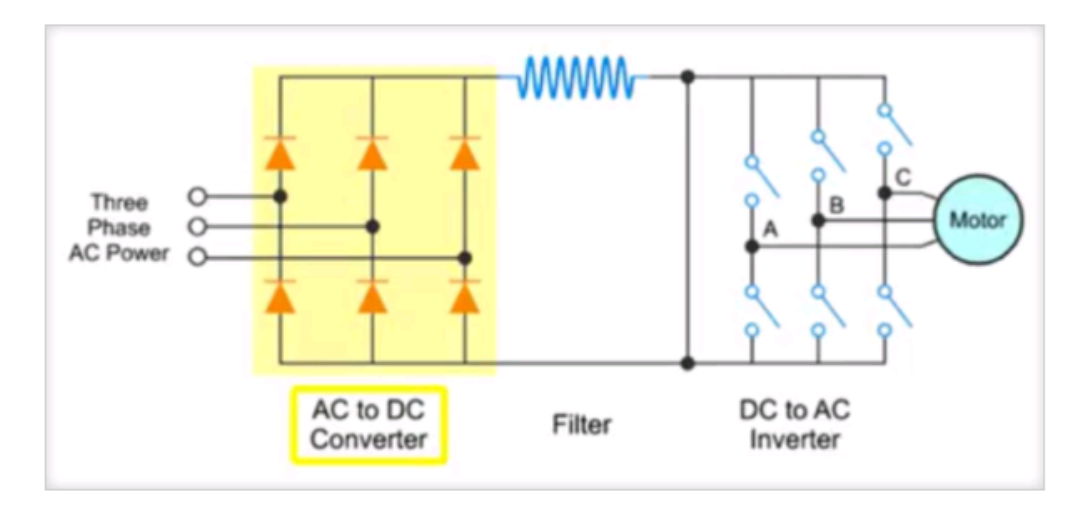

*Fig. 2.* Structural schematic diagram the converter

# **The filter section is intended for smoothing the voltage.**

The incoming 3-phase has now been converted to DC. A large L-C filter makes the DC voltage smooth. This is a series inductor used in conjunction with parallel capacitors. This inductor inhibits current surges while the capacitors inhibit voltage surges. The figure 3 shows structural schematic diagram the filter.

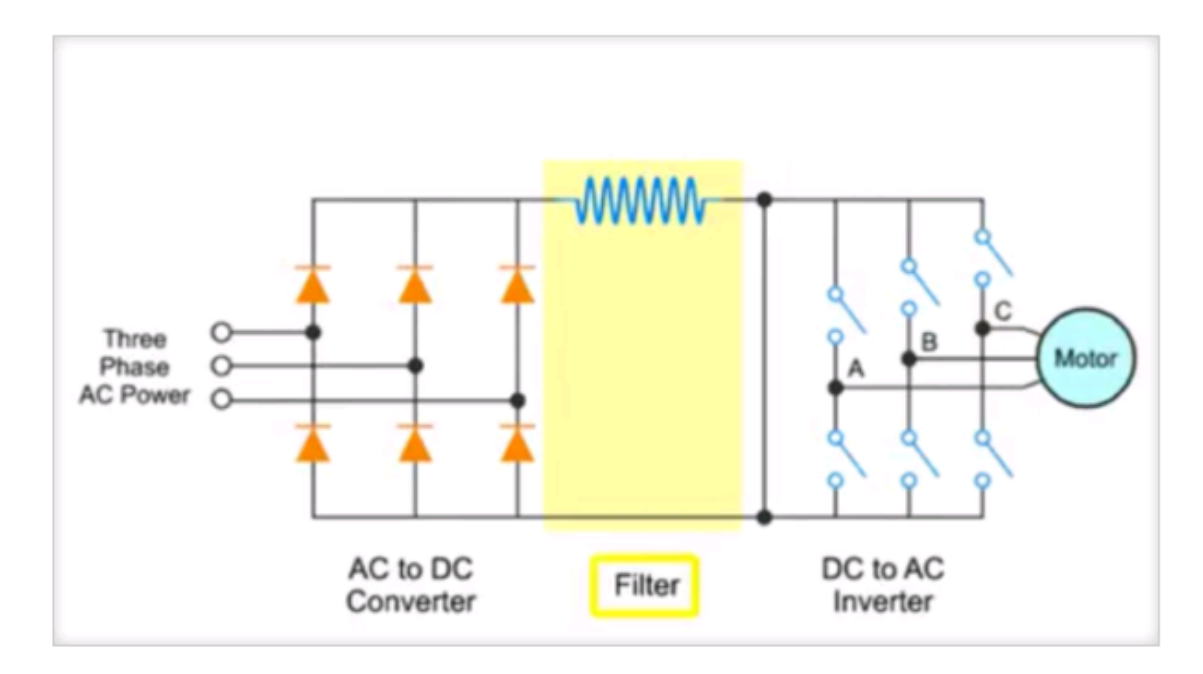

*Fig. 3.* Structural schematic diagram the filter

# **The inverter section function is for converting the DC voltage to AC voltage.**

 The final part of the Variable Frequency Drive consists of three inverter sections for converting the DC voltage back to AC voltage. The figure 4 shows structural schematic diagram the inverter.

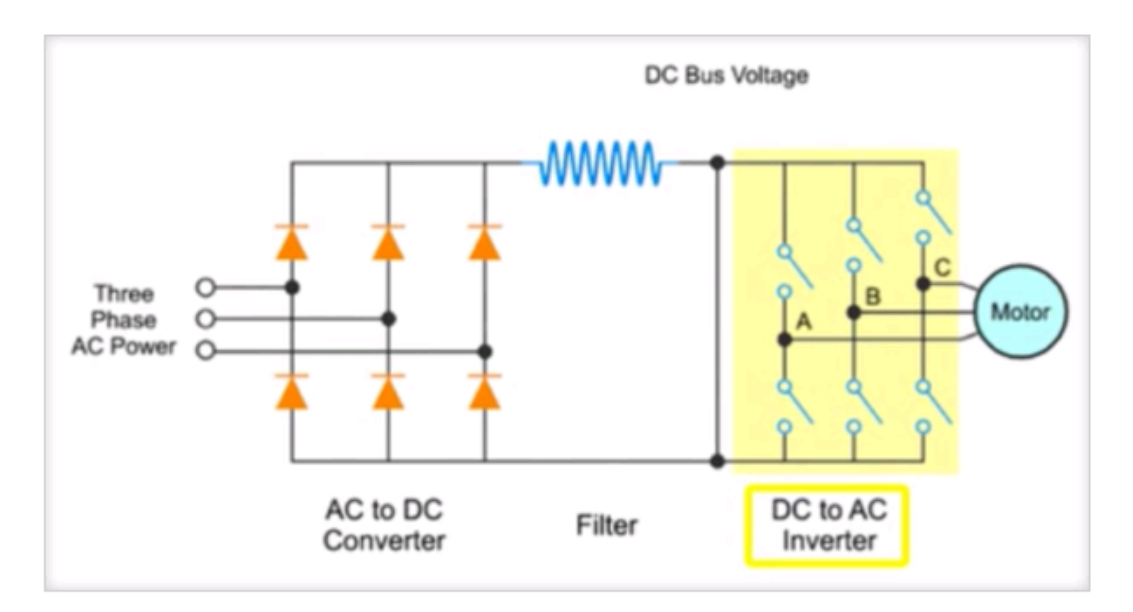

*Fig. 4.* Structural schematic diagram the inverter

Each inverter section represents an output phase that contains two IGBT transistors. The IGBT transistors are connected in series across the DC bus. The output phase is derived from the center point between these two IGBT transistors (point A, B, and C in the previous graph). We can control when the IGBT transistors are turned on by applying a signal to its gate. We simply turn on and off the IGBT transistors at the appropriate time to apply plus or minus voltage to the phase approximating a sine wave. We now have frequency control by controlling the rate at which we turn on and off the IGBT transistors. In each pair of IGBT transistors, one IGBT generates the up component of the sine wave and the other one generates the down component. The figure 5 shows structural schematic diagram the variable frequency drive.

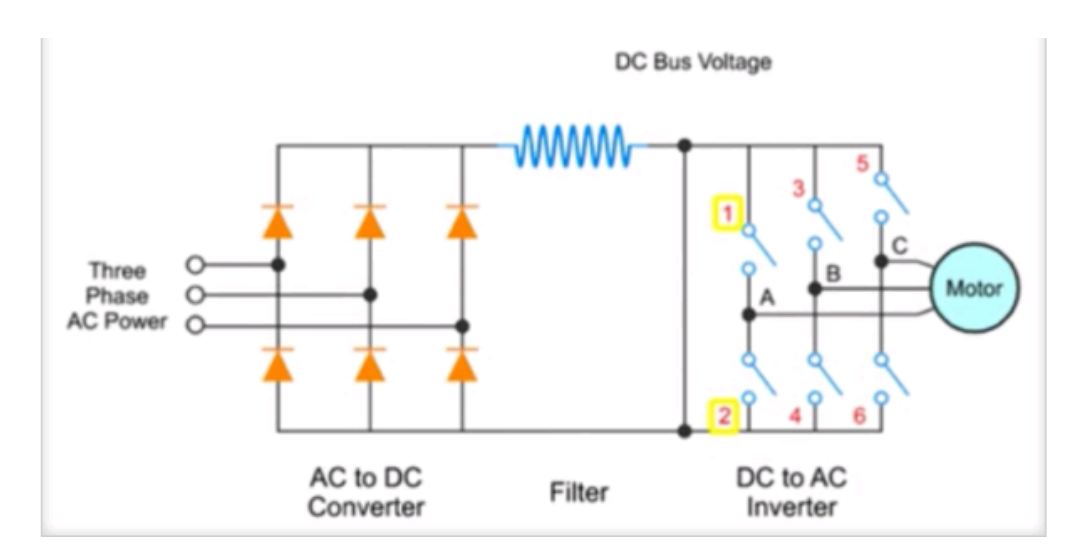

*Fig. 5.* Structural schematic diagram the variable frequency drive

The figure 6 shows the oscillogram of the voltage of the key 2.

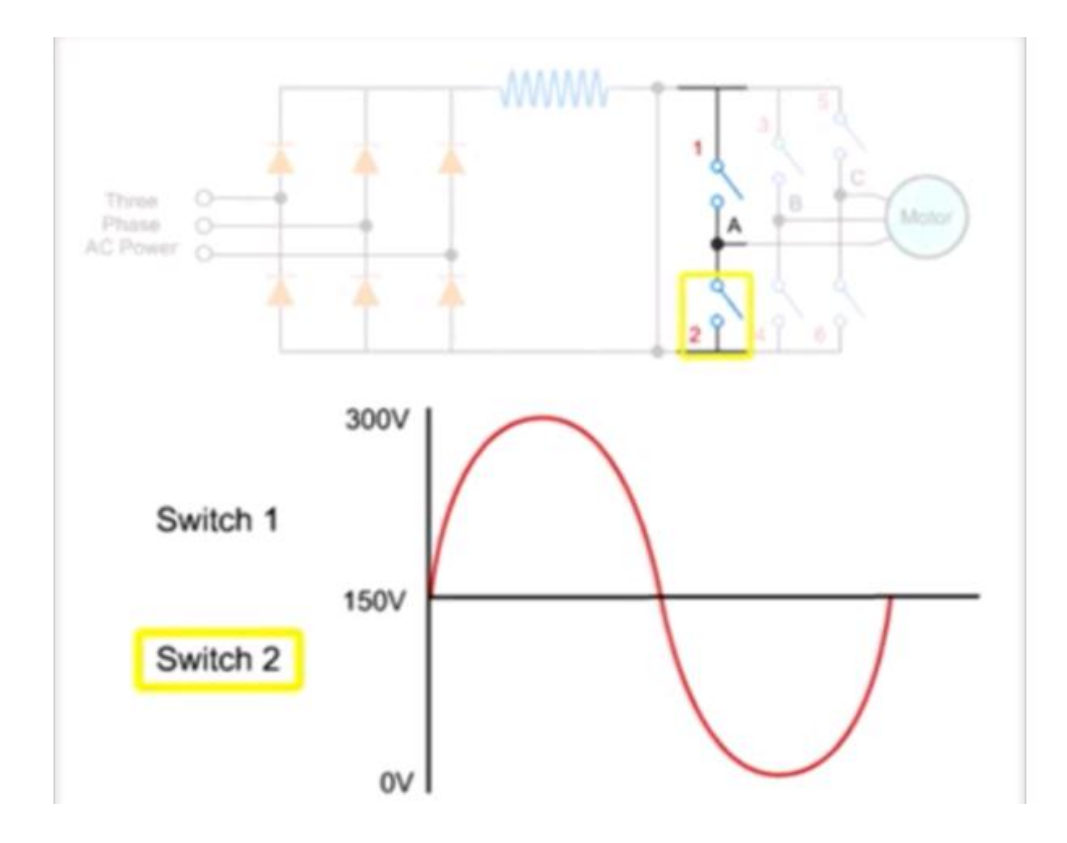

*Fig. 6.* Oscillogram of the voltage of the key 2

The control circuits of the Variable Frequency Drive must be able to respond very quickly. At an output frequency of 80 HZ, an output IGBT transistors must turn on and off approximately every two-thousandths of a second (two milliseconds). The system is controlled by a microprocessor capable of executing an instruction every two microseconds (two-millionths of a second). To affect this control, the computer monitors all three input and output current phases, the DC bus, and all operator inputs.

The inverter output is not a true sine wave but an approximation based on the application of Pulse Width Modulation or PWM.

The figure 7 shows the oscillogram of the voltage of the key 1.

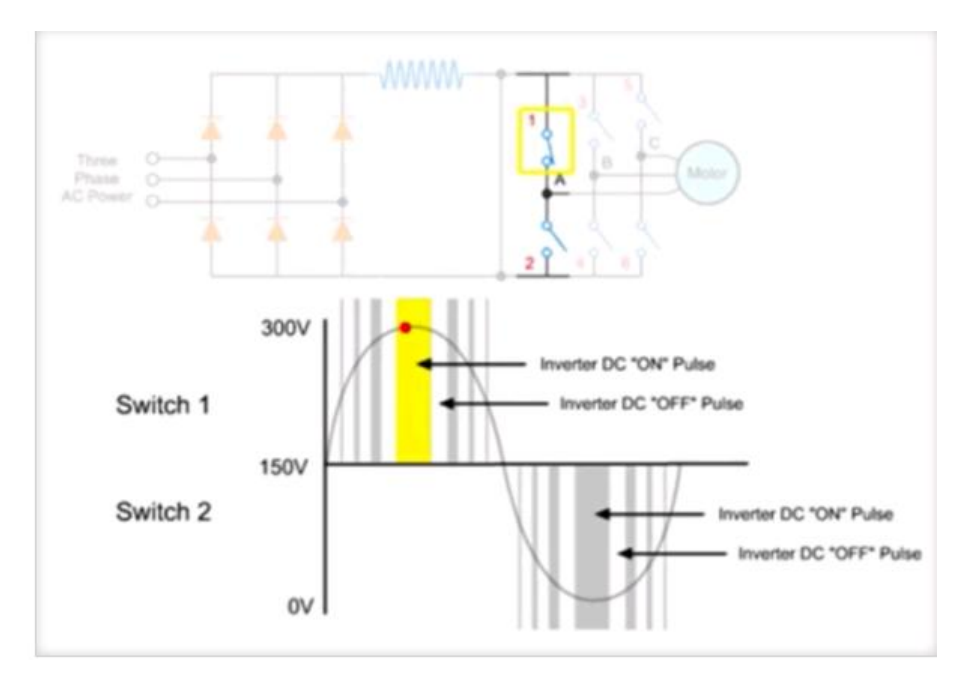

*Fig. 7.* Oscillogram of the voltage of the key 1

 The longer a switch is on, the higher the AC output voltage. Conversely, the longer a switch is off, the lower the output voltage. This duration of on time for each pulse is called Pulse Width. The time duration and intervals of these DC voltage pulses determine the synthesized AC output voltage and frequency. In a three-phase driver, the sine waves produced by each pair of inverter IGBTs are 120 degrees out of phase to ensure efficient operation of the motor.

The figure 8 shows the sine waves produced by each pair of inverter IGBTs.

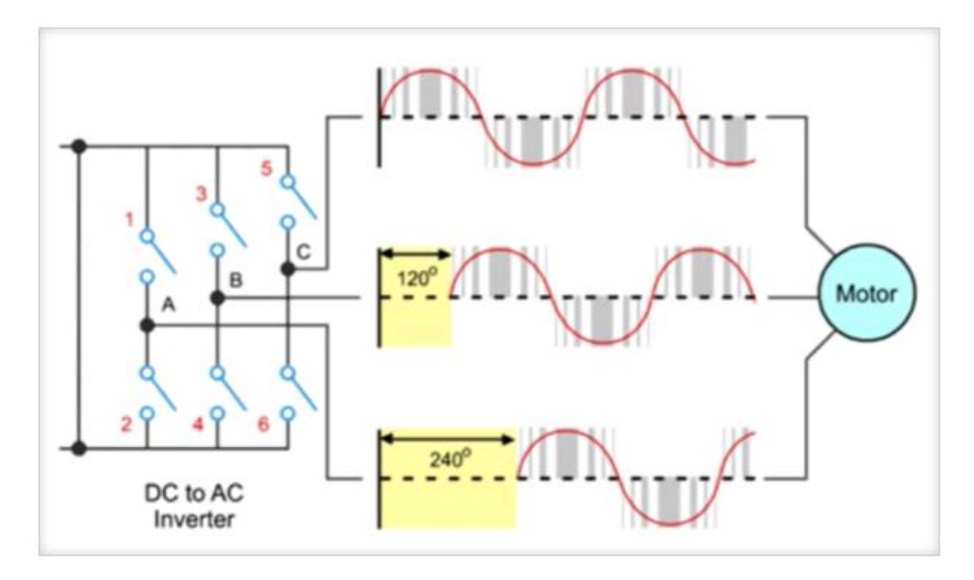

*Fig. 8.* The sine waves produced by each pair of inverter IGBTs

**The submersible pump system**

The submersible pump system consists of both downhole and surface components. The main surface components are transformers, motor controllers, junction box and wellhead. The main downhole components are the motor, seal, pump and cable. Additional downhole components may be included to the system: data acquisition instrumentation, motor lead extension, cable bands and protectors, gas separator, check and drain valves.

The figure 9 shows schematic diagram of a submersible pump installation:

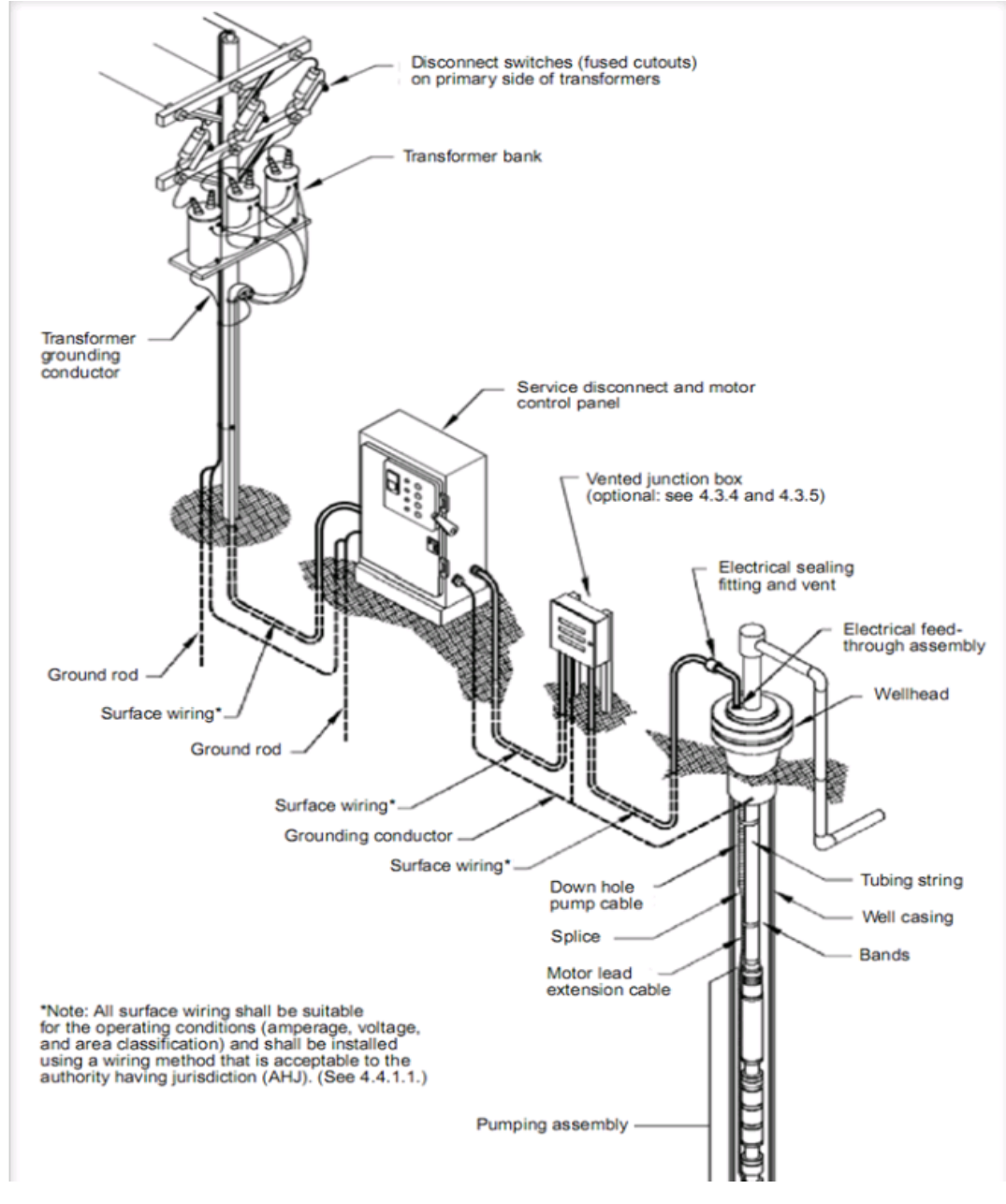

 *Fig. 9.* Schematic diagram of a submersible pump installation Components of an Electrical Submersible Pumping System

The pump discharge head is usually a separate component that bolts onto the top of the pump section. Occasionally, the pump is built in either an upper tandem or single configuration. In these cases, the discharge head as an integral part of the pump assembly.

The major component of this system is The Pump.

The pump is a multi-stage centrifugal pump and is generally built as center tandem configuration. The pump may be a single piece of pump or it may be made of two or more pumps bolted together.

Fluid enters the pump through the pump intake. Usually, the pump intake is a separate component that bolts onto the bottom of the pump section. Occasionally, the pump is built in either a lower tandem or single configuration. In these cases the pump intake as an integral part of the pump assembly.

A bolt-on intake is usually a standard screened intake but sometimes a gas separator is used instead.

The seal section is located between the pump intake and the motor. It is also named: motor protector or equalizer, the main functions of the seal are detailed in the post titled " Motor Protectors ". The seal section can be a single unit or may be run in tandem where it is desired to additional seals and oil volume capabilities for high horsepower motor or more protection.

The motor is connected to the bottom of the seal. ESP motor is a two-pole, threephase, squirrel cage induction design filled with high dielectric strength oil. A two-pole design means that it runs at 3600 rpm synchronous speed at 60-Hz power or roughly between 3400 to 3500 rpm actual operating speed, depending on the load. It operates on three-phase power at voltages as low as 230 and as high as 5000, with amperages between 12 and 200.

The motor may be a single motor or it may be made up of two or more motors bolted together in tandem.

The bottom of the motor may have an integral base (a bolt on base) or a downhole sensing device attached.

Now it is necessary to focus on the Electrical Power Cable.

Power is supplied to the electric motor by an electrical power cable. A special cable called a motor lead extension (MLE) or flat cable is installed from the motor terminals (or motor pothead) to above the end of the pump where it connects with the power cable. At this point, the main power cable is spliced to the MLC. The cable is banded to the pump and tubing up to the wellhead. The number of bands per joint of tubing depends on the size and type of cable and the well bore configuration.

Production Tubing:

The tubing conveys the produced fluid from the pump to the surface, into a flowline. The type of tubing used will depend on well bore constrictions, fluid rates, and economics.

Wellhead:

The wellhead must have a provision for the electrical cable to pass through the hanger assembly to the surface. The tubing hanger holds a feed-through well penetrator equipped with the proper seals to contain well pressure and prevent gas leaks at the surface. The power cables are connected to the two ends of this device via their three-phase connectors.

#### Junction Box:

The power cable coming from the well should be connected to a surface electric cable leading to the motor starter (switchboard or VSD). The two cables are joined in the junction box, also called "vent box". This allows any gas that might have migrated up the cable to escape and vent to the atmosphere. The figure 10 shows the surface equipment.

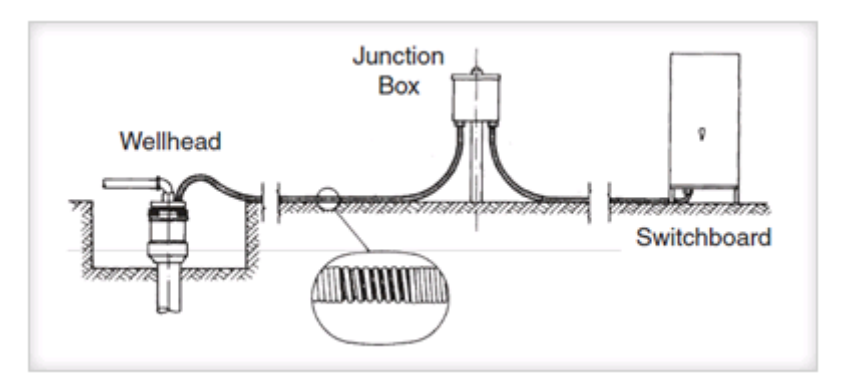

*Fig. 10.* The surface equipment

The remaining surface equipment consists of a motor controller and transformer(s).

### **Submersible Pump System Selection and design considerations**

The submersible pumping system should be treated as an entire system, not a number of different components treated separately.

The productivity and well fluid properties determine the size and type of pump.

 The fluid properties and wellbore configuration will determine the type of intake to be selected.

 The pump horsepower and wellbore configuration will determine what seals and motors should be selected.

 The production rate and wellbore configuration should be considered when selecting the tubing size and type.

 The motor electrical requirements, well bore configuration, chemical injection requirements, and fluid properties will determine the size and type of cable.

 The tubing, casing, and cable size along with the pressure and environmental constraints will determine what type of wellhead to use.

 The electrical and well control requirements will determine what motor starter and controller are needed.

 The electrical requirements and motor starter type, determine which transformers are needed.

#### **ESP motor**

The electric submersible motor is simple in construction, rugged and reliable. In this article, the ESP motor compounds are detailed as well as their main functions.

The figure 11 shows the electric submersible motor.

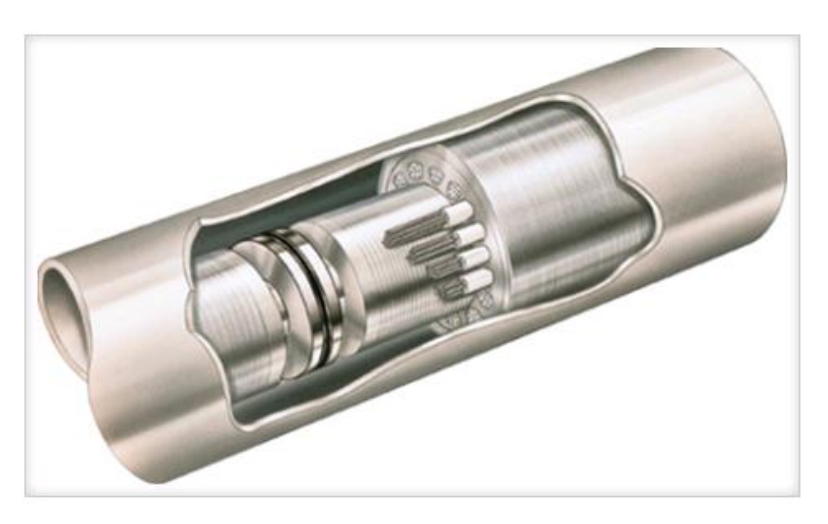

*Fig. 11.* The electric submersible motor

#### **ESP motor**

The electric submersible motor is simple in construction, rugged and reliable. In this article, the ESP motor compounds are detailed as well as their main functions.

- ESP motor is installed below the motor seal and above the downhole sensor. In cases where a downhole sensor is not installed, the motor is installed at the very bottom of ESP string, generally attached to a motor guide.
- ESP motor is an induction motor, two poles, three phases, squirrel cage type stator winding filled with specific motor oil, high dielectric strength  $(> 28$  KV). The motor is rated for a specific horsepower, voltage, & current. Its role is to drive the downhole pump and seal section.
- The ESP motor rotates at approximately 3500 RPM at 60 Hertz. The difference between actual and the synchronous speed (3,600 RPM) is called "motor slippage" and it is due to losses inside the motor. The actual RPM is usually noted on the motor nameplate (example: 3500 RPM / 60 Hz – 2917 RPM / 50 Hz).
- The ESP motor is constructed of rotors and bearings stacked on the shaft and loaded in a wound stator, the motor compounds will be detailed in the next section.
- The motor contains synthetic dielectric mineral oil for lubrication, insulation, and for the homogeneous distribution of the heat generated inside the motor (cooling). Heat is then drawn off by the produced fluid past the housing OD on the way to the intake.

## **The ESP motor compounds: The Stator (the stationary part/ static):**

The stator is the core or electrical field of the motor. It is composed of the housing material for the desired diameter, the stator core, and the stator windings. The figure 12 shows the stator of the motor.

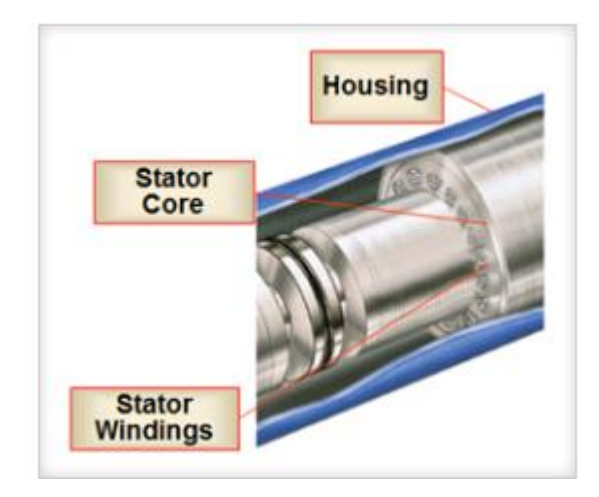

*Fig. 11.* The stator of the motor

The housing material forms the cover for the motor and is threaded at both ends for head and base components. The housing can be of different diameters and its material can be chosen for different applications, depending upon the environment.

 The stator core is composed of laminations stacked under pressure to insure a permanently tight core. Laminations are thin sheets of die-punched steel or bronze material (refer to the figure 12).

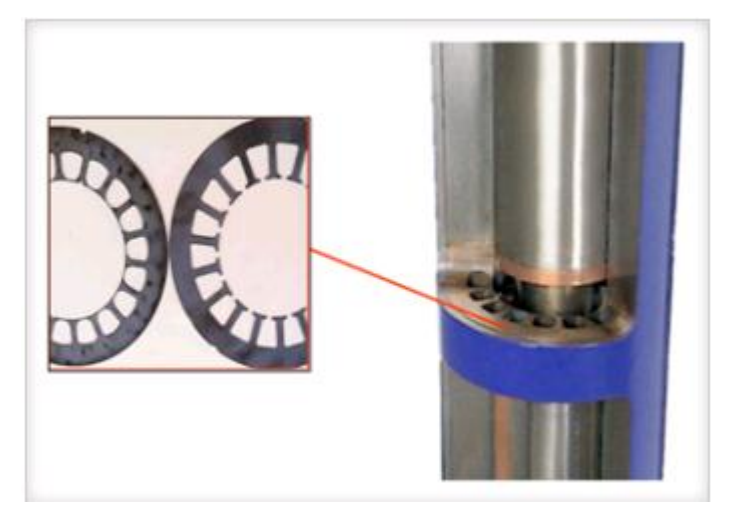

*Fig. 11.*The stator core

The stator windings are made from either Polyimide or peek material, for primary magnetizing winding wound through the die-punched slots in the stator core.

The Rotor (the moving part/ rotate):

The rotor is a device that rotates inside of the stator core. The rotor is made up of rotor laminations that are smaller in diameter from the stator laminations and these create the iron core. Inside each slot are copper bars with supporting copper end rings. Because the structure resembles the cage used to exercise squirrels, rotors of this type are called "Squirrel-Cage rotors". The figure 12 shows the rotor structure of the motor.

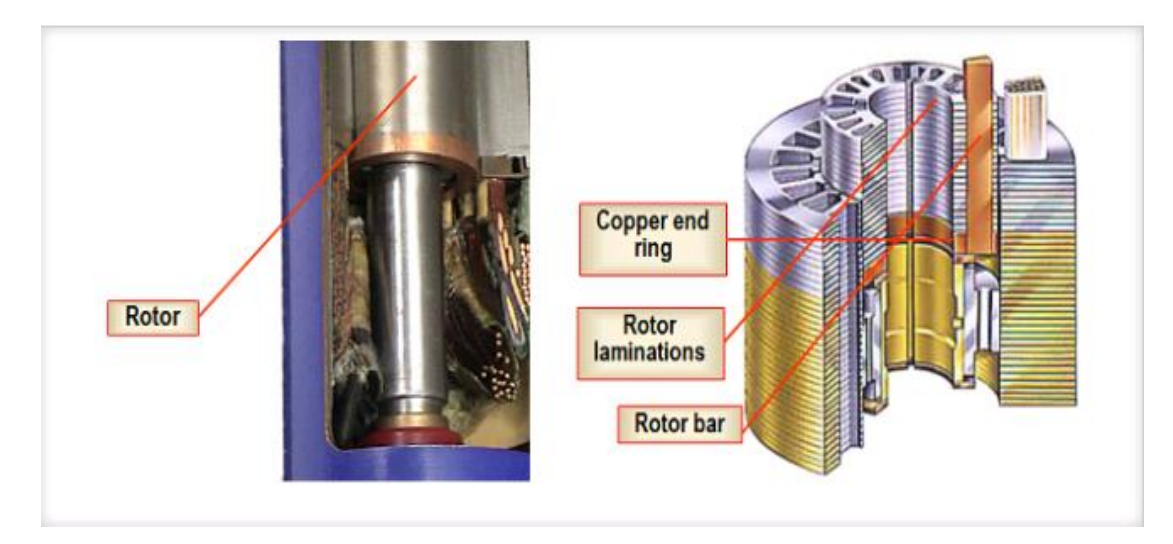

*Fig. 12.* The rotor structure of the motor

Rotor Bearings are one of the most vital parts of the motor. There are fluid holes to insure oil circulation and wide angle oil grooves on the OD to distribute lubrication evenly over the entire length of the bearing surface. The figure 13 shows the rotor bearings of the motor.

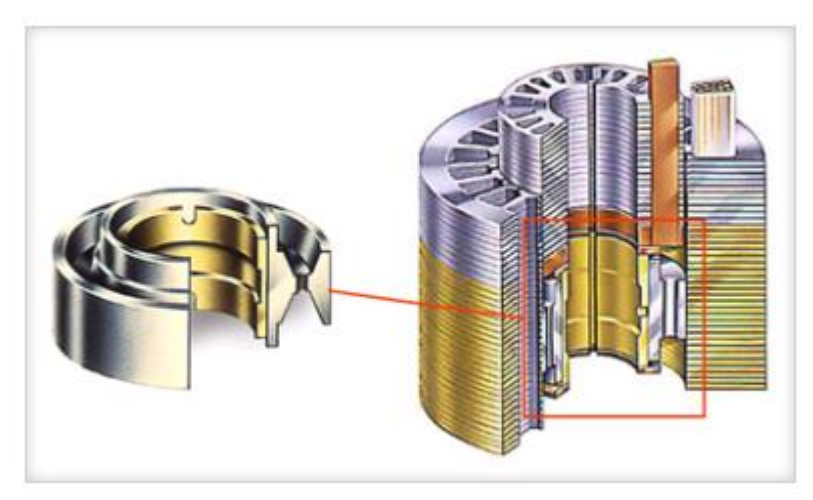

*Fig. 13.* The rotor bearings of the motor

The Motor Thrust Bearing:

The motor thrust bearing is installed at the top of the rotor string. It is designed to hold the weight of the entire rotor string. There are several types of motor thrust bearings. The thrust bearing limits will indicate the type of load required for the selected bearing material. The figure 14 shows the motor thrust bearing.

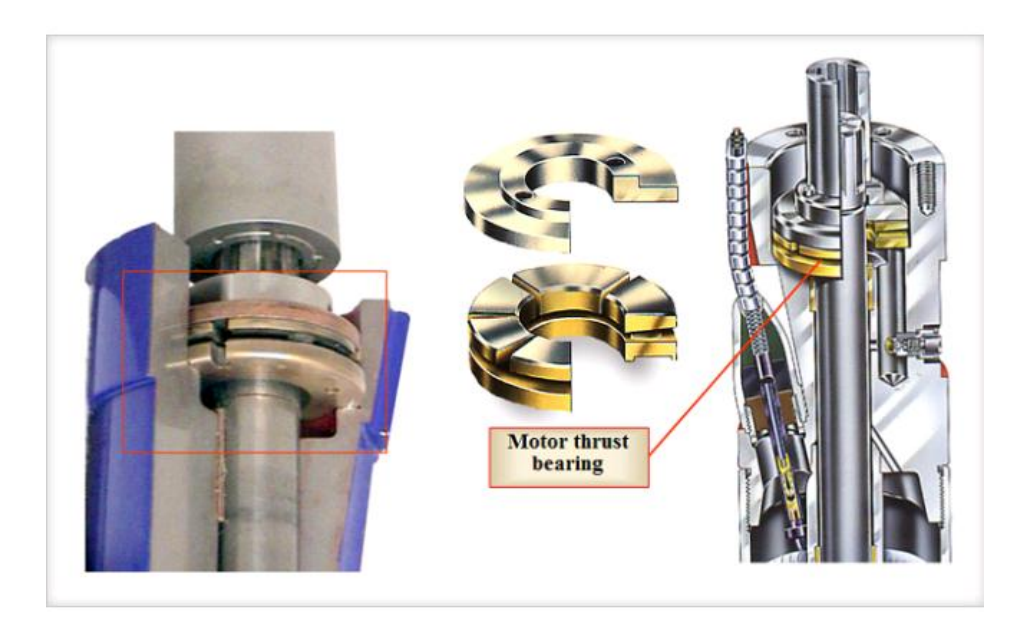

*Fig. 14.* The motor thrust bearing

# The Pothead

The pothead is a key part to connect the motor with the power cable; its mechanical and end sealing ensure the long-term operation of the motor.

#### **Conclusion**

Upon the analysis of scientific literature the folowing conclusion can be made: 1. Bibliographic studies on the subject "Frequency-controlled drives with AC induction motors and their use with submersible pumps" are performed. A comparative analysis of the characteristics of the drives allows us to conclude that the characteristics of the frequencycontrolled drive C300 correspond to the current level of the requirements for the characteristics of the VFD and the requirements for driving the submersible pump 2. The analysis of the modern approach to the estimation of losses of an alternating current electric motor, the dependence of losses on the power characteristics of an asynchronous electric motor, as well as the connection of losses with the heating of an electric motor, is performed. It is established that for an indirect evaluation of the degree of heating of the electric motor, it is possible to use the total loss power in the electric motor.